МІНІСТЕРСТВО ОСВІТИ І НАУКИ, МОЛОДІ ТА СПОРТУ УКРАЇНИ

ХАРКІВСЬКА НАЦІОНАЛЬНА АКАДЕМІЯ МІСЬКОГО ГОСПОДАРСТВА

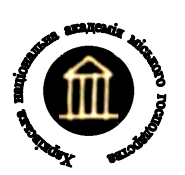

## МЕТОДИЧНІ ВКАЗІВКИ

до виконання розрахунково-графічної роботи за темою

# **"РОЗРАХУНОК СКЛАДНОГО КОЛА ПОСТІЙНОГО СТРУМУ І РОЗГАЛУЖЕНОГО КОЛА СИНУСОЇДНОГО СТРУМУ"**

з дисципліни "Теоретичні основи електротехніки"

(для студентів усіх форм навчання напрямів 6.050701 "Електротехніка та електротехнології", 6.050702 "Електромеханіка")

> Харків ХНАМГ 2011

Методичні вказівки до виконання розрахунково-графічної роботи за темою «Розрахунок складного кола постійного струму і розгалуженого кола синусоїдного струму» з дисципліни «Теоретичні основи електротехніки» (для студентів усіх форм навчання напрямів 6.050701 «Електротехніка та електротехнології», 6.050702 «Електромеханіка») / Харк. нац. акад. міськ. госп-ва; уклад.: Я. Б. Форкун, В. П. Самошкін, Г. В. Капустін. – Х.: ХНАМГ,  $2011. - 52$  c.

Укладачі: доц., к.т.н. Я. Б. Форкун, доц., к.т.н. В. П. Самошкін, доц., к.т.н. Г. В. Капустін

Рецензент: проф., д.т.н. А. Г. Сосков

Рекомендовано кафедрою теоретичної та загальної електротехніки, протокол № 8 від 24.03.2011 р.

## **ВСТУП**

Підвищення якості підготовки молодих спеціалістів тісно пов'язане з розширенням та удосконаленням самостійної роботи студентів у період навчання.

Студенти, які навчаються за напрямами «Електротехніка та електротехнології» і «Електромеханіка» протягом двох семестрів вивчають відповідно першу та другу частини дисципліни «Теоретичні основи електротехніки» (ТОЕ), яка є базовою для відповідних спеціальностей. Для студентів спеціальності «Електротехнічні системи електроспоживання» напряму «Електротехніка та електротехнології» новими навчальними планами в подальшому передбачене вивчення третьої частини – «Теорія електромагнітного поля».

Розрахунково-графічні роботи (РГР) – один з основних видів самостійної роботи студентів при вивченні курсу ТОЕ. При вивченні першої частини дисципліни студенти відповідних напрямків виконують РГР №1 за темою «Розрахунок складного кола постійного струму і розгалуженого кола синусоїдного струму», що складається з двох частин. Для кращого засвоєння матеріалу РГР в цих методичних вказівках наведено приклади розрахунку подібних задач.

Значну частину часу виконання РГР займають обчислення, які повинні бути проведені з високою точністю для забезпечення правильності подальших побудов (хвильових діаграм, графіків залежностей тощо). При цьому доцільно залучати нові технічні засоби, обчислювальну техніку, сучасні програми (MathCad Professional, MS Excel та ін.), що широко застосовуються для інтенсифікації праці при проведенні технічних розрахунків.

Отримані під час виконання РГР навички розрахунку електричних кіл повинні стати основою подальшого вивчення інших електротехнічних дисциплін.

Варіант роботи визначається за номером студента у журналі викладача, схема кола (рис. 1.1÷1.36 – перша частина РГР №1, 2.1÷2.36 – друга частина РГР №1) відповідає варіанту; числові дані елементів схем визначаються за факультетом та номером групи з табл. 1.2 та 2.1 і є єдиними для сієї групи.

Пояснювальна записка кожної частини РГР повинна містити:

- титульний лист, приклади яких наведені нижче;

- вихідну схему, вихідні дані та робоче завдання на наступному аркуші;

- розрахунок за пунктами у послідовності відповідно до робочого завдання.

Електричні схеми необхідно виконувати відповідно до вимог державних стандартів із застосуванням креслярського знаряддя (рекомендується використання радіотехнічного трафарету); графіки, діаграми – на міліметрівці.

Загальне оформлення пояснювальної записки – згідно з «ДСТУ 3008-95. Документація. Звіти у сфері науки й техніки».

3

# МІНІСТЕРСТВО ОСВІТИ І НАУКИ, МОЛОДІ ТА СПОРТУ УКРАЇНИ ХАРКІВСЬКА НАЦІОНАЛЬНА АКАДЕМІЯ МІСЬКОГО ГОСПОДАРСТВА

## КАФЕДРА ТЕОРЕТИЧНОЇ ТА ЗАГАЛЬНОЇ ЕЛЕКТРОТЕХНІКИ

# РОЗРАХУНКОВО-ГРАФІЧНА РОБОТА (частина 1) **«РОЗРАХУНОК СКЛАДНОГО КОЛА ПОСТІЙНОГО СТРУМУ»**

 Виконала: студент гр. ОПЕТ 2008-1 Воронов Р.В.

Варіант № 5

Перевірила: доц. Форкун Я.Б.

Харків – 2011

# МІНІСТЕРСТВО ОСВІТИ І НАУКИ, МОЛОДІ ТА СПОРТУ УКРАЇНИ ХАРКІВСЬКА НАЦІОНАЛЬНА АКАДЕМІЯ МІСЬКОГО ГОСПОДАРСТВА

## КАФЕДРА ТЕОРЕТИЧНОЇ ТА ЗАГАЛЬНОЇ ЕЛЕКТРОТЕХНІКИ

# РОЗРАХУНКОВО-ГРАФІЧНА РОБОТА

(частина 2)

# **«РОЗРАХУНОК РОЗГАЛУЖЕНОГО КОЛА СИНУСОЇДНОГО СТРУМУ»**

 Виконала: студентка гр. ОПЕТ 2008-1 Воронов Р.В.

Варіант № 5

Перевірила: доц. Форкун Я.Б.

Харків – 2011

## 1. Перша частина розрахунково-графічної роботи

## **«АНАЛІЗ СКЛАДНОГО КОЛА ПОСТІЙНОГО СТРУМУ»**

Мета завдання

- вивчити методику комплексного дослідження електричного кола постійного струму;

- оволодіти методами розрахунку електричних кіл, а саме – методом контурних струмів, вузлових потенціалів, еквівалентного генератора;

- навчитися складати баланс потужностей для кола, що містить джерела напруги та струму, та будувати потенціальну діаграму для замкнутого кола, за допомогою яких і перевіряється правильність розрахунків.

1.1. Підготовка до роботи

1.1.1. Накреслити схему кола відповідно до свого варіанту (рис. 1.1 ÷ 1.36). Числові дані елементів схем узяти з табл. 1.2 відповідно до факультету та номеру групи, який визначає викладач.

1.1.2. Провести необхідні перетворення, а саме поєднати точки кола з однаковими потенціалами (кінці кола, що поєднані з корпусом), а також вилучити вітки з вольтметрами (внутрішній опір вольтметрів є значно більшим, ніж опори схеми).

1.1.2. У схемі кола довільно обрати напрямки струмів в вітках.

1.2. Робоче завдання на першу частину РГР

1.2.1. Скласти систему рівнянь за законами Кірхгофа.

1.2.2. Провести перетворення в схемі, що досліджується, джерела струму *j*на еквівалентне джерело електрорушійної сили (*ЕРС*) *E<sup>j</sup>* .

1.2.3. Розрахувати усі струми схеми, що задана, методом контурних струмів.

1.2.4. Для вихідної схеми з джерелом струму скласти баланс потужностей, за допомогою якого перевірити правильність попередніх розрахунків.

1.2.5. Побудувати для зовнішнього контуру потенціальну діаграму.

1.2.6. Розрахувати усі струми схеми, що задана, методом вузлових потенціалів.

1.2.7. Розрахувати струм вітки з *ЕРС Е*<sub>2</sub> методом еквівалентного генератора.

1.2.8. Визначити показання вольтметрів.

 1.2.9. Результати обчислень струмів різними методами занести до порівняльної таблиці (табл. 1.1). Порівняти струми кожної вітки, що отримані різними методами розрахунку, обчислення похибки також занести до табл. 1.1.

*Примітка*: похибка δ не повинна перевищувати 5 %:

$$
\delta = \left| \frac{I_{\kappa} - I^{\prime}_{\kappa}}{I_{\kappa}} \right| \cdot 100\% \leq 5\% ,
$$

де *Iк* – струм вітки з номером *к*, розрахований методом контурних струмів,

 $I'$ *к.* – струм вітки з номером *к*, розрахований методом вузлових потенціалів.

В рівнянні енергетичного балансу розходження між потужністю джерел енергії  $P_{\text{\tiny{J/KL}}}$  та потужністю, що розсіюється в навантаженнях кола  $P_{\text{\tiny{HавaHT}}}$ , не повинно перевищувати 5 %.

Приклад розрахунку (пункт 1.3) наведений нижче.

Таблиця 1.1 – Порівняльна таблиця результатів розрахунку досліджуваного кола різними методами

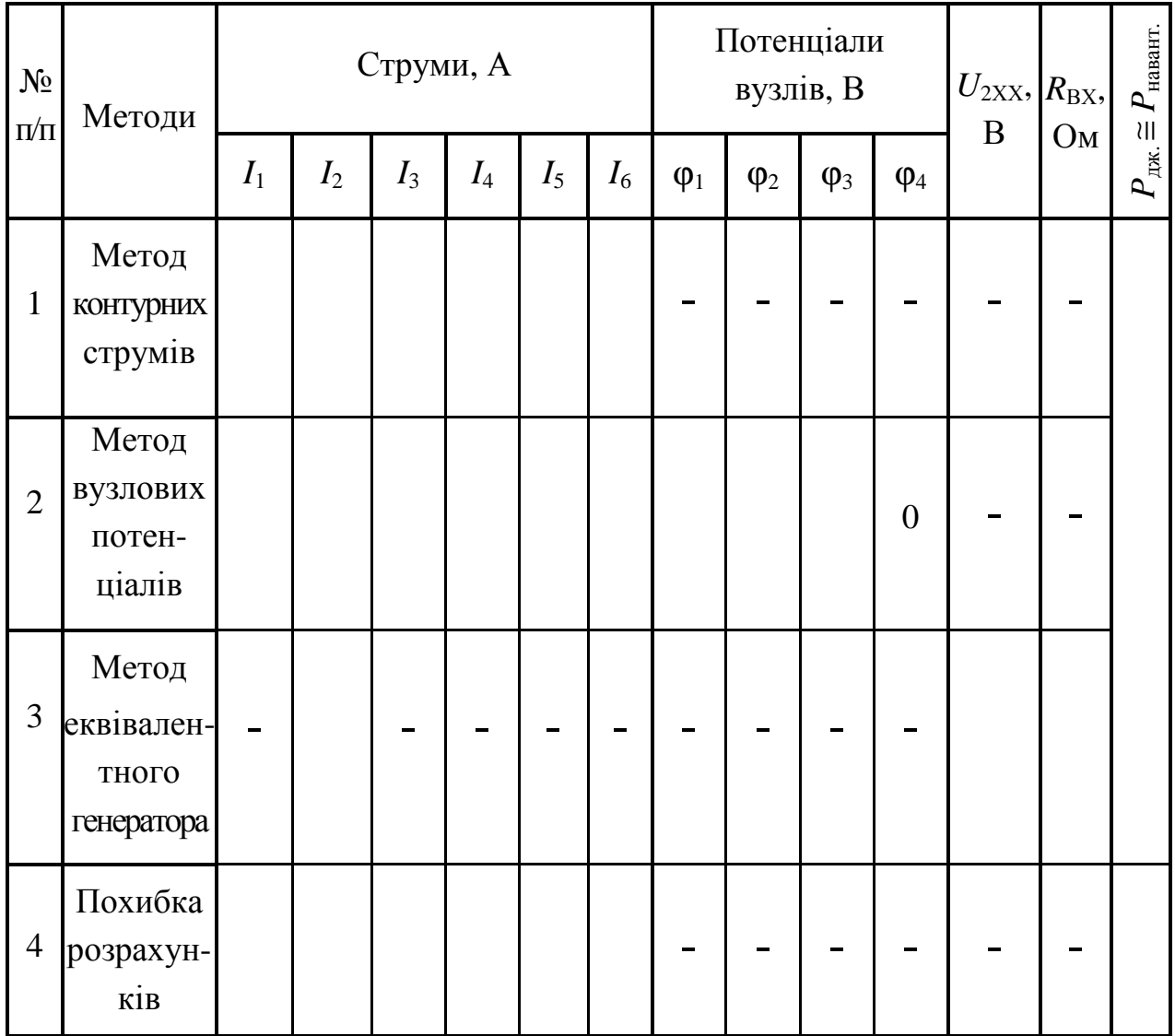

## Вихідні дані для розрахунку

Таблиця 1.2 – Числові дані схем

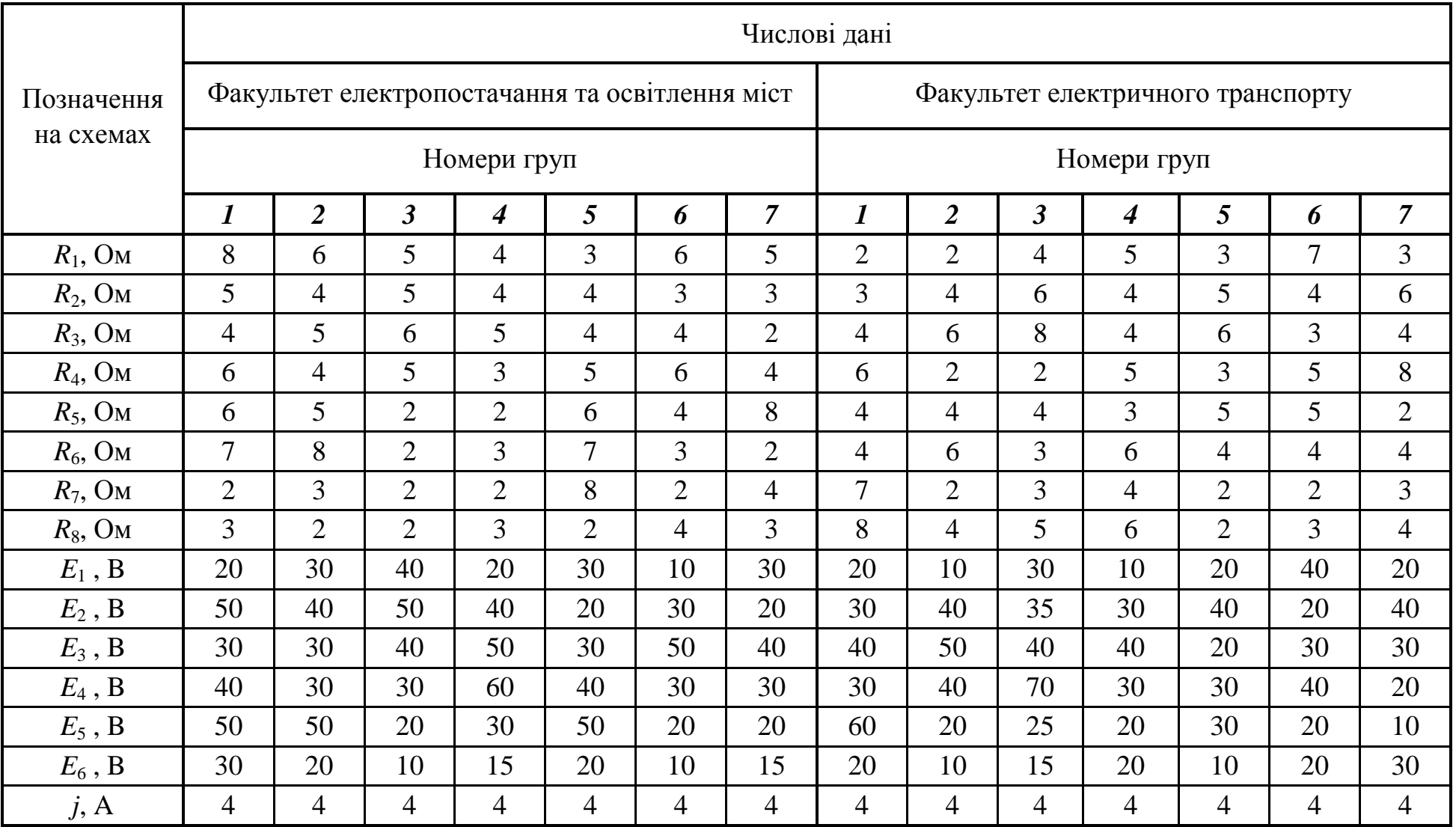

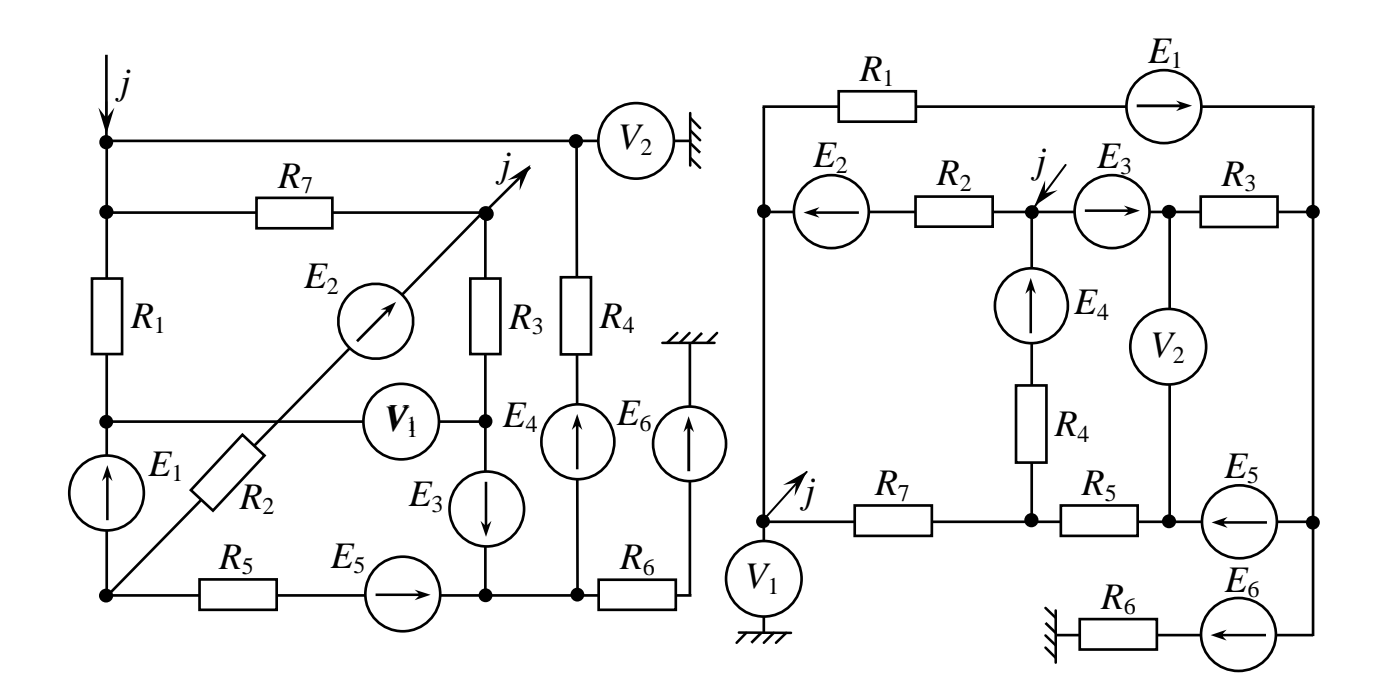

Рис. 1.1 Рис. 1.2

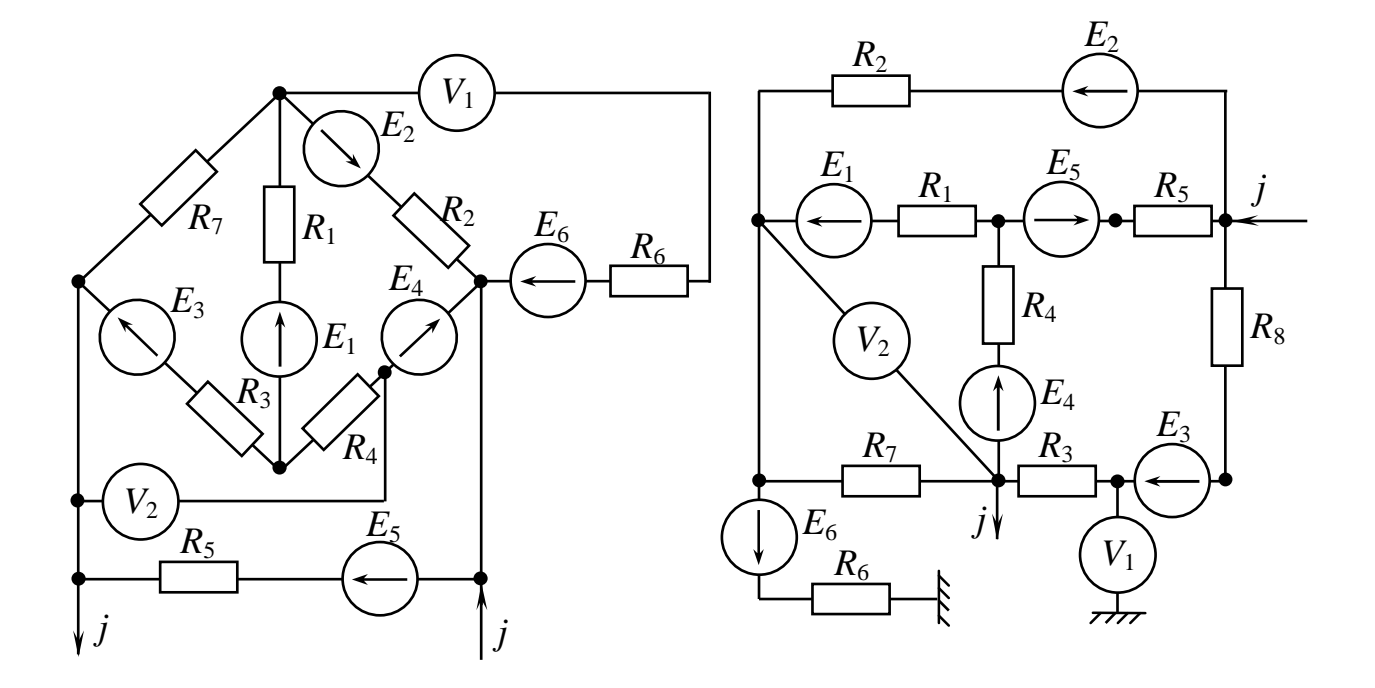

Рис. 1.3

Рис. 1.4

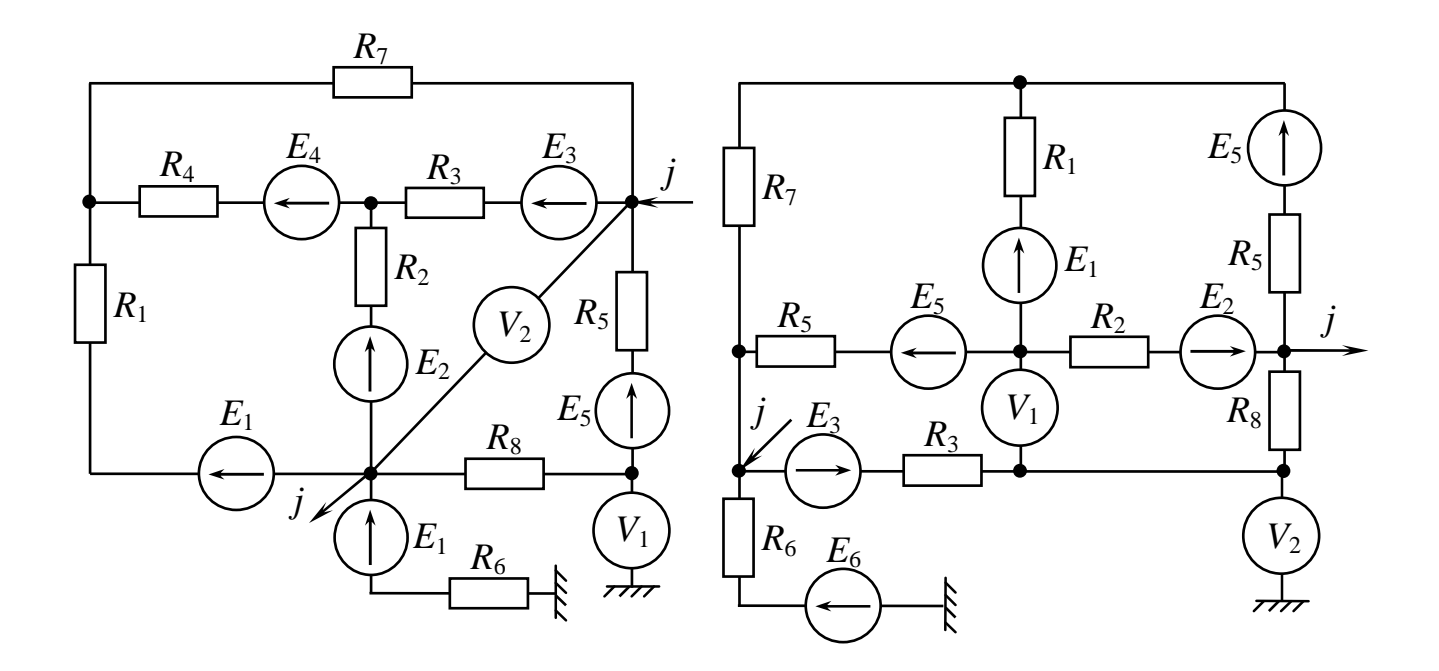

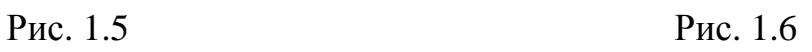

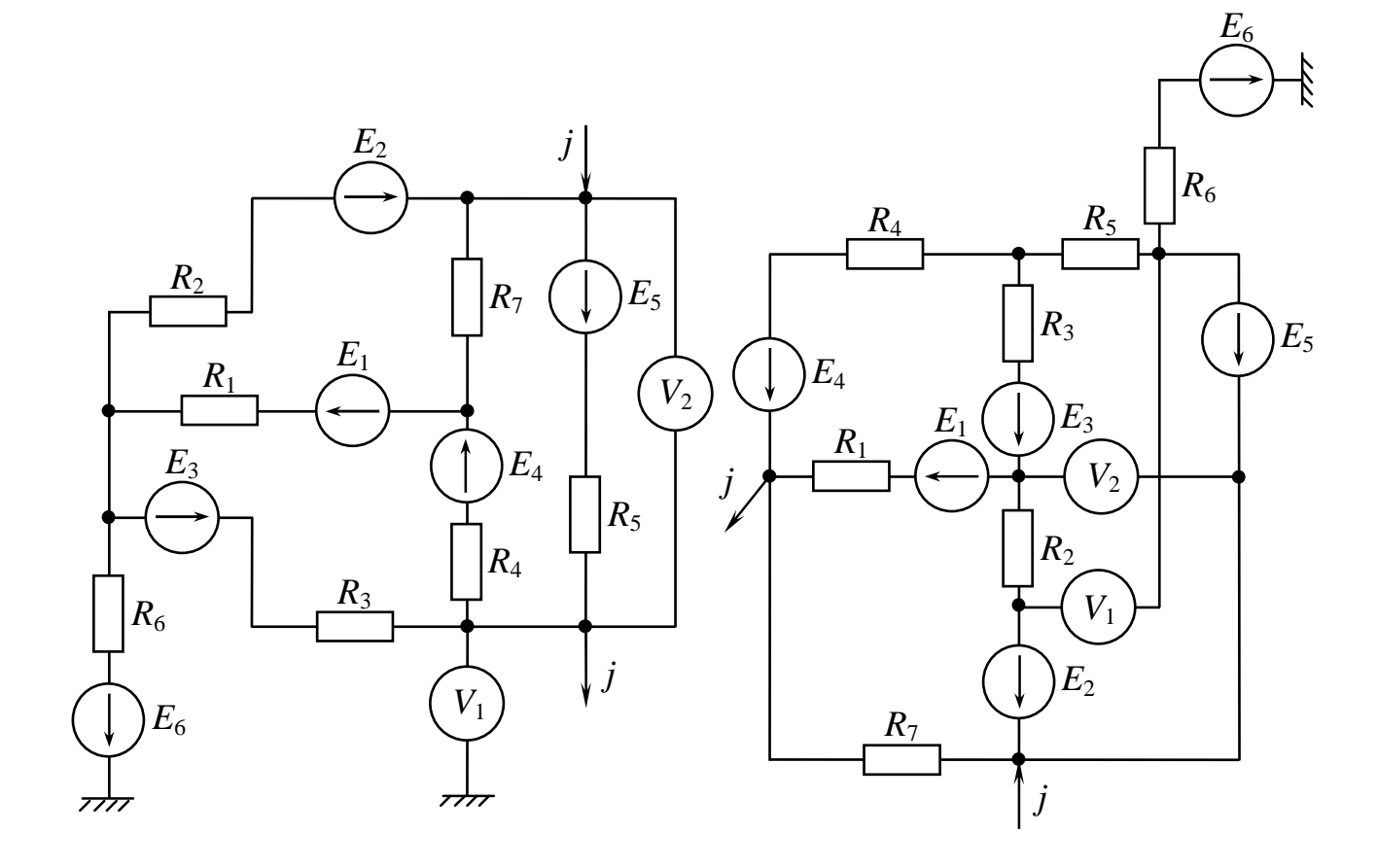

Рис. 1.7 Рис. 1.8

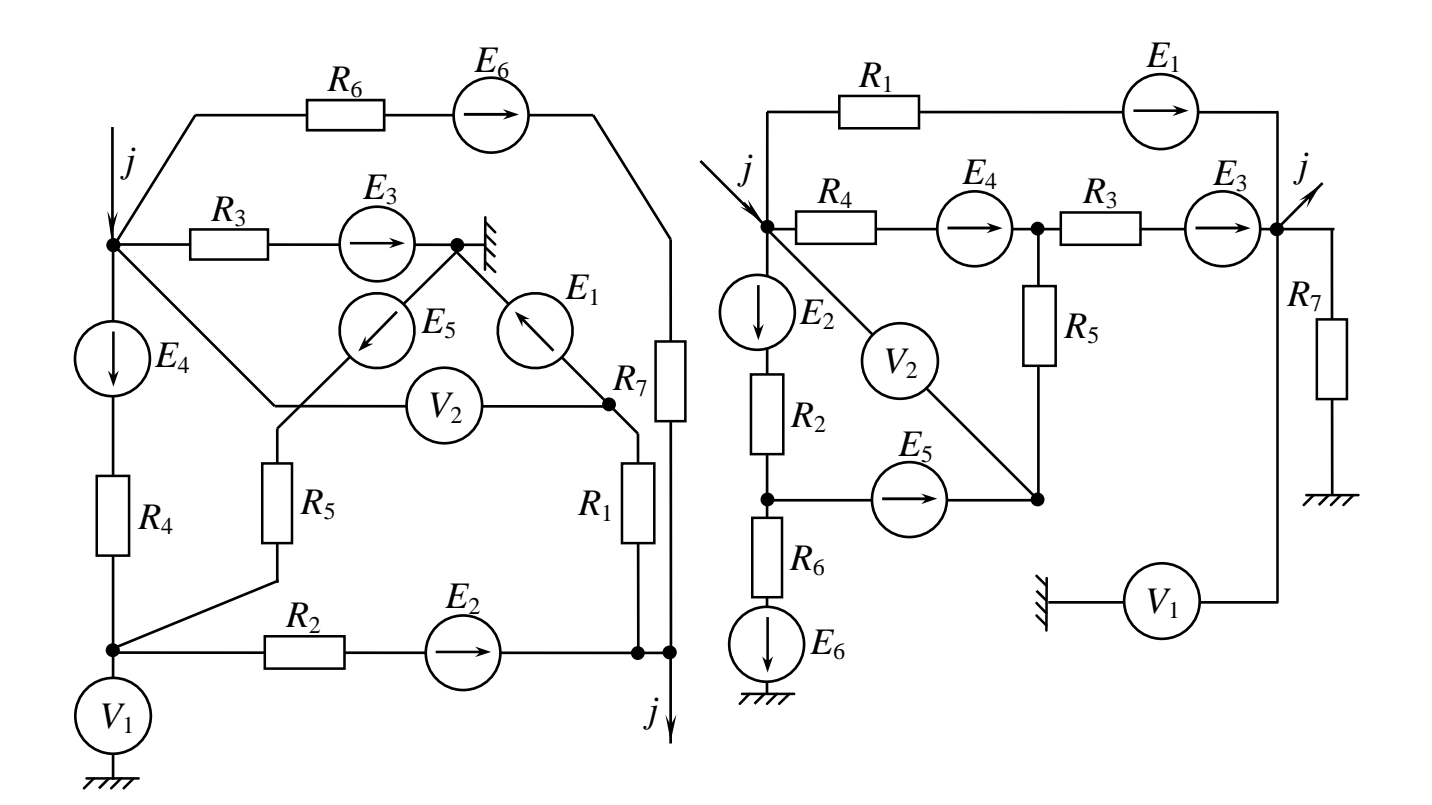

Рис. 1.9

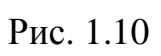

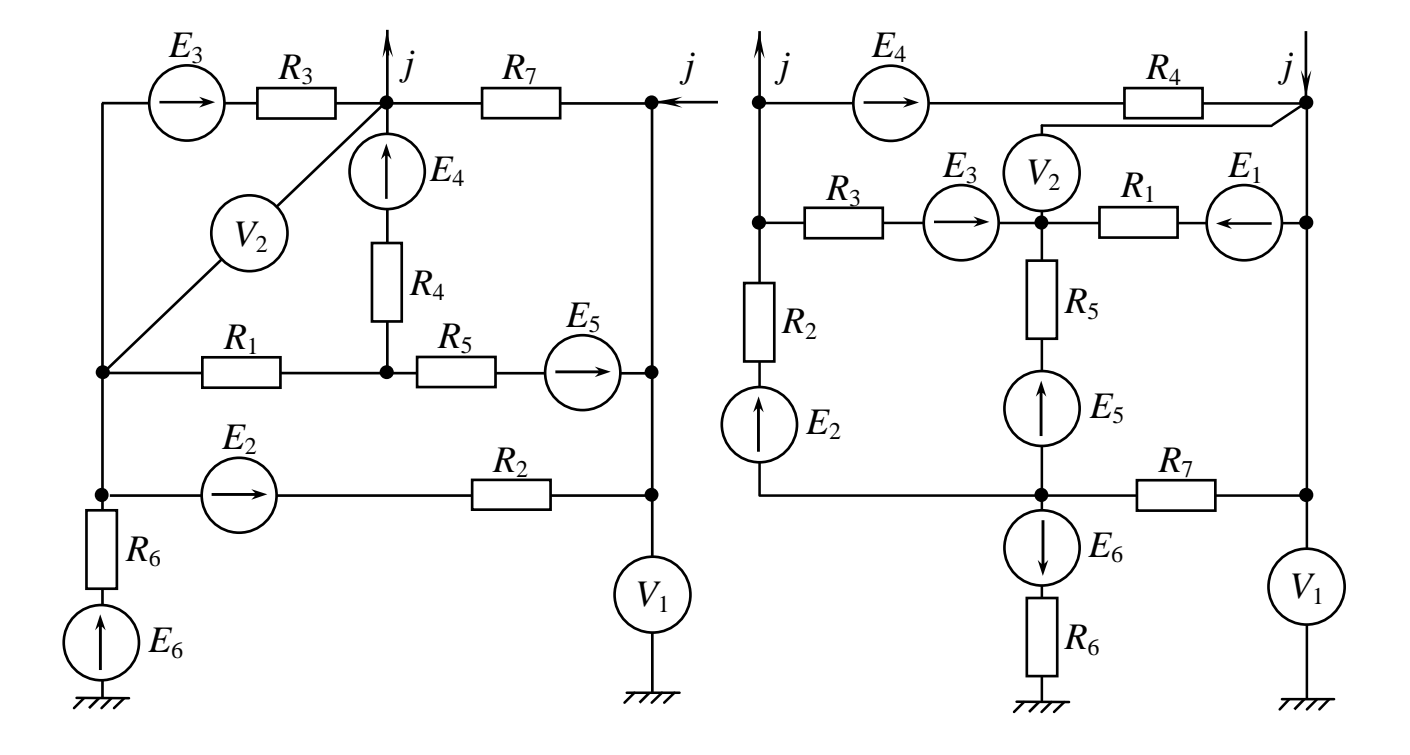

Рис. 1.11 Рис. 1.12

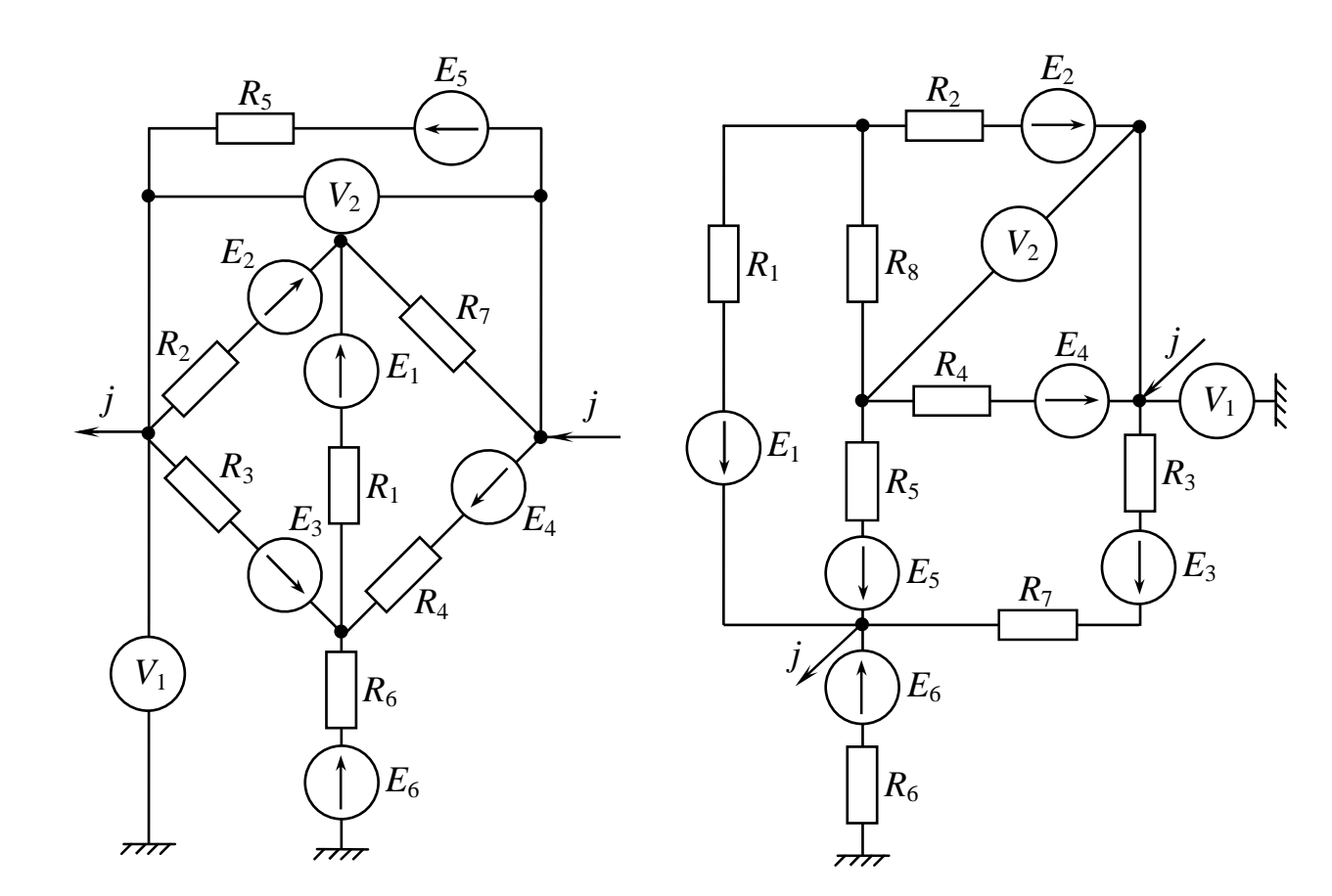

Рис. 1.13 Рис. 1.14

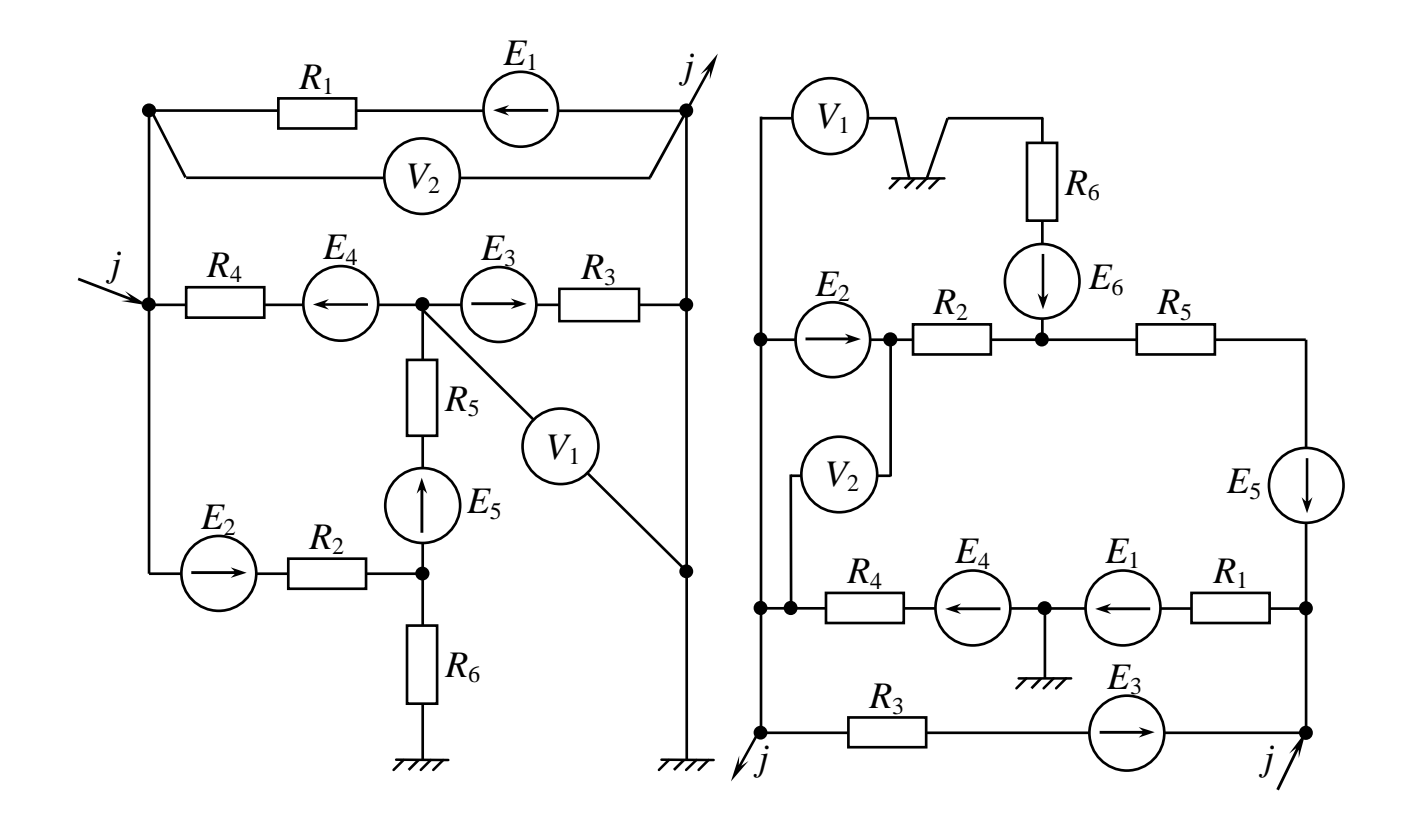

Рис. 1.15 Рис. 1.16

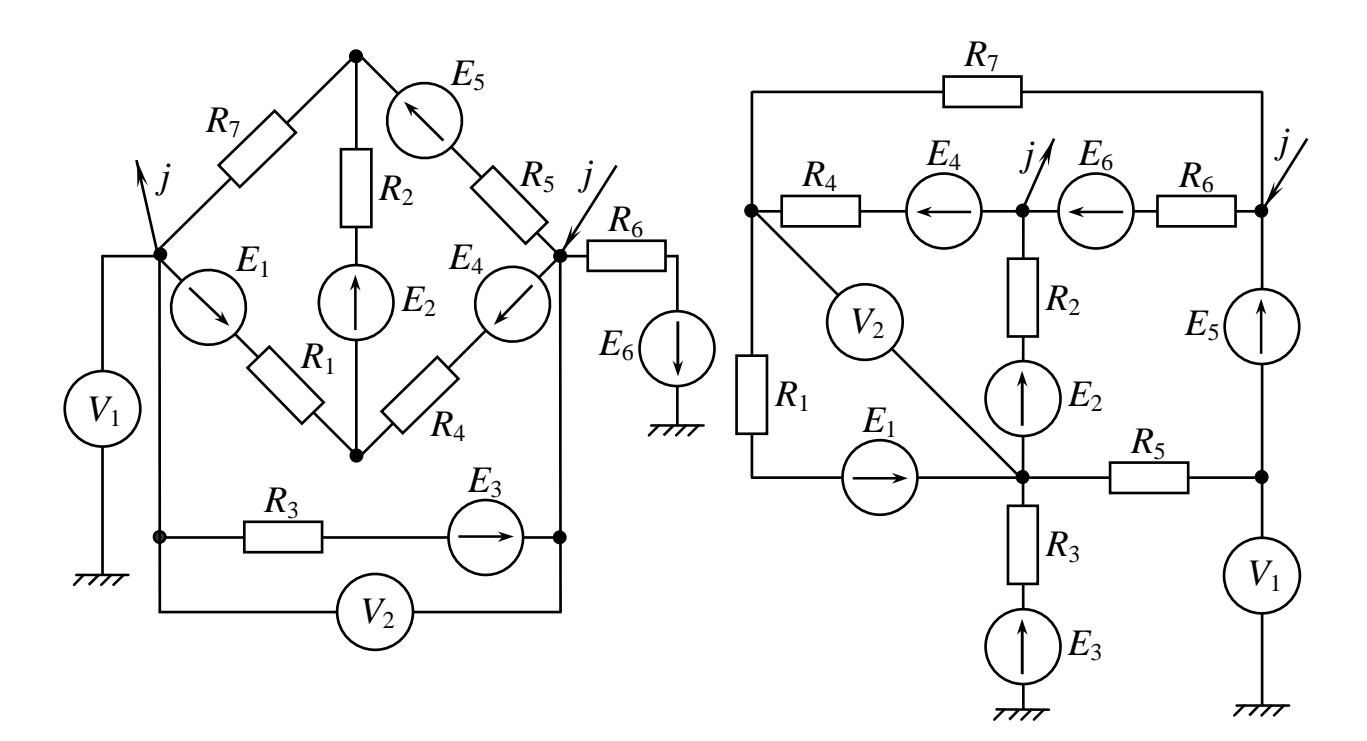

Рис. 1.17 Рис. 1.18

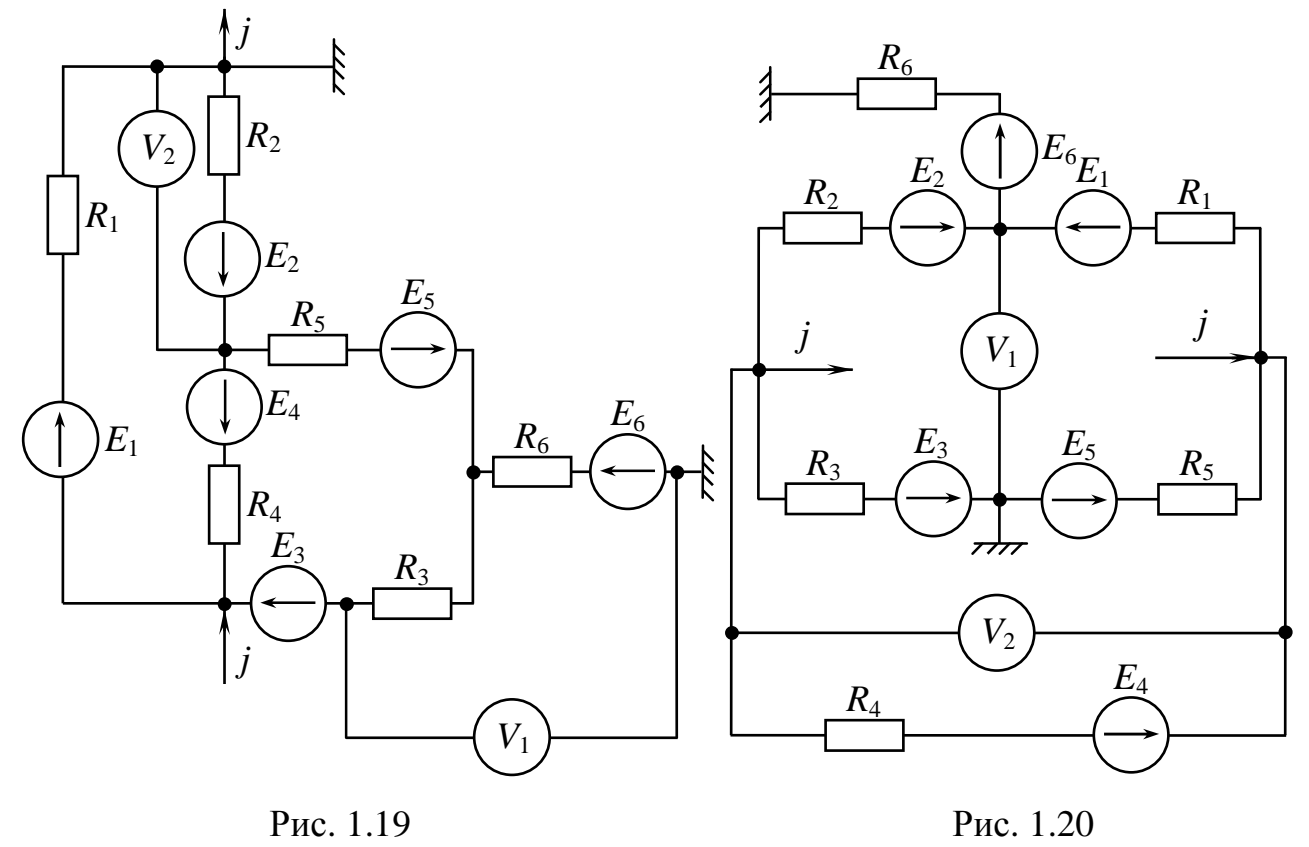

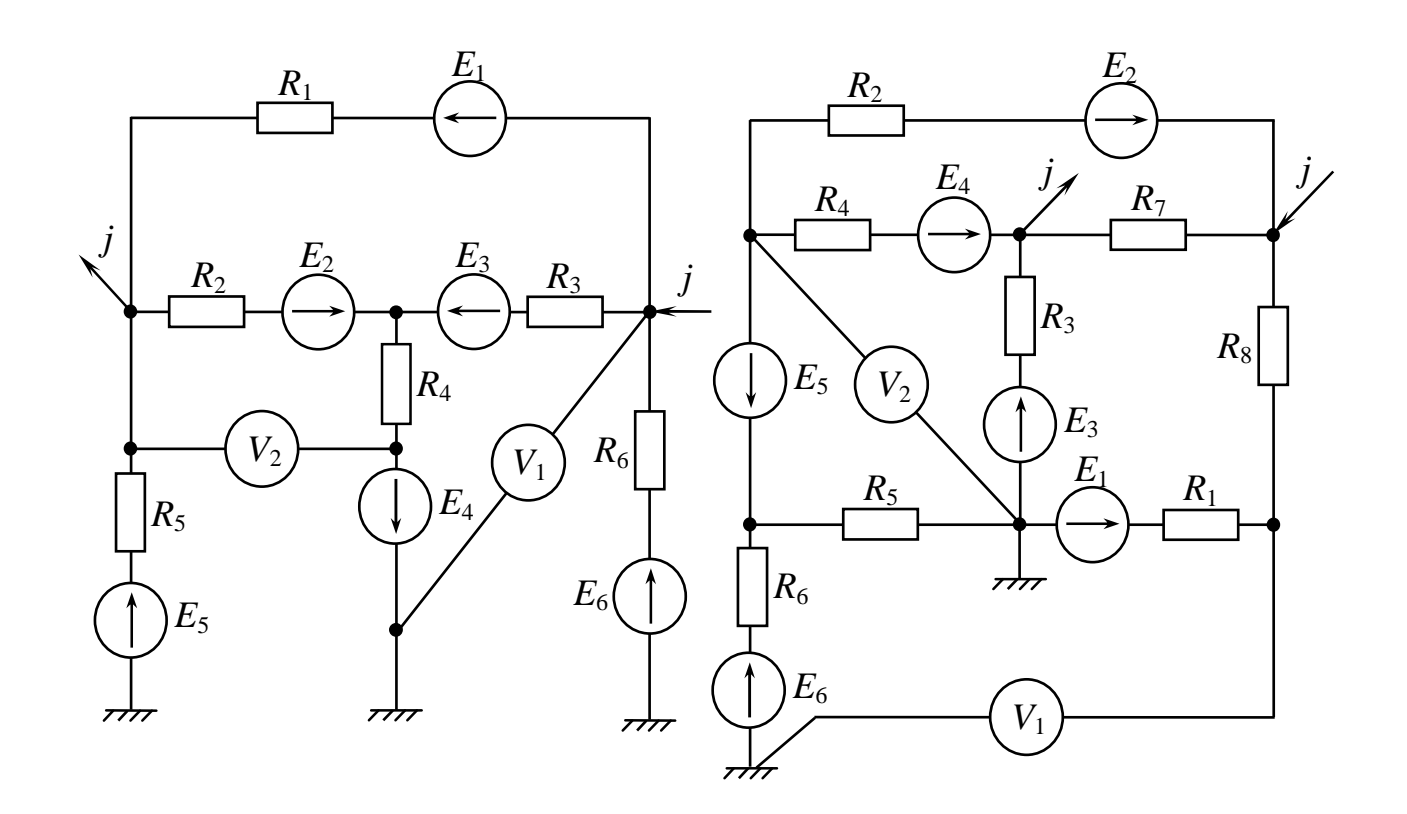

Рис. 1.21 Рис. 1.22

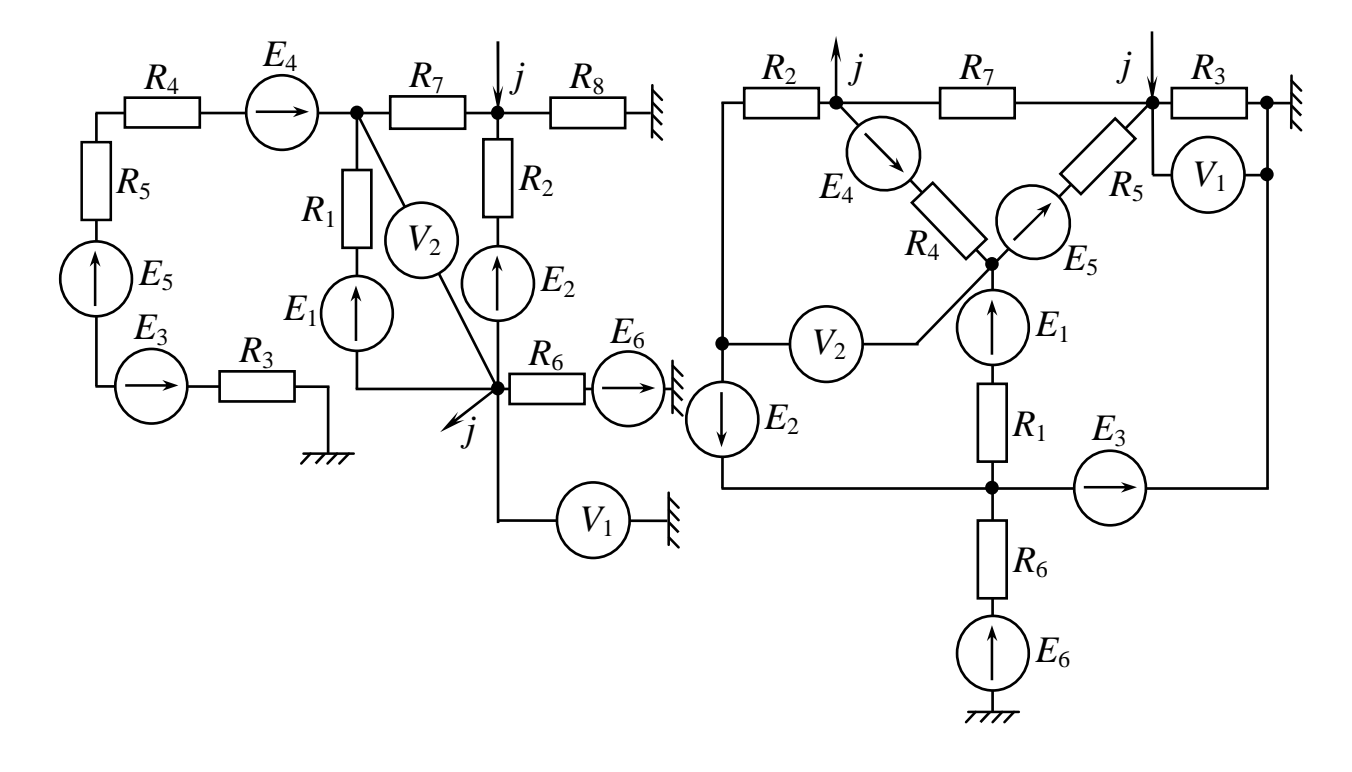

Рис. 1.23 Рис. 1.24

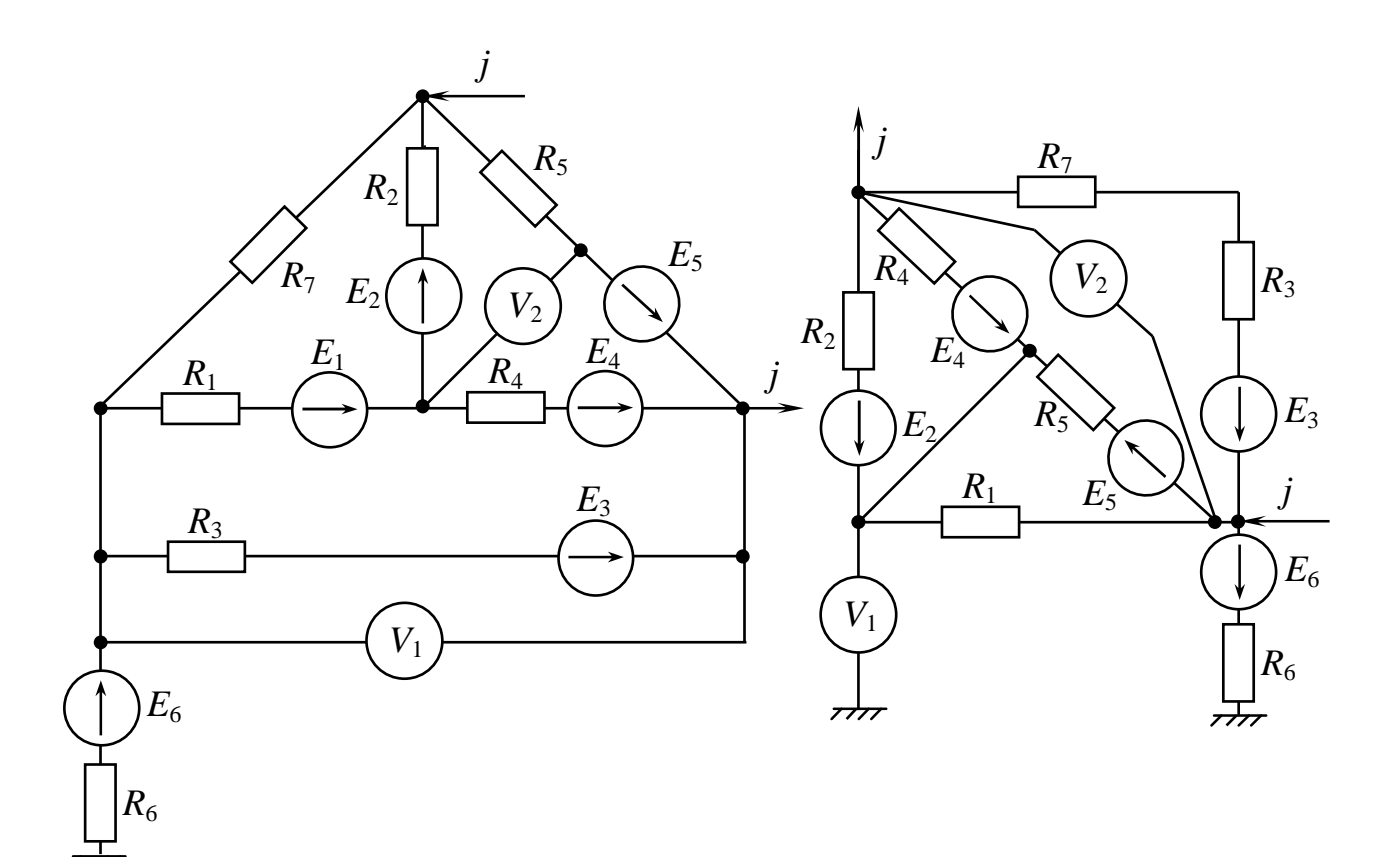

Рис. 1.25 Рис. 1.26

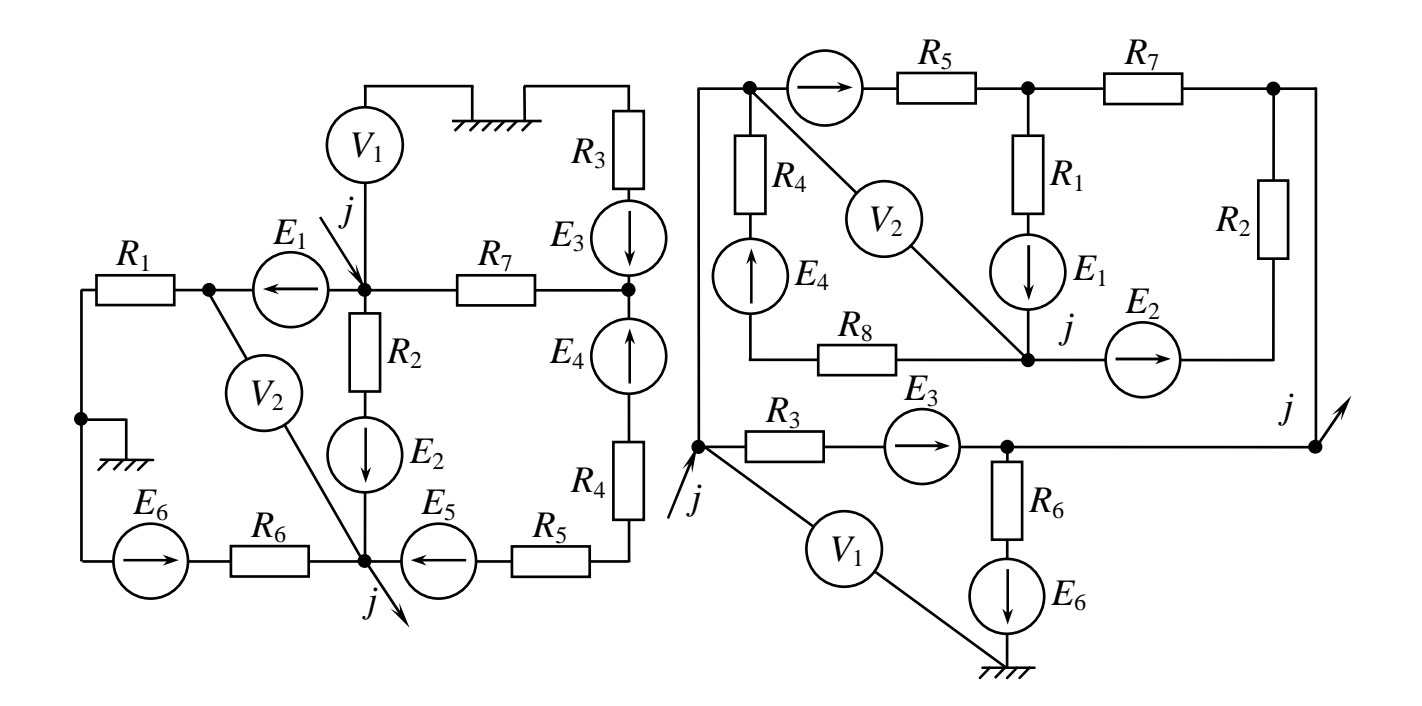

Рис. 1.27 Рис. 1.28

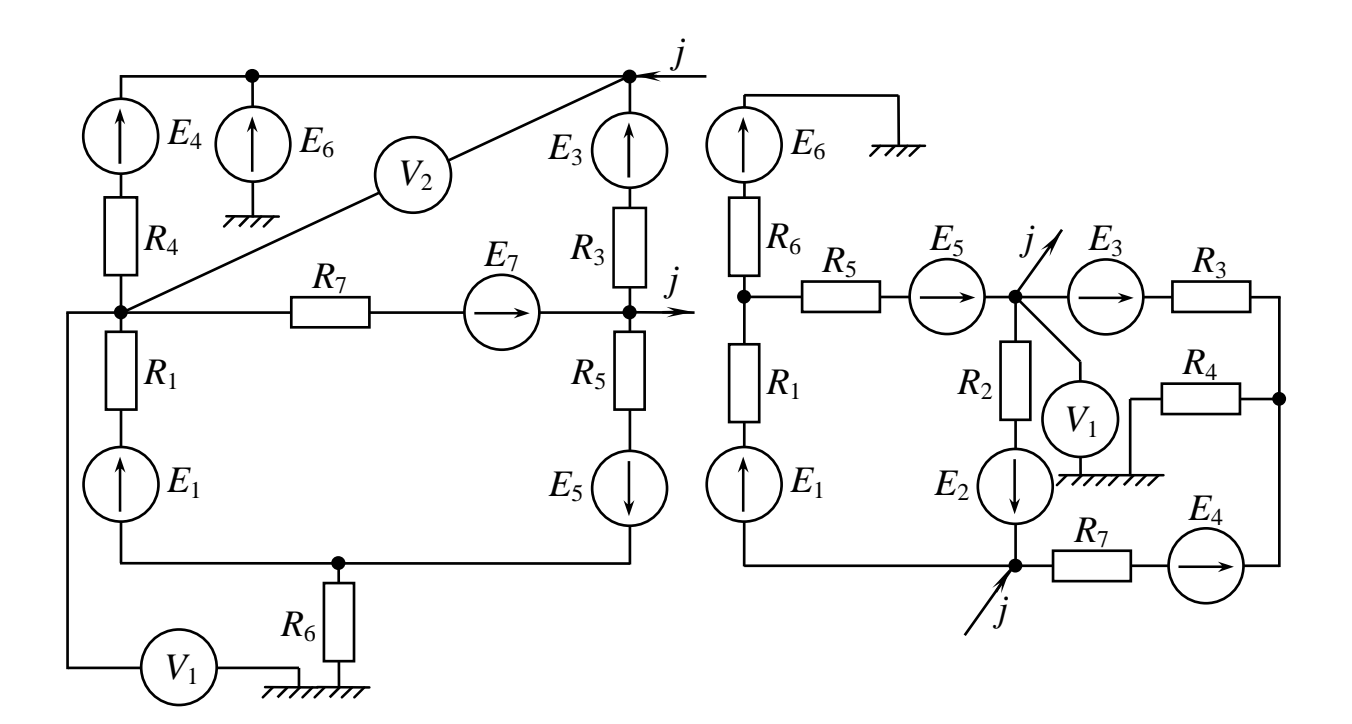

Рис. 1.29

Рис. 1.30

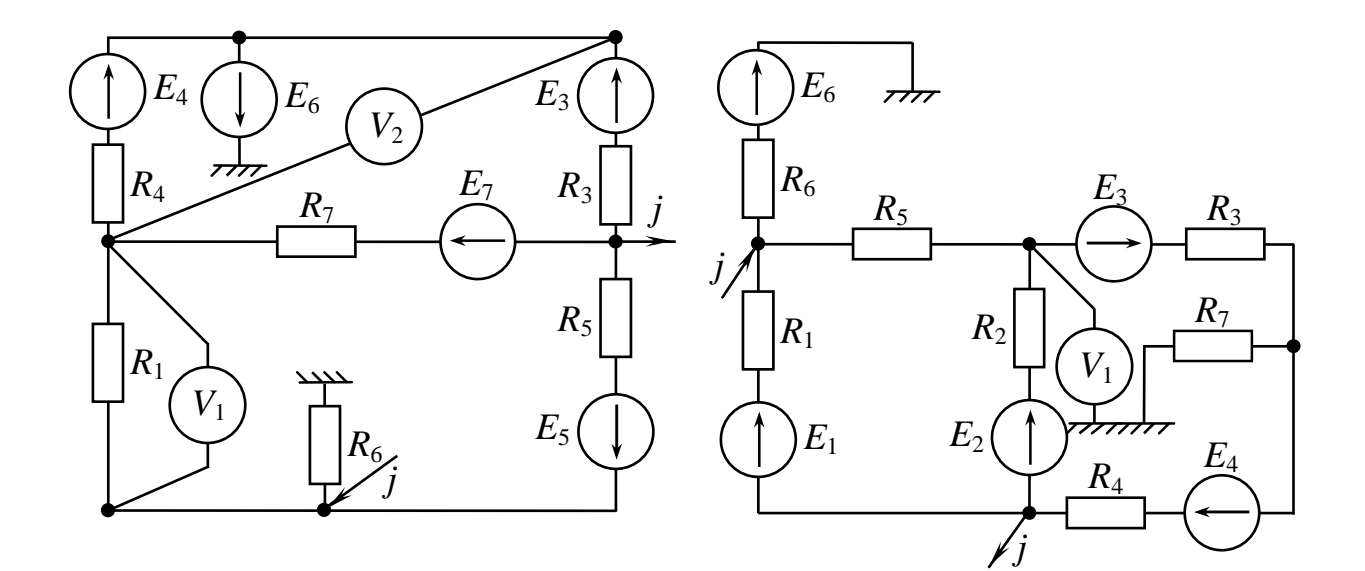

Рис. 1.31

Рис. 1.32

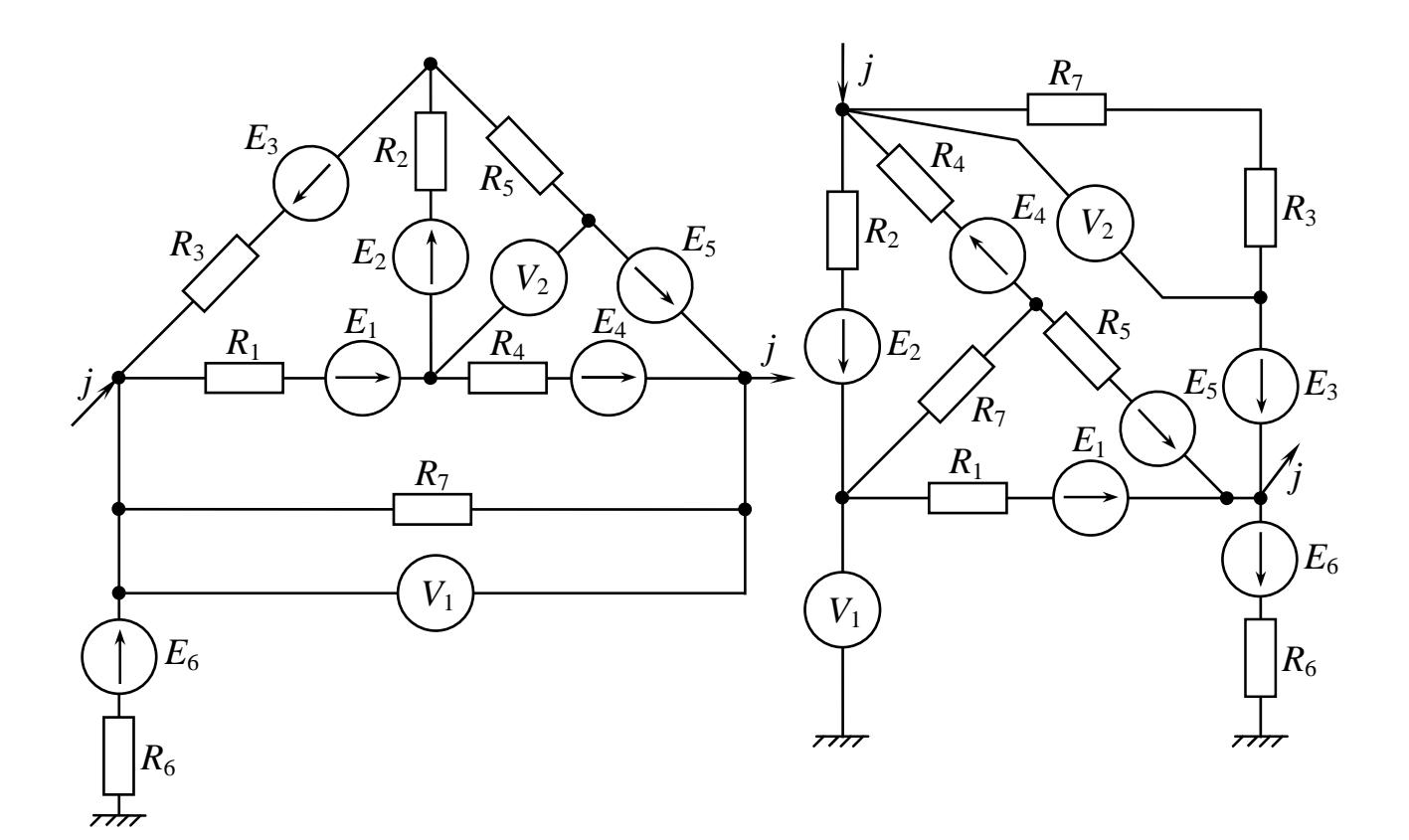

Рис. 1.33

Рис. 1.34

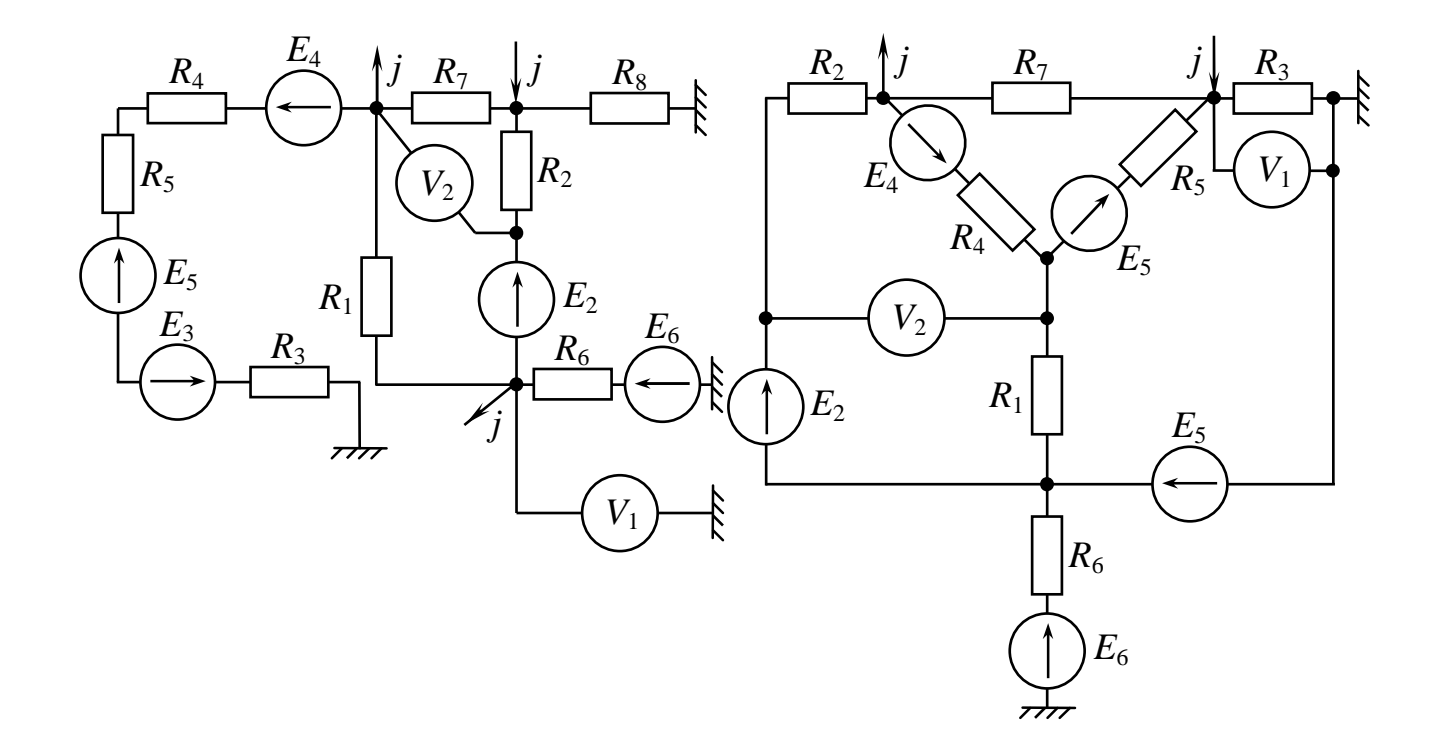

Рис. 1.35

Рис. 1.36

#### 1.3. Приклад розрахунку

…

Робоче завдання до першої частини розрахунково-графічної роботи

1. Скласти систему рівнянь за законами Кірхгофа.

2. Провести перетворення в схемі, що досліджується, джерела струму *j* на еквівалентне джерело *ЕРС E<sup>j</sup>* .

9. Результати обчислень струмів різними методами занести до порівняльної таблиці. Порівняти струми кожної вітки, що отримані різними методами розрахунку, обчислення похибки також занести до порівняльної таблиці.

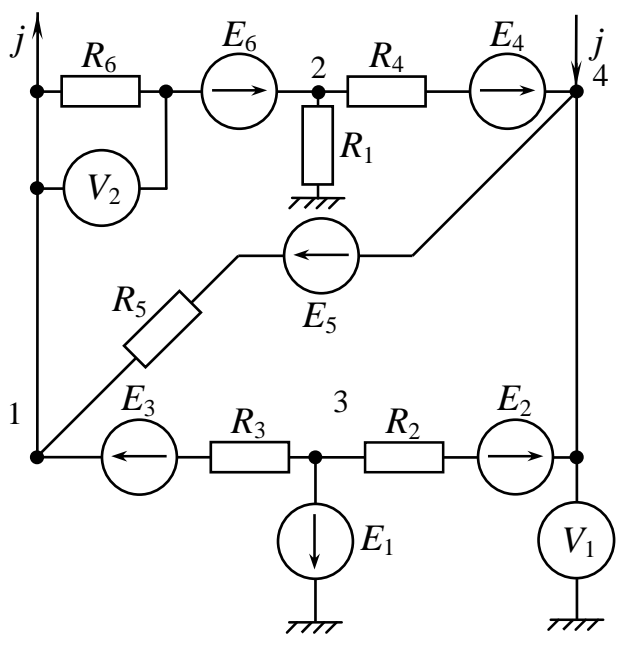

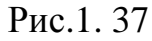

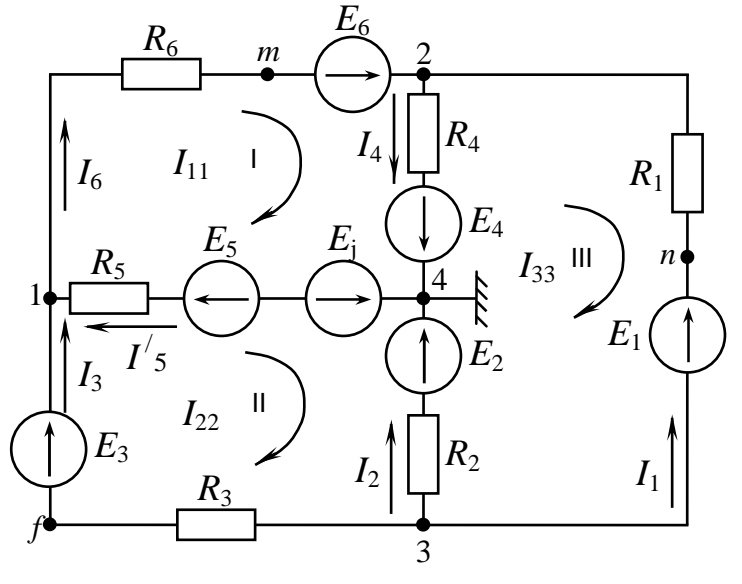

Рис.1. 38

Вихідна схема (варіант № …)

Вихідні дані  $j = 4$  A.  $E_5 = 50 \text{ B}; E_6 = 30 \text{ B};$  $E_3 = 40 \text{ B}; E_4 = 20 \text{ B};$  $E_1 = 55 \text{ B}; E_2 = 30 \text{ B};$  $R_5 = 8$  Om;  $R_6 = 7$  Om;  $R_2 = 4$  Om;  $R_3 = 6$  Om;  $R_1 = R_4 = 5$  Om;

(примітка: власне розрахунок повинен починатися з наступної сторінки)

#### Виконання

1.3.1. Перетворення джерела струму *j* на еквівалентне джерело *ЕРС E<sup>j</sup>*

$$
E_j = j \cdot R_5 = 4 \cdot 8 = 32 B -
$$

рис.1.38.

1.3.2. Система рівнянь за законами Кірхгофа

За першим законом Кірхгофа треба скласти *n*-1 рівнянь, де *n* – кількість вузлів у схемі (4-1=3). За другим законом Кірхгофа треба скласти *m*-*n*+1 рівнянь, де *m* – кількість віток у схемі (6-4+1=3).

У вихідній схемі (див. рис.1.41), що досліджується, довільно задаємося напрямками струмів у вітках.

Обхід контурів – за годинниковою стрілкою.

Система рівнянь має вигляд:

$$
\begin{cases}\nI_1 - I_4 + I_6 = 0 & -\text{if } \text{as } 2\text{ is odd,} \\
I_3 + I_5 - I_6 - j = 0 & -\text{if } \text{as } 2\text{ is odd,} \\
I_2 - I_3 + I_4 + j = 0 & -\text{if } \text{as } 2\text{ is odd,} \\
I_4 \cdot R_4 + I_5 \cdot R_5 + I_6 \cdot R_6 = E_6 + E_4 + E_5 & -\text{if } \text{as } 4\text{ is odd,} \\
-I_2 \cdot R_2 + I_3 \cdot R_3 - I_5 \cdot R_5 = E_3 - E_5 - E_2 & -\text{if } \text{as } 6\text{ is odd,} \\
-I_1 \cdot R_1 + I_2 \cdot R_2 - I_4 \cdot R_4 = E_2 - E_4 - E_1 & -\text{if } \text{as } 6\text{ is odd,} \\
\end{cases}
$$

#### 1.3.3. Метод контурних струмів

У схемі на рис.1.38 довільно задаємося додатними напрямками контурних струмів у контурах (доцільно – в одну сторону). Складаємо систему рівнянь в загальному вигляді для трьох незалежних контурів:

$$
\begin{cases}\nI_{11} \cdot R_{11} + I_{22} \cdot R_{12} + I_{33} \cdot R_{13} = E_{11} \\
I_{11} \cdot R_{21} + I_{22} \cdot R_{22} + I_{33} \cdot R_{23} = E_{22} \\
I_{11} \cdot R_{31} + I_{22} \cdot R_{32} + I_{33} \cdot R_{33} = E_{33}\n\end{cases}
$$

Визначаємо коефіцієнти:

 $R_{11} = R_4 + R_5 + R_6 = 20$  (Ом) – власний опір контуру I;  $R_{22} = R_2 + R_3 + R_5 = 18$  (Ом) – власний опір контуру II;  $R_{33} = R_1 + R_2 + R_4 = 14$  (Ом) – власний опір контуру III;  $R_{12} = R_{21} = -R_5 = -8$  (Ом) – взаємний опір контурів I та II;  $R_{13} = R_{31} = -R_4 = -5$  (Ом) – взаємний опір контурів I та III;  $R_{23} = R_{32} = -R_2 = -4$  (Ом) – взаємний опір контурів II та III;  $E_{11} = E_6 + E_4 - E_i + E_5 = 68$  (B) – власна *EPC* контуру I;  $E_{22} = E_3 - E_5 - E_2 + E_i = -8$  (В) – власна *EPC* контуру II;  $E_{33} = E_2 - E_4 - E_1 = -45$  (B) – власна *EPC* контуру III.

Після підстановки знайдених значень система рівнянь набуває вигляду:

$$
\begin{cases}\n20 \cdot I_{11} - 8 \cdot I_{22} - 5 \cdot I_{33} = 68 \\
- 8 \cdot I_{11} + 18 \cdot I_{22} - 4 \cdot I_{33} = -8 \\
- 5 \cdot I_{11} - 4 \cdot I_{22} + 14 \cdot I_{33} = -45\n\end{cases}
$$

Визначаємо контурні струми, А:

 $I_{11} = 3,1133;$   $I_{22} = 0,50295;$   $I_{33} = -1,9594.$ 

Визначаємо струми в вітках, А:

$$
I_1 = -I_{33} = 1,9594; \quad I_2 = I_{33} - I_{22} = -2,4623; I_3 = I_{22} = 0,50295; \quad I_4 = I_{11} - I_{33} = 3,1133 + 1,9594 = 5,0727; I'_5 = I_{11} - I_{22} = 3,1133 - 0,50295 = 2,61035; \quad I_6 = I_{11} = 3,1133.
$$

Оскільки була проведена заміна джерела струму *j* на еквівалентне джерело *ЕРС E<sup>j</sup>* , то дійсне значення струму *I*5 (для вихідної схеми рис.1.41) визначається за першим законом Кірхгофа:  $I_5 = I_{11} - I_{22} + j = 3,1133 - 0,50295 + 4 = 6,6103$ А.

1.3.4. Баланс потужностей для вихідної схеми з джерелом струму *j*  (рис. 1.41)

Баланс <sup>у</sup> загальному вигляді: ∑*<sup>P</sup>ист* <sup>=</sup> ∑*<sup>P</sup>навант*.

Для досліджуваної схеми:

$$
E_1 \cdot I_1 + E_2 \cdot I_2 + E_3 \cdot I_3 + E_4 \cdot I_4 + E_5 \cdot I_5 + E_6 \cdot I_6 + j \cdot U_{41} =
$$
  
=  $I_1^2 \cdot R_1 + I_2^2 \cdot R_2 + I_3^2 \cdot R_3 + I_4^2 \cdot R_4 + I_5^2 \cdot R_5 + I_6^2 \cdot R_6$ 

 $\mu$ ue  $U_{41} = I_5 \cdot R_5 - E_5 = 6,6103 \cdot 8 - 50 = 2,908$  B.

55 · 1,9594+ 30 · (− 2,4623) + 40 · 0,50295+ 20 · 5,0727+ 50 · 6,6103+ 30 · 3,1133+ +4 · 2,908=  $=1,9594$ <sup>2</sup>  $\cdot$  5 +  $(-2,4623)$ <sup>2</sup>  $\cdot$  4 + 0,50295<sup>2</sup>  $\cdot$  6 + 5,0727<sup>2</sup>  $\cdot$  5 + 6,6103<sup>2</sup>  $\cdot$  8 + 3,1133<sup>2</sup>  $\cdot$  7

$$
591,1 \approx 591,05 \text{ (Br)}
$$

$$
\Delta = \frac{591,1 - 591,05}{591,05} \cdot 100\% \approx 0.01\%
$$

1.3.5. Потенціальна діаграма для зовнішнього контуру (рис. 1.39)

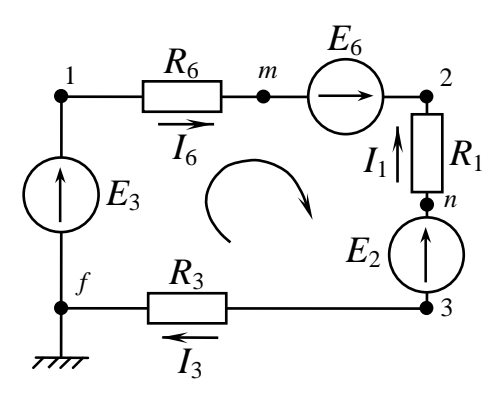

Рис. 1.39

$$
{}_{0} = \varphi_{\rm f} + E_3 = 40 \text{ B}.
$$
\n
$$
\varphi_{\rm n} = \varphi_{\rm f} + E_3 = 40 \text{ B}.
$$
\n
$$
\varphi_{\rm m} = \varphi_{\rm l} - I_6 \cdot R_6 = 40 - 3,1133 \cdot 7 = 18,2069 \text{ B}
$$
\n
$$
\varphi_{\rm 2} = \varphi_{\rm m} + E_6 = 18,2069 + 30 = 48,2069 \text{ B}
$$
\n
$$
\varphi_{\rm n} = \varphi_{\rm 2} + I_1 \cdot R_1 = 48,2069 + 1,9594 \cdot 5 = 58,0044 \text{ B}
$$
\n
$$
\varphi_{\rm 3} = \varphi_{\rm n} - E_1 = 58,0044 - 55 = 3,0044 \text{ B}
$$
\n
$$
\varphi_{\rm f} = \varphi_{\rm 3} - I_3 \cdot R_3 = 3,0044 - 0,50295 \cdot 6 = -0,01 ≈ 0 \text{ B}
$$
\nДіаграма надана на рис.1.40.

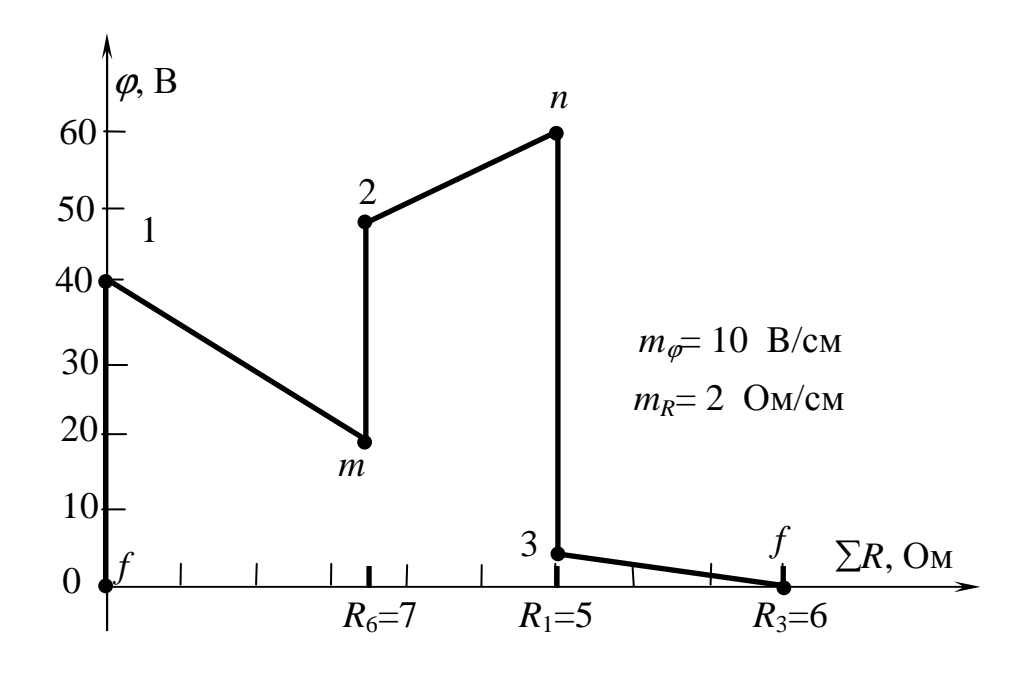

Рис. 1.40

## 1.3.6. Метод вузлових потенціалів

Заземлюємо один з вузлів вихідної схеми з джерелом струму (рис.1.41); потенціал цього вузла дорівнює нулю:  $\varphi_4 = 0$ .

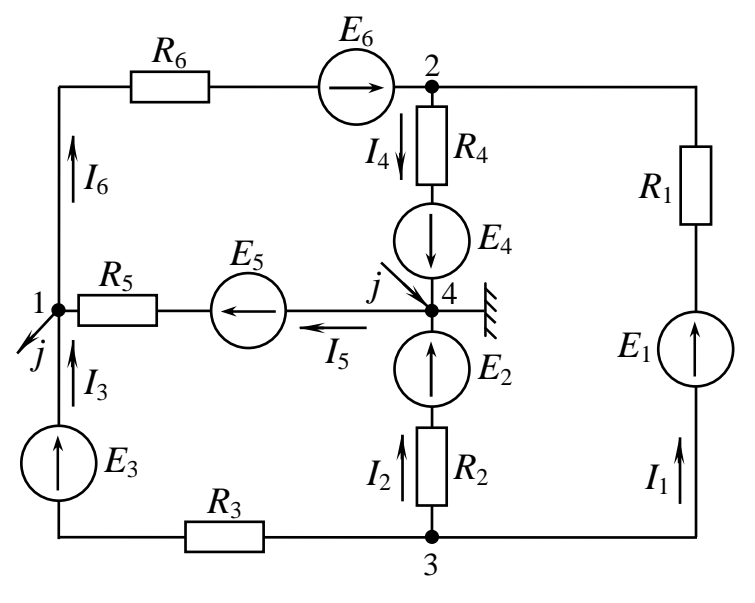

Рис. 1.41

Система рівнянь відносно потенціалів інших вузлів:

$$
\begin{cases} \n\varphi_1 \cdot G_{11} - \varphi_2 \cdot G_{12} - \varphi_3 \cdot G_{13} = \sum_i E_i \cdot G_i \\ \n-\varphi_1 \cdot G_{21} + \varphi_2 \cdot G_{22} - \varphi_3 \cdot G_{23} = \sum_i E_i \cdot G_i \\ \n-\varphi_1 \cdot G_{31} - \varphi_2 \cdot G_{32} + \varphi_3 \cdot G_{33} = \sum_i E_i \cdot G_i \n\end{cases}
$$

$$
a \text{e } G_{11}, G_{22}, G_{33} - \text{васні провідності } 1, 2, \text{та } 3 \text{ вузлів відповідно:}
$$
\n
$$
G_{11} = \frac{1}{R_3} + \frac{1}{R_5} + \frac{1}{R_6} = 0,4345 \text{ Cm}, G_{22} = \frac{1}{R_1} + \frac{1}{R_4} + \frac{1}{R_6} = 0,5428 \text{ Cm},
$$
\n
$$
G_{33} = \frac{1}{R_1} + \frac{1}{R_2} + \frac{1}{R_3} = 0,6167 \text{ Cm};
$$
\n
$$
G_{12}, G_{21}, G_{23}, G_{32}, G_{13}, G_{31} - \text{взаемні провідності вузлів, а саме}
$$
\n
$$
G_{12} = G_{21} = \frac{1}{R_6} = 0,1428 \text{ Cm}, G_{13} = G_{31} = \frac{1}{R_3} = 0,1667 \text{ Cm},
$$
\n
$$
G_{23} = G_{32} = \frac{1}{R_1} = 0,2 \text{ Cm}.
$$
\n
$$
\text{Bygэлов' струми:}
$$
\n
$$
\sum_{1} E_i \cdot G_i = \frac{E_3}{R_3} - \frac{E_6}{R_6} + \frac{E_5}{R_5} - j = \frac{40}{6} - \frac{30}{7} + \frac{50}{8} - 4 = 4,6309 \text{ A},
$$
\n
$$
\sum_{1} E_i \cdot G_i = \frac{E_6}{R_6} - \frac{E_4}{R_4} + \frac{E_1}{R_1} = \frac{30}{7} - \frac{20}{5} + \frac{55}{5} = 11,2857 \text{ A},
$$
\n
$$
\sum_{2} E_i \cdot G_i = \frac{E_1}{R_6} - \frac{E_2}{R_4} - \frac{E_3}{R_1} = -\frac{55}{6} - \frac{30}{4} - \frac{40}{6} = -25,1667 \text{ A}.
$$

6 4 5 3 2 1 *R R R* З підставленими значеннями коефіцієнтів система набуває вигляду:

$$
\begin{cases} \varphi_1 \cdot 0,4345 - \varphi_2 \cdot 0,1428 - \varphi_3 \cdot 0,1667 = 4,6309 \\ -\varphi_1 \cdot 0,1428 + \varphi_2 \cdot 0,5428 - \varphi_3 \cdot 0,2 = 11,2857 \\ -\varphi_1 \cdot 0,1667 - \varphi_2 \cdot 0,2 + \varphi_3 \cdot 0,6167 = -25,1667 \end{cases}.
$$

3

З системи знаходимо потенціали вузлів: $\varphi_1 = -2,8706$  В;  $\varphi_2 = 5,3539$  В;  $\varphi_3 = -39,8483 \text{ B}.$ 

Знаходимо струми (за законом Ома для частки кола, що містить *ЕРС*): 1,95956A 5  $39,8483 - 5,3539 + 55$ 1  $\frac{\varphi_3 - \varphi_2 + \iota_1}{R} = \frac{-39,0403 - 3,3339 + 33}{5} =$  $-39,8483 - 5,3539 +$ =  $-\varphi_2 +$ = *R E*  $I_1 = \frac{\varphi_3 - \varphi_2 + E_1}{2} = \frac{-39,8483 - 5,3539 + 55}{2} = 1,95956 \text{ A};$ 2,4621A 4  $39,8483 - 0 + 30$ 2  $\frac{\varphi_3 - \varphi_4 + \varphi_2}{R} = \frac{-33,0403 - 0 + 30}{4} = -39,8483-0+$ =  $-\varphi_4 +$ = *R E*  $I_2 = \frac{\varphi_3 - \varphi_4 + E_2}{2} = \frac{-39,8483 - 0 + 30}{2} = -2,4621 \text{ A};$ 0,5037 A 6  $39,8483 + 2,8706 + 40$ 3  $\frac{\varphi_3 - \varphi_1 + \varphi_3}{P} = \frac{-39,0403 + 2,0700 + 40}{6} =$  $-39,8483 + 2,8706 +$ =  $-\varphi_1 +$ = *R E*  $I_3 = \frac{\varphi_3 - \varphi_1 + E_3}{2} = \frac{-39,8483 + 2,8706 + 40}{2} = 0,5037 \text{ A};$ 5,071A 5  $5,3539 - 0 + 20$ 4  $\frac{\varphi_2 - \varphi_4 + \varphi_4}{P} = \frac{33333 - 0 + 20}{5} =$  $-0+$ =  $-\varphi_4 +$ = *R E*  $I_4 = \frac{\varphi_2 - \varphi_4 + E_4}{2} = \frac{5,3539 - 0 + 20}{5} = 5,071 \text{ A};$ ,6 6088 A 8  $0 + 2,8706 + 50$ 5  $\frac{6y_4 - y_1 + 2z_5}{p} = \frac{0 + 2,0.00 + 30}{p} =$  $+2,8706+$ =  $-\varphi_1 +$ = *R E*  $I_5 = \frac{\varphi_4 - \varphi_1 + E_5}{2} = \frac{0 + 2.8706 + 50}{2} = 6,6088 \text{ A};$ ,31108 A 7  $-2,8706 - 5,3539 + 30$ 6  $\frac{\varphi_1 - \varphi_2 + E_6}{R} = \frac{-2.6700 - 3.3339 + 30}{7} =$ + =  $-\varphi_2 +$ = *R E*  $I_6 = \frac{\varphi_1 - \varphi_2 + E_6}{2} = \frac{-2.8706 - 5.3539 + 30}{2} = 3.1108 \text{ A}.$ 

1.3.7. Розрахунок струму вітки з *ЕРС Е*<sup>2</sup> методом еквівалентного генератора

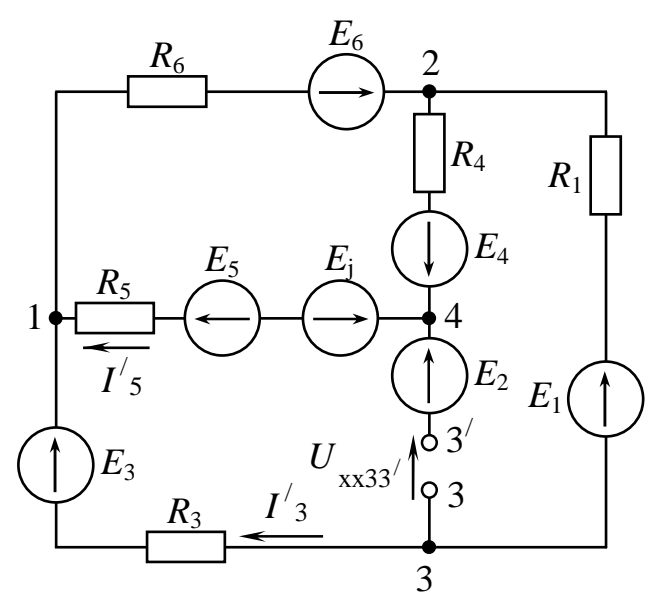

Рис. 1.42

Робимо розрив у вітці з ЕРС  $E_2$ – рис.1.42.

> За методом: 42  $2 - \frac{P}{R_{ex} + R_{ex}}$ *U I вх хх* +  $=\frac{C_{xx}}{R_{xx}}$ .

Визначаємо напругу холостої ходи *U*хх на затискачах розриву.

3a *apyrum* 3a**kohom** Kipxroфа:  
\n
$$
E_2 - E_j + E_5 - E_3 = U_{xx} + I'_5 \cdot R_5 - I'_3 \cdot R_3
$$
.  
\nToóro:  
\n $U_{xx33'} = E_2 - E_j + E_5 - E_3 - I'_5 \cdot R_5 + I'_3 \cdot R_3$ .

Знаходимо струми  $I'_5, I'_3$ /  $I_5', I_3'$  для рис. 1.42 за методом двох вузлів:

$$
U_{12xx} = \frac{\frac{E_4 - E_j + E_5}{R_5 + R_4} - \frac{E_6}{R_6} + \frac{E_3 - E_1}{R_1 + R_3}}{\frac{1}{R_5 + R_4} + \frac{1}{R_6} + \frac{1}{R_1 + R_3}} = \frac{\frac{20 - 32 + 50}{8 + 5} - \frac{30}{7} + \frac{40 - 55}{5 + 6}}{\frac{1}{8 + 5} + \frac{1}{7} + \frac{1}{5 + 6}} = -8,7749 \text{ B};
$$

$$
I_5' = \frac{-U_{12xx} + E_4 + E_5 - E_j}{R_5 + R_4} = \frac{8,7749 + 20 + 50 - 32}{8 + 5} = 3,5981 \text{A};
$$

$$
I_3' = \frac{-U_{12xx} + E_3 - E_1}{R_1 + R_3} = \frac{8,7749 + 40 - 55}{5 + 6} = -0,5659 \text{ A}.
$$

Напруга холостої ходи: *U*<sub>хх33</sub>∕ = 30−32+50−40−3,5981·8−0,5659·6=−24,18 В.

Визначаємо вхідний опір  $R_{\text{\tiny{BX}}}$  відносно вхідних затискачів 3 та 3<sup>/</sup>.

Схема для визначення *R*вх представлена на рис. 1.43,а.

Перетворимо трикутник опорів  $R_6 - R_5 - R_4$  у еквівалентну зірку опорів *R*<sup>65</sup> − *R*<sup>54</sup> − *R*64 - одержимо схему на рис. 1.43, б:

$$
R_{65} = \frac{R_6 \cdot R_5}{R_6 + R_5 + R_4} = \frac{7 \cdot 8}{7 + 8 + 5} = 2,667 \text{ OM},
$$

$$
R_{54} = \frac{R_5 \cdot R_4}{R_6 + R_5 + R_4} = \frac{8 \cdot 5}{7 + 8 + 5} = 2 \text{ OM}, R_{64} = \frac{R_6 \cdot R_4}{R_6 + R_5 + R_4} = \frac{7 \cdot 5}{7 + 8 + 5} = 1,75 \text{ OM},
$$

$$
R_{653} = R_{65} + R_3 = 2,667 + 6 = 8,667 \text{ OM}, R_{641} = R_{64} + R_1 = 1,75 + 5 = 6,75 \text{ OM}.
$$

Таким чином, *Rвх* (рис. 1.43, в):

$$
R_{ex} = R_{54} + \frac{R_{641} \cdot R_{653}}{R_{641} + R_{653}} = 2 + \frac{6,75 \cdot 8,667}{6,75 + 8,667} = 5,795
$$
OM.

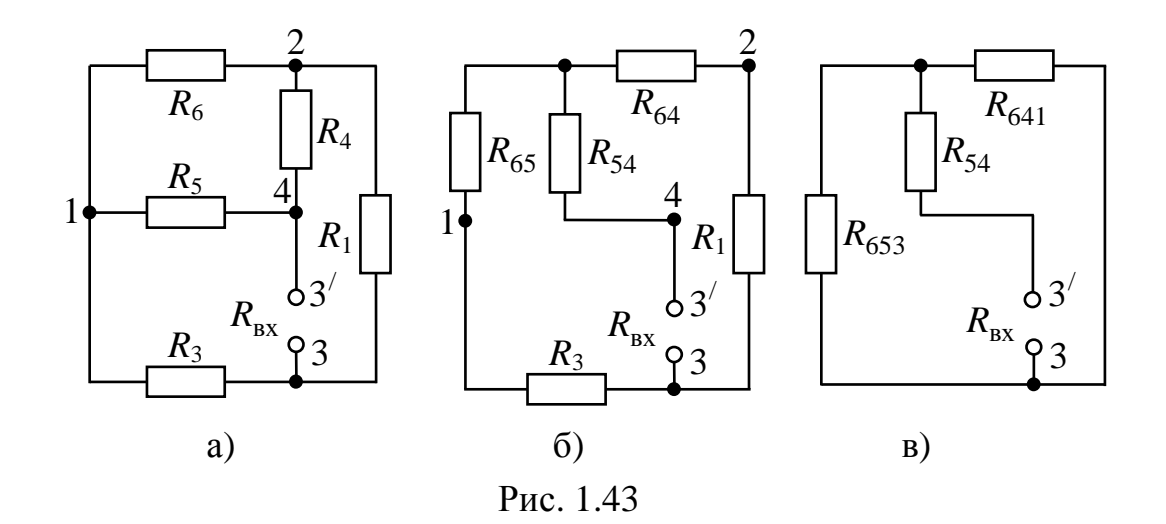

OCTаточно - 
$$
I_2 = \frac{U_{xx}}{R_{ex} + R_2} = \frac{-24,18}{5,795 + 4} = -2,4686
$$
 A.

1.3.8. Показання вольтметрів  $V_1$  та  $V_2$ 

Вольтметр *V*<sup>1</sup> підімкнений до затискачів 1 та *m* (рис. 1.37 та 1.38), тобто він вимірює напругу  $U_{1m}$ :  $U_{1m} = I_6 \cdot R_6 = 3,11 \cdot 7 = 21,77 \text{ B}.$ 

Вольтметр *V*<sup>1</sup> підімкнений до затискачів *n* та 4 - (рис. 1.37 та 1.38), тобто він вимірює напругу  $U_{n4}$ :

 $U_{n4} = E_1 - E_2 + I_2 \cdot R_2 = 55 - 30 + (-2,462) \cdot 4 = 15,152$  B.

 1.3.9. Порівняльна таблиця результатів розрахунків, що отримані різними методами

Похибку визначаємо за формулою

$$
\delta = \left| \frac{I_{\kappa} - I^{\prime}_{\kappa}}{I_{\kappa}} \right| \cdot 100\% \le 5\%,
$$

де *I<sup>к</sup>* – струм вітки з номером *к*, розрахований методом контурних струмів;

*I / <sup>к</sup>.* – струм вітки з номером *к*, розрахований методом вузлових потенціалів.

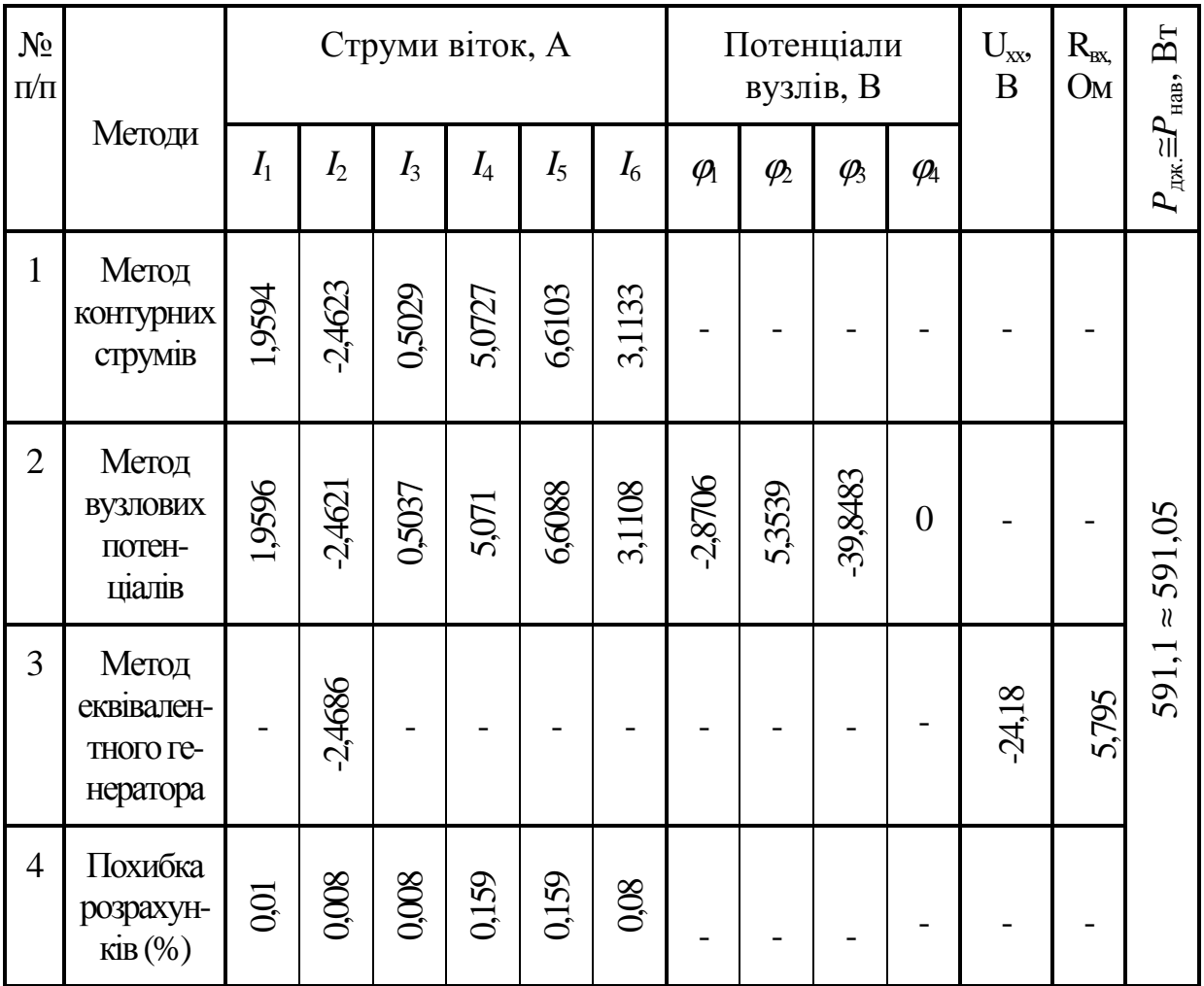

Таблиця 1 - порівняльна таблиця результатів розрахунку досліджуваного кола різними методами

## *Контрольні запитання*

1. Сформулювати закони Кірхгофа та надати порядок розрахунку кола за ними.

2. Охарактеризувати метод контурних струмів, порядок та особливості його використання.

3. Охарактеризувати метод вузлових потенціалів, порядок та особливості його використання.

4. Пояснити, як здійснюється побудування потенціальної діаграми для контуру кола?

5. Навести правила складання балансу для електричних кіл, що містять джерела струму та джерела *ЕРС*.

6. Дати визначення двополюснику. Сформулювати теорему про активний двополюсник.

7. Пояснити, як розраховують струм однієї вітки за методом активного двополюсника (еквівалентного генератора).

8. Порівняти методи розрахунку кіл постійного струму.

#### 2. Друга частина розрахунково-графічної роботи

## **«РОЗРАХУНОК РОЗГАЛУЖЕНОГО КОЛА СИНУСОЇДНОГО СТРУМУ»**

Мета завдання

- вивчити комплексний метод розрахунку електричного кола гармонійного струму;

- навчитися складати баланс активних та реактивних потужностей для кіл синусоїдного струму;

- вивчити методику побудування векторно-топографічних та кругових діаграм;

- вивчити методику визначення коефіцієнтів чотириполюсника розрахунковим методом.

2.1. Підготовка до роботи

Накреслити схему кола (рис. 2.1 ÷ 2.36) відповідно до свого варіанта (номер варіанта схеми відповідає номеру студента у журналі викладача). Числові дані елементів схем узяти з табл.2.1 відповідно до факультету та номеру групи, який визначає викладач. У схемі кола позначити напрямки струмів у вітках.

2.2. Робоче завдання на другу частину РГР

 2.2.1. Скласти систему рівнянь за законами Кірхгофа в комплексній формі для досліджуваного кола.

 2.2.2. Комплексним методом визначити струми в усіх вітках, а також напругу на змінному опорі.

2.2.3. Скласти баланс активних та реактивних потужностей.

 2.2.4. Для схеми, що задана, побудувати векторну діаграму струмів та векторно-топографічну діаграму напруг.

 2.2.5. Записати вирази миттєвих значень *ЕРС e*(ω*t*) та загального струму *i*(ω*t*), побудувати сумісні графіки залежностей цих величин від часу.

 2.2.6. Побудувати кругову діаграму для струму другої вітки за зміни модуля опору в вітці зі струмом <u>1</u>5 або (за вказівкою викладача) визначити коефіцієнти *Т*-образного чотириполюсника, записати основні рівняння чотириполюсника з визначеними коефіцієнтами, зробити перевірку для вихідних даних свого варіанта.

2.3. Порядок та методика проведення розрахунків

2.3.1. Визначення струмів у вітках символічним методом

Спочатку визначають комплексні опори віток, а потім складають розрахункову схему з комплексними опорами. За допомогою еквівалентних перетворень у схемі та закону Ома в комплексній формі визначають комплекси струмів.

2.3.2. Складання балансу активних та реактивних потужностей.

Спочатку визначають повну, активну, реактивну потужності кожної вітки, а потім повну, активну, реактивну потужності всього кола.

Розходження між активною потужністю джерела енергії та активною потужністю навантаження не повинно перевищувати 5 %. Аналогічно – для реактивної потужності.

2.3.3. Побудування векторної діаграми струмів та векторно-топографічної діаграми напруг.

Спочатку на комплексній площині будують векторну діаграму струмів та, користуючись напрямками цих струмів, будують векторно-топографічну діаграму напруг, відображаючи потенціали усіх точок схеми.

 2.3.5. Побудування кругової діаграми для струму другої вітки за зміни модуля опору в вітці зі струмом  $\mathbf{I}_5$  в межах від нуля до нескінченності (∞). Опір, що змінюється, позначений на схемі стрілкою.

Досліджувана схема подається у вигляді *Т*-образного чотириполюсника, після чого визначаються усі комплексні величини, що входять у рівняння кругової діаграми чотириполюсника. Струм другої вітки, отриманий за розрахунком у п. 2.1.2, порівнюють зі струмом цієї ж вітки, що отриманий з рівняння кругової діаграми та з самої кругової діаграми.

Для визначення за вказівкою викладача коефіцієнтів *Т*-образного чотириполюсника досліджувана схема подається у вигляді *Т*-образного чотириполюсника; після чого визначають усі комплексні величини, що входять у рівняння для визначення коефіцієнтів чотириполюсника; роблять перевірку за основним співвідношенням коефіцієнтів. Записують *А*-форму основних рівнянь чотириполюсника, у яку підставляють значення  $\underline{E} = \underline{U}_1$  та струму  $\ \underline{I}_2$ , що отримані розрахунком у п. 2.2.2 (примітка: у результаті такої підстановки повинні бути отримані такі ж самі значення  $\underline{U}_{cb}$  та струму  $\underline{I}_5$ , як у п. 2.2.2).

Приклад розрахунку (пункт 2.4) наведений нижче.

## Вихідні дані для розрахунку

Таблиця 2.1. – Числові дані схем

|                          | Числові дані                                   |                |                         |                |                |                |                                   |                          |                         |                  |     |     |                |
|--------------------------|------------------------------------------------|----------------|-------------------------|----------------|----------------|----------------|-----------------------------------|--------------------------|-------------------------|------------------|-----|-----|----------------|
| Позначення               | Факультет електропостачання та освітлення міст |                |                         |                |                |                | Факультет електричного транспорту |                          |                         |                  |     |     |                |
| на схемах                | Номери груп                                    |                |                         |                |                |                | Номери груп                       |                          |                         |                  |     |     |                |
|                          | $\boldsymbol{l}$                               | $\overline{2}$ | $\overline{\mathbf{3}}$ | 4              | 5              | 6              | $\boldsymbol{I}$                  | $\overline{2}$           | $\overline{\mathbf{3}}$ | $\boldsymbol{4}$ | 5   | 6   | $\overline{7}$ |
| $R_1$ , O <sub>M</sub>   | $\overline{4}$                                 | 6              | 6                       | 8              | 10             | 100            | 12                                | 20                       | 40                      | 3                | 40  | 20  | 80             |
| $R_2$ , O <sub>M</sub>   | 5                                              | $\overline{4}$ | 8                       | 8              | 12             | 30             | 14                                | 34                       | 30                      | $\overline{4}$   | 20  | 10  | 20             |
| $R_3$ , O <sub>M</sub>   | $\overline{2}$                                 | $\overline{4}$ | 6                       | 6              | 8              | 30             | $\overline{4}$                    | 16                       | 24                      | 3                | 10  | 5   | 15             |
| $R_4$ , Om               | 8                                              | 5              | $\overline{4}$          | $\overline{2}$ | 10             | 40             | 8                                 | 14                       | 20                      | 5                | 30  | 10  | 30             |
| $R_5$ , O <sub>M</sub>   | 6                                              | 8              | 5                       | 4              | 6              | 80             | 6                                 | 20                       | 26                      | 6                | 20  | 15  | 40             |
| $L_1$ , M $\Gamma$       | 20                                             | 30             | 40                      | $\overline{4}$ | 6              | $\overline{2}$ | $\overline{2}$                    | 10                       | $\overline{3}$          | 30               | 10  | 20  | $\overline{4}$ |
| $L_2$ , M $\Gamma$       | 30                                             | 50             | 10                      | 6              | $\overline{4}$ | $\overline{4}$ | 8                                 | 8                        | 10                      | 40               | 50  | 30  | 10             |
| $L_3$ , M $\Gamma$       | 10                                             | 20             | 60                      | $\overline{4}$ | 8              | 5              | 5                                 | $\overline{\mathcal{A}}$ | $\overline{2}$          | 20               | 30  | 20  | 10             |
| $L_4$ , M $\Gamma$       | 20                                             | 30             | 50                      | 8              | 6              | 6              | $\overline{4}$                    | 6                        | 5                       | 50               | 40  | 40  | 12             |
| $L_5$ , M $\Gamma$       | 10                                             | 40             | 20                      | $\overline{2}$ | 10             | 8              | 8                                 | 5                        | 8                       | 60               | 20  | 50  | 15             |
| $C_1$ , $MK\Phi$         | 200                                            | 200            | 300                     | 40             | 90             | 20             | 20                                | 50                       | 10                      | 300              | 100 | 200 | 30             |
| $C_2$ , MK $\Phi$        | 250                                            | 300            | 200                     | 30             | 40             | 30             | 100                               | 30                       | 14                      | 200              | 200 | 150 | 60             |
| $C_3$ , MK $\Phi$        | 400                                            | 300            | 200                     | 36             | 80             | 20             | 50                                | 10                       | 20                      | 400              | 300 | 150 | 40             |
| $C_4$ , мк $\Phi$        | 300                                            | 400            | 300                     | 20             | 70             | 40             | 40                                | 20                       | 24                      | 250              | 100 | 300 | 60             |
| $C_5$ , MK $\Phi$        | 150                                            | 200            | 400                     | 60             | 100            | 40             | 80                                | 40                       | 16                      | 300              | 400 | 200 | 50             |
| E, B                     | 100                                            | 100            | 220                     | 200            | 200            | 1000           | 200                               | 240                      | 280                     | 400              | 50  | 40  | 660            |
| $\varphi_{\rm E}$ , град | 30                                             | 45             | 60                      | 90             | 30             | 90             | 45                                | 60                       | 90                      | 30               | 45  | 60  | 30             |
| $f$ , Гц                 | 50                                             | 50             | 50                      | 400            | 400            | 500            | 500                               | 500                      | 500                     | 50               | 50  | 50  | 50             |

Варіанти електричних схем

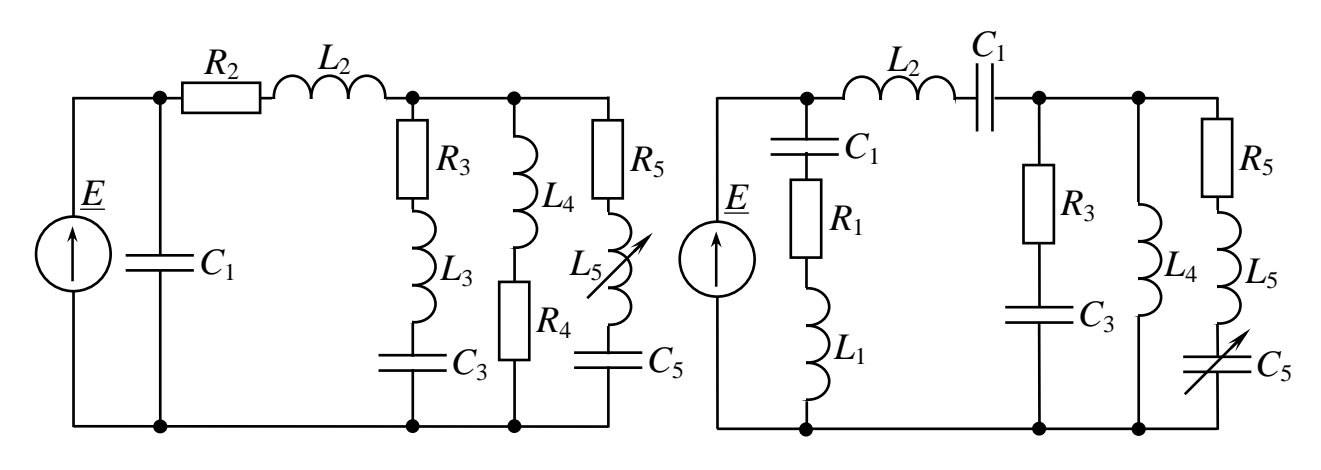

Рис. 2.1 Рис. 2.2

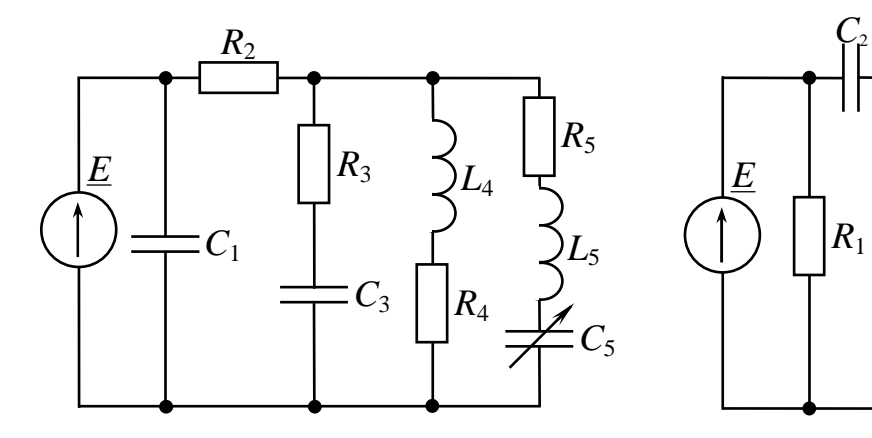

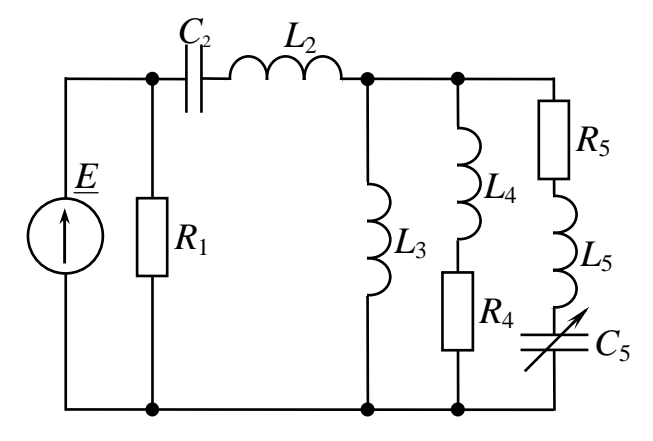

Рис. 2.3 Рис. 2.4

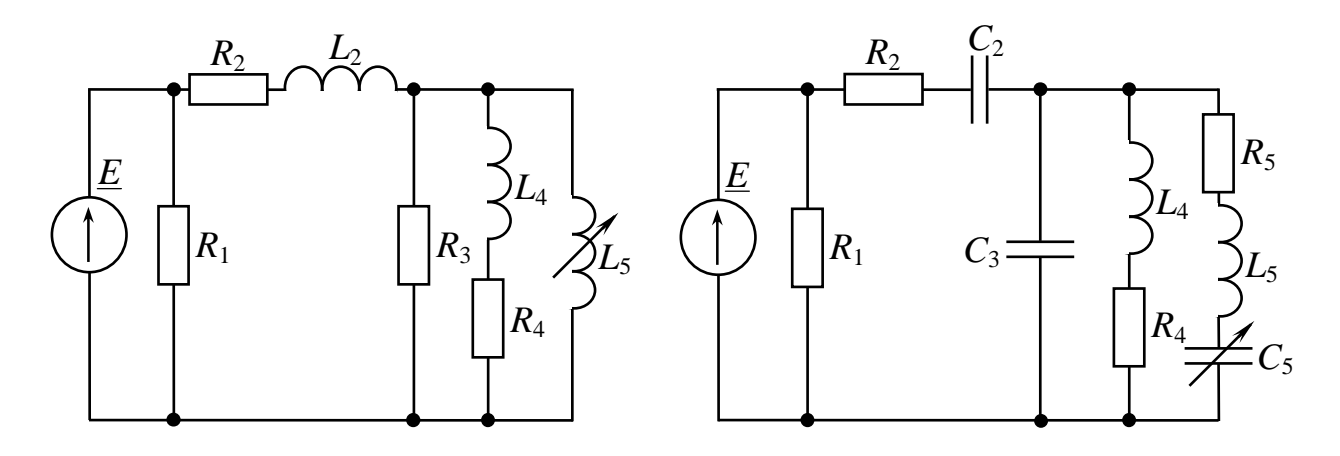

Рис. 2.5 Рис. 2.6

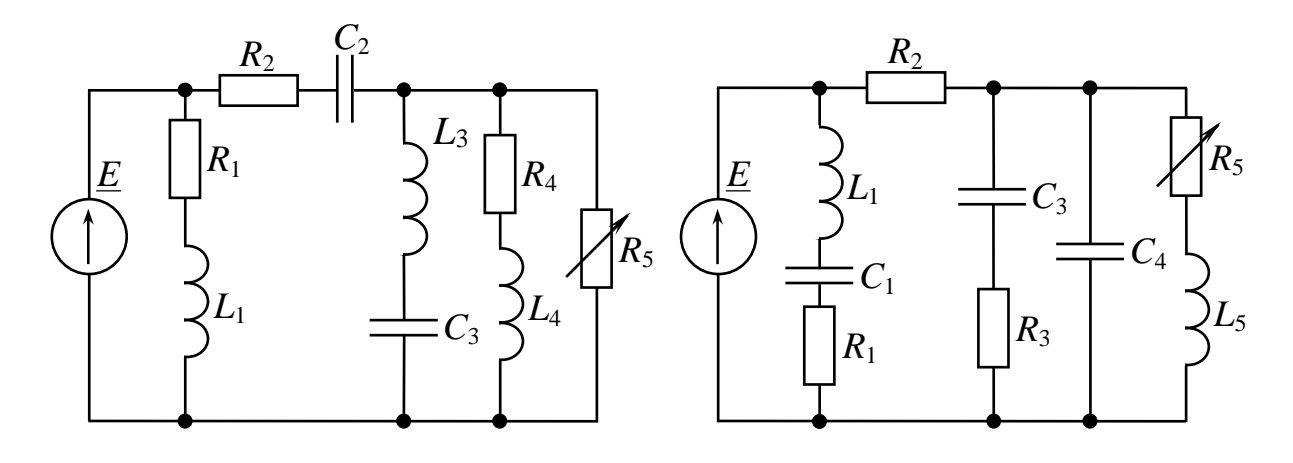

Рис. 2.7 Рис. 2.8

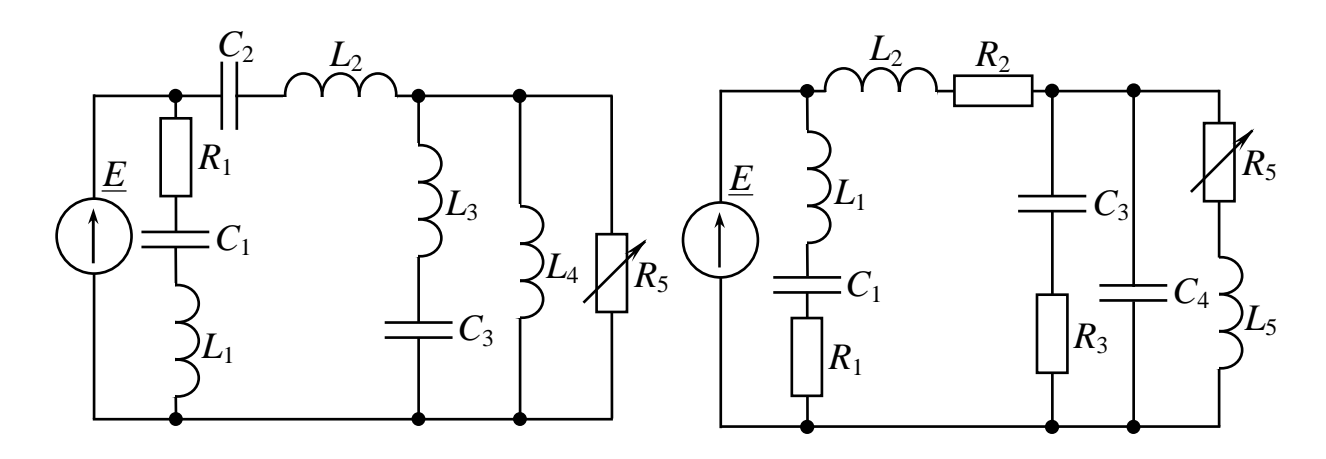

Рис. 2.9 Рис. 2.10

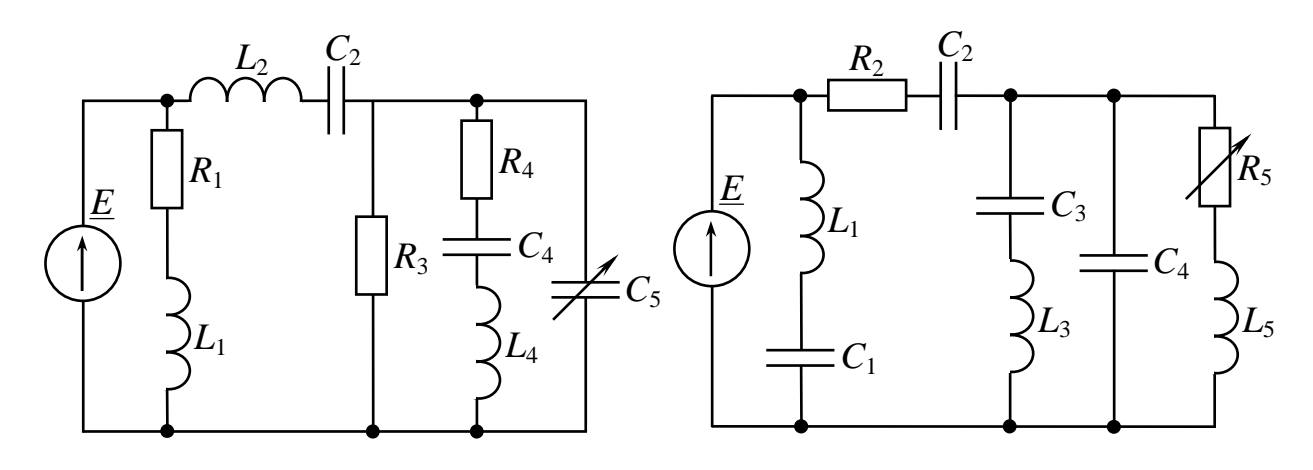

Рис. 2.11 Рис. 2.12

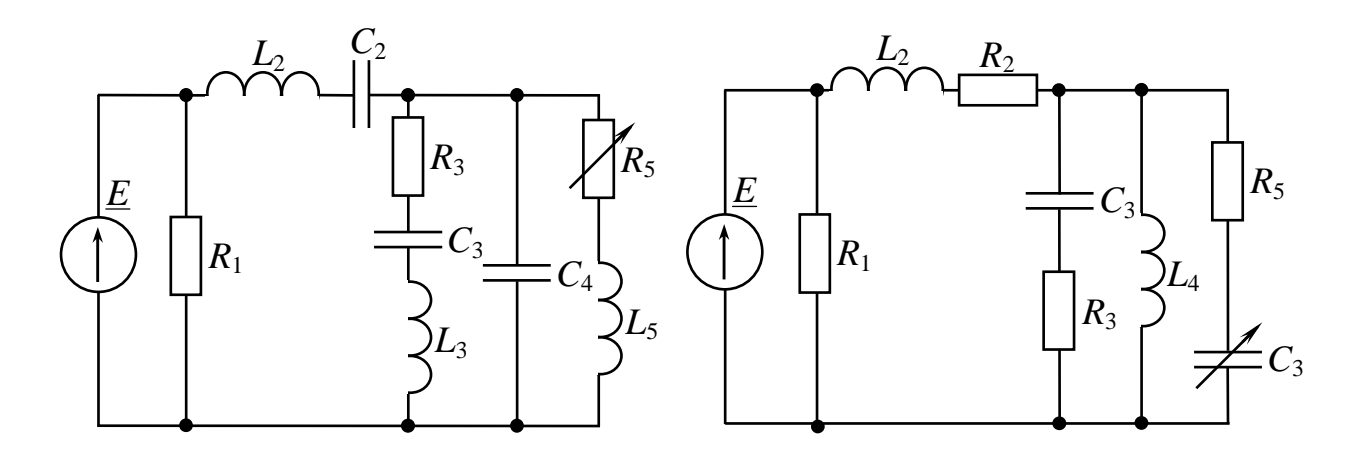

Рис. 2.13 Рис. 2.14

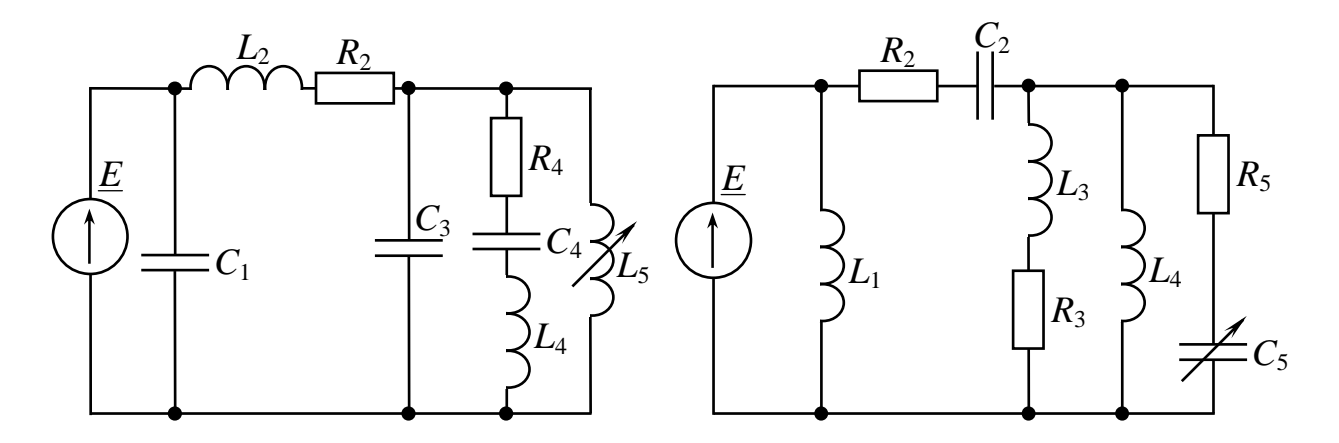

Рис. 2.15 Рис. 2.16

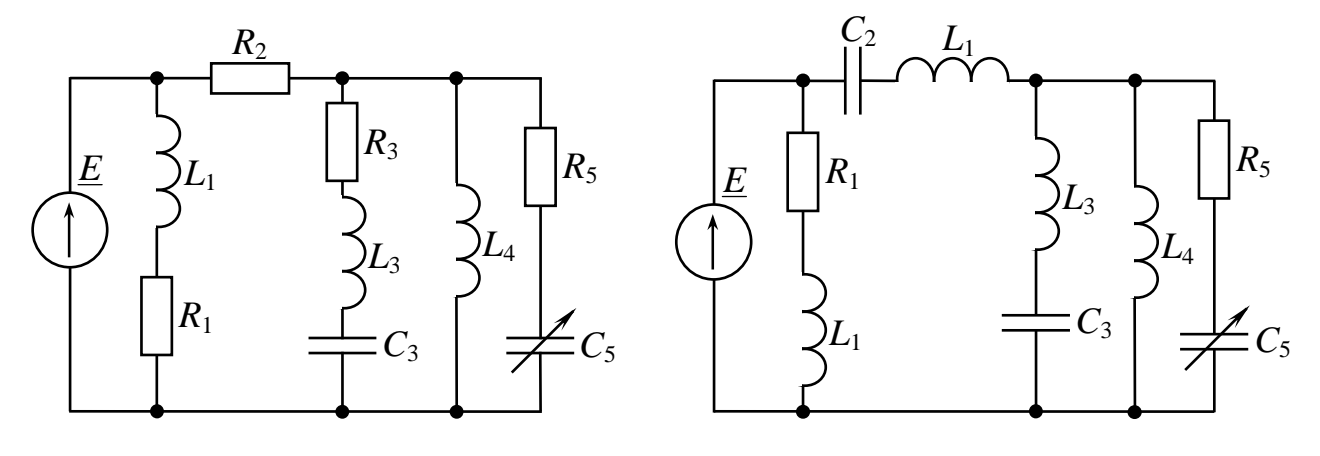

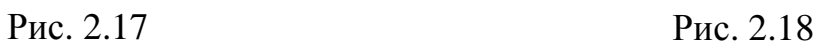

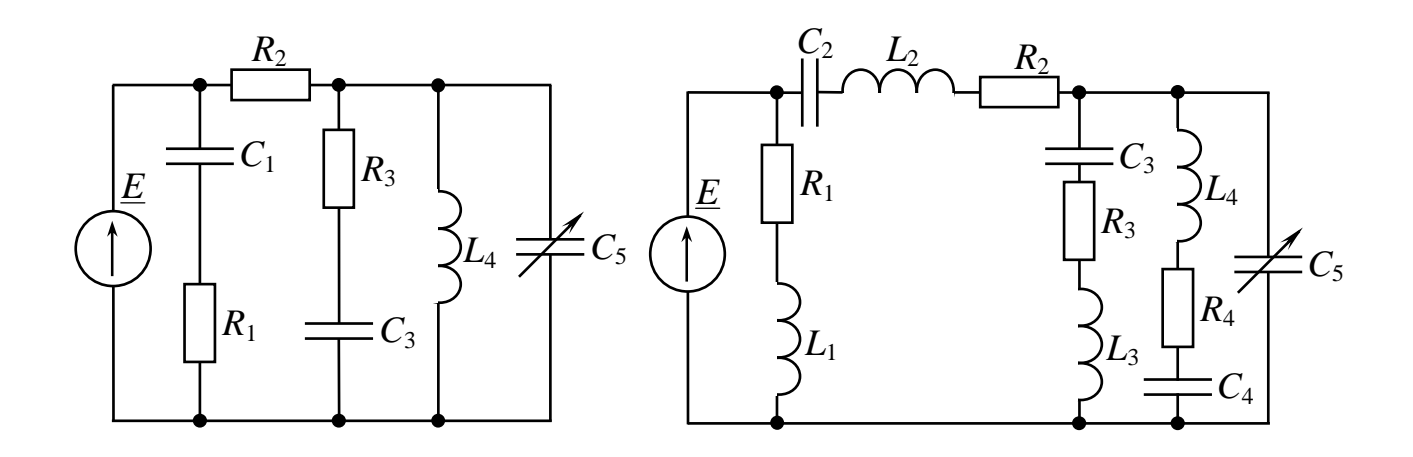

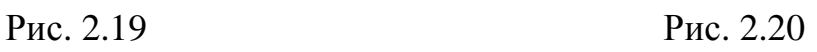

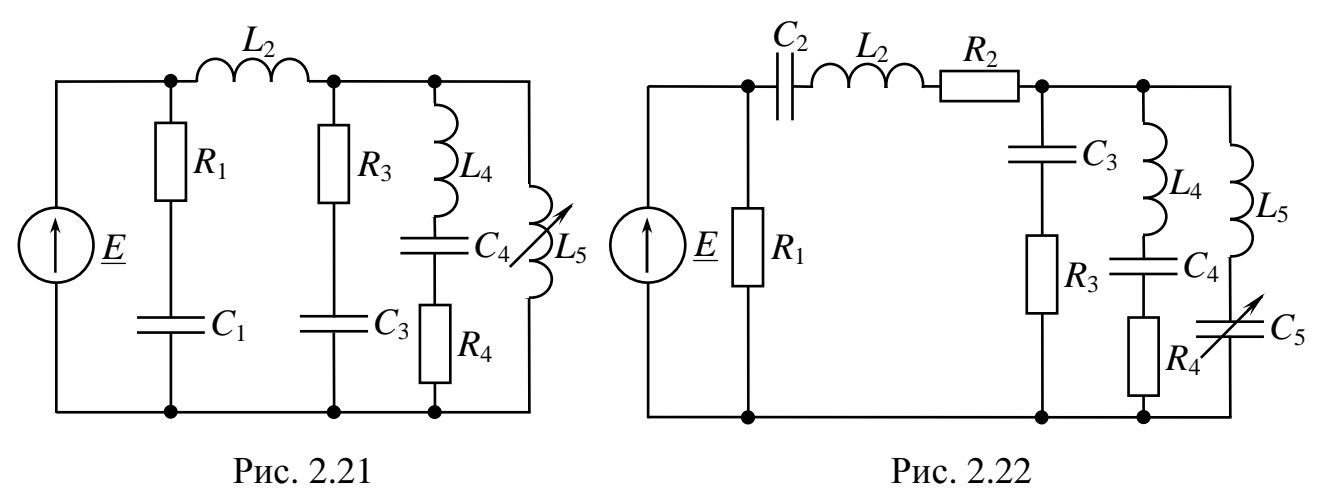

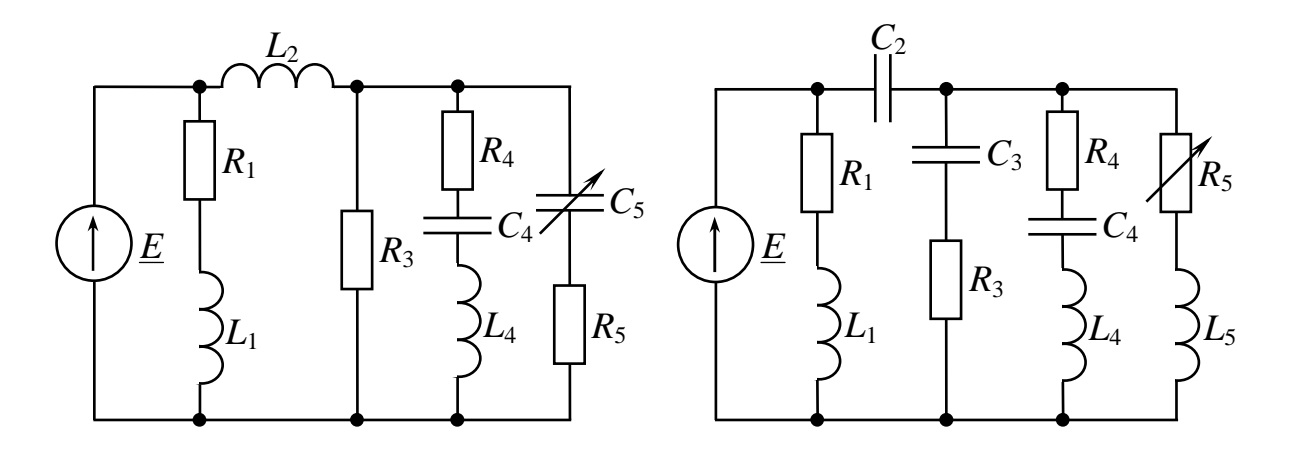

Рис. 2.23 Рис. 2.24

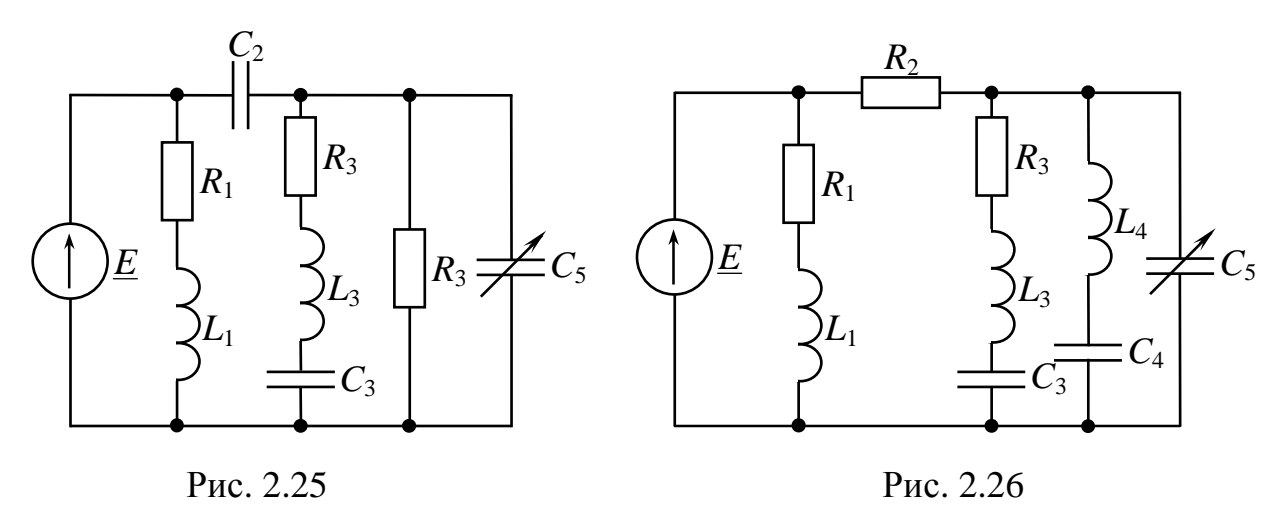

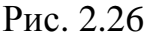

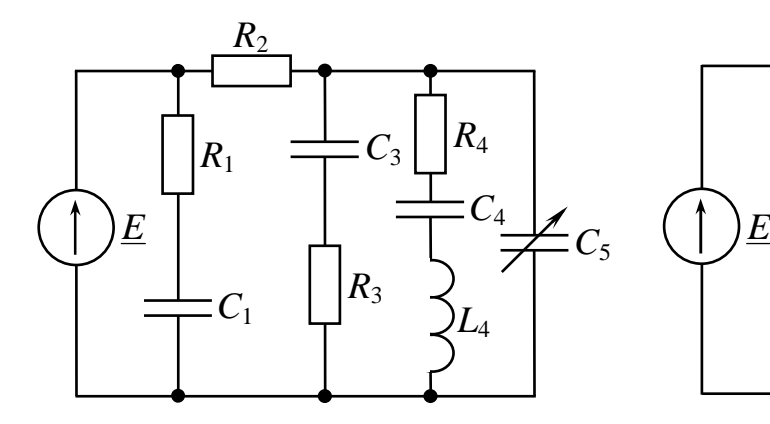

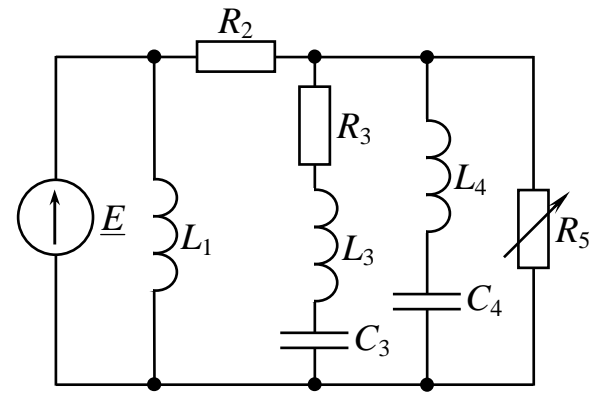

Рис. 2.27 Рис. 2.28

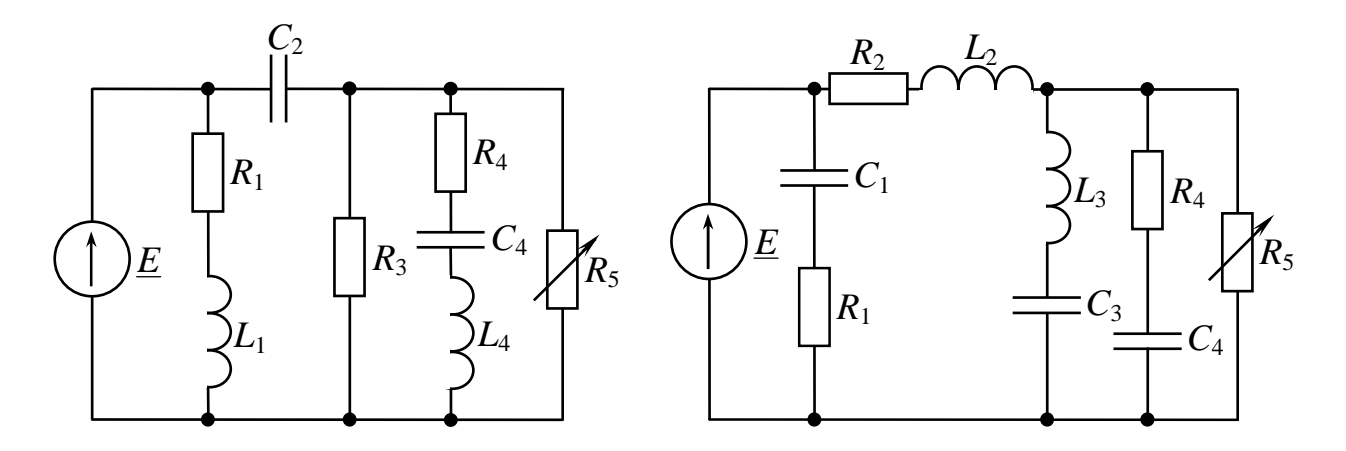

Рис. 2.29 Рис. 2.30

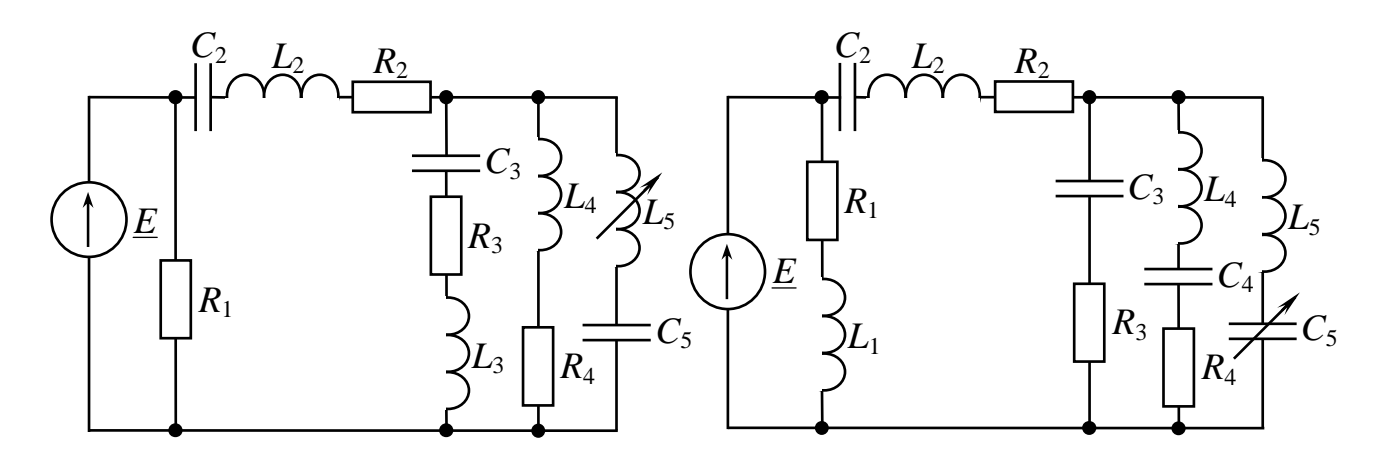

Рис. 2.31 Рис. 2.32

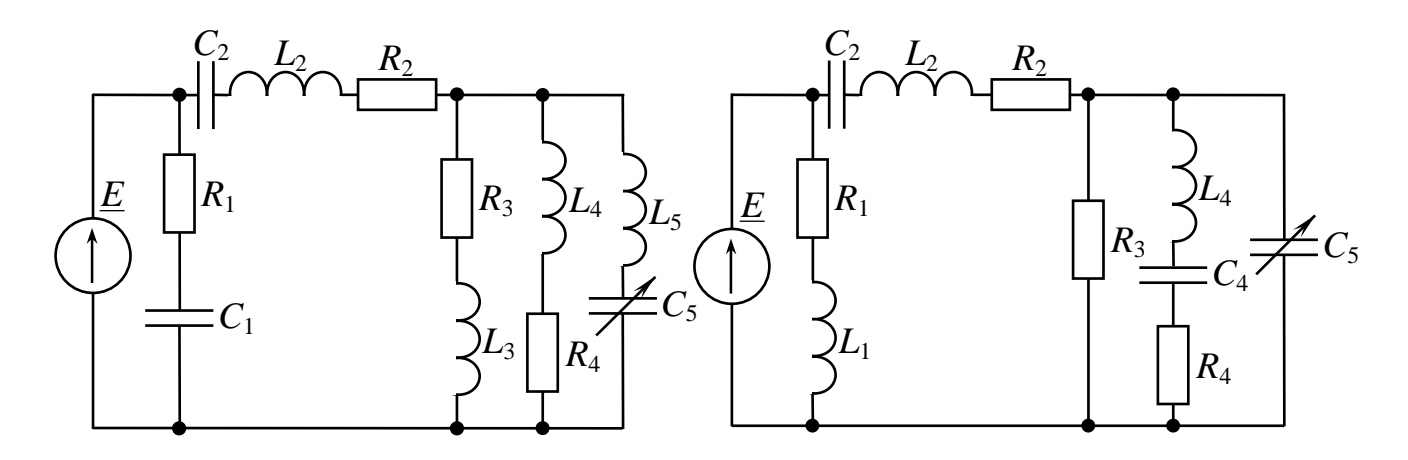

Рис. 2.33 Рис. 2.34

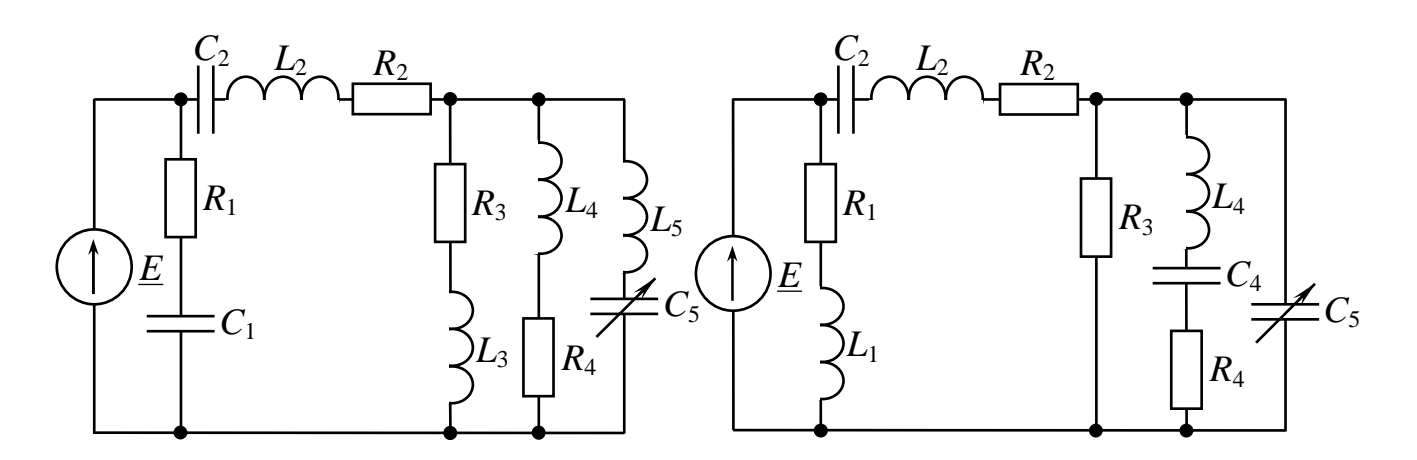

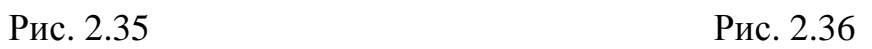

2.4. Приклад розрахунку (рис. 2.37)

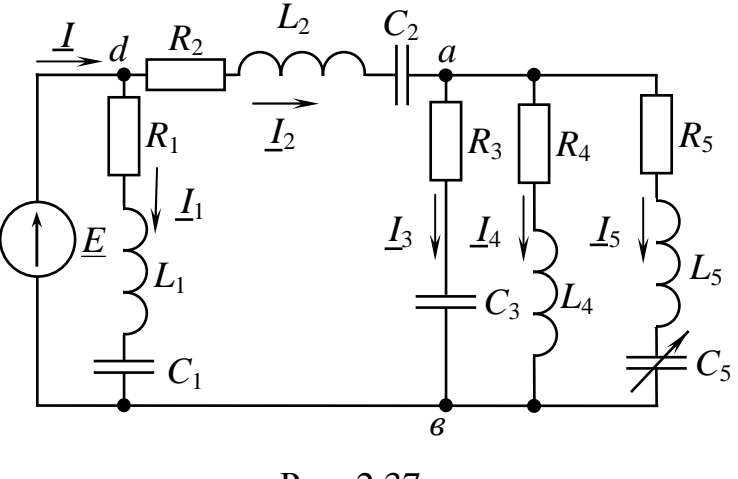

Рис. 2.37

Вихідні дані для розрахунку:

 $R_1$ =10 Ом,  $R_2$ =12 Ом,  $R_3$ =8 Ом,  $R_4$ =10 Ом,  $R_5$ =6 Ом,  $E$ =200 В,  $\varphi_E$ =30<sup>°</sup>, *f*=400 Гц,  $L_1$ =6 мГн,  $L_2$ =4 мГн,  $L_4$ =6 мГн,  $L_5$ =6 мГн, *С*1=90 мкФ, *С*2=40 мкФ, *С*3=80 мкФ, *С*5=100 мкФ.

2.4.1. Складаємо систему рівнянь за законами Кірхгофа в комплексній формі для досліджуваного кола.

$$
\begin{cases}\nI - I_1 - I_2 = 0 \\
I_2 - I_3 - I_4 - I_5 = 0 \\
I_1 \cdot \left(R_1 + j \cdot \left(\omega L_1 - \frac{1}{\omega C_1}\right)\right) = \underline{E} \\
-I_1 \cdot \left(R_1 + j \cdot \left(\omega L_1 - \frac{1}{\omega C_1}\right)\right) + I_2 \cdot \left(R_2 + j \cdot \left(\omega L_2 - \frac{1}{\omega C_2}\right)\right) + I_3 \cdot \left(R_3 + j \cdot \left(-\frac{1}{\omega C_3}\right)\right) = 0 \\
-I_3 \cdot \left(R_3 + j \cdot \left(-\frac{1}{\omega C_3}\right)\right) + I_4 \cdot \left(R_4 + j \cdot \omega L_4\right) = 0 \\
-I_4 \cdot \left(R_4 + j \cdot \omega L_4\right) + I_5 \cdot \left(R_5 + j \cdot \left(\omega L_5 - \frac{1}{\omega C_5}\right)\right) = \underline{E}\n\end{cases}
$$

2.4.2. Визначаємо комплексні опори кожної вітки

Кутова частота:  $\omega = 2 \cdot \pi \cdot f = 2 \cdot 3.14 \cdot 400 = 2512 \text{ (рад/c)}$ .

Комплексні опори віток:

$$
\underline{Z}_1 = R_1 + j \cdot \left( \omega \cdot L_1 - \frac{1}{\omega \cdot C_1} \right) = 10 + j \cdot \left( 2512 \cdot 6 \cdot 10^{-3} - \frac{1}{2512 \cdot 90 \cdot 10^{-6}} \right) =
$$

$$
= 10 + j \cdot (15,07 - 4,42) = 10 + j \cdot 10,65 = 14,61 \cdot e^{j \cdot 46,8^{\circ}} \text{ Om};
$$
  
\n
$$
\underline{Z}_2 = R_2 + j \cdot \left(\omega \cdot L_2 - \frac{1}{\omega \cdot C_2}\right) = 12 + j \cdot \left(2512 \cdot 4 \cdot 10^{-3} - \frac{1}{2512 \cdot 40 \cdot 10^{-6}}\right) =
$$
  
\n
$$
= 12 + j \cdot (10,05 - 9,95) = 12 + j \cdot 0,1 = 12,0004 \cdot e^{j \cdot 0,48^{\circ}} \text{ Om};
$$
  
\n
$$
\underline{Z}_3 = R_3 - j \cdot \frac{1}{\omega \cdot C_3} = 8 - j \cdot \frac{1}{2512 \cdot 80 \cdot 10^{-6}} = 8 - j \cdot 4,98 = 9,42 \cdot e^{-j \cdot 31,9^{\circ}} \text{Om};
$$
  
\n
$$
\underline{Z}_4 = R_4 + j \cdot \omega \cdot L_4 = 10 + j \cdot 2512 \cdot 6 \cdot 10^{-3} = 10 + j \cdot 15,07 = 18,09 \cdot e^{j \cdot 56,4^{\circ}} \text{Om};
$$
  
\n
$$
\underline{Z}_5 = R_5 + j \cdot \left(\omega \cdot L_5 - \frac{1}{\omega \cdot C_5}\right) = 6 + j \cdot \left(2512 \cdot 6 \cdot 10^{-3} - \frac{1}{2512 \cdot 100 \cdot 10^{-6}}\right) =
$$
  
\n
$$
= 6 + j \cdot (15,07 - 3,98) = 6 + j \cdot 11,09 = 12,61 \cdot e^{j \cdot 61,6^{\circ}} \text{Om}.
$$

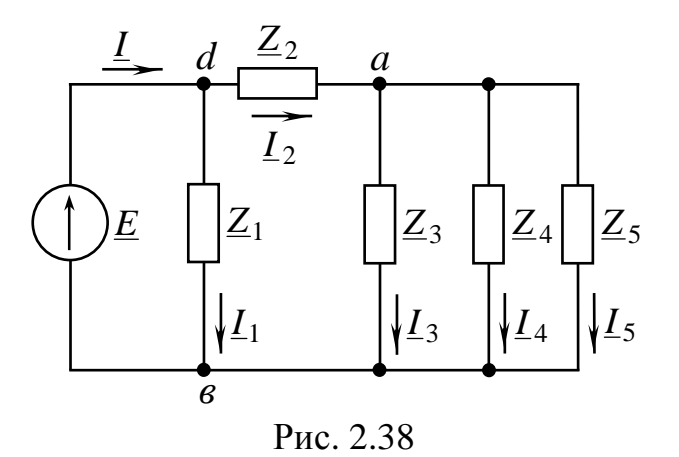

2.4.2. Визначаємо струми в вітках для розрахункової схеми (рис. 2.38)

Проводимо заміну паралельного з'єднання опорів  $\underline{Z}_3, \underline{Z}_4, \underline{Z}_5$  еквівалентним опором  $\underline{Z}_{345}$ :

$$
\begin{split}\n&\underline{Z}_{34} = \frac{\underline{Z}_{3} \cdot \underline{Z}_{4}}{\underline{Z}_{3} + \underline{Z}_{4}} = \frac{9,42 \cdot e^{j \cdot (-31,9)^{\circ}} \cdot 18,09 \cdot e^{j \cdot 56,4^{\circ}}}{8 - j \cdot 4,98 + 10 + j \cdot 15,07} = \frac{170,41 \cdot e^{j \cdot 24,5^{\circ}}}{18 + j \cdot 10,09} = \frac{170,41 \cdot e^{j \cdot 24,5^{\circ}}}{20,635 \cdot e^{j \cdot 29,273^{\circ}}} = \\
&= 8,258 \cdot e^{j \cdot (-4,77)^{\circ}} = 8,22 - j \cdot 0,686 \text{ OM.} \\
&\underline{Z}_{345} = \frac{\underline{Z}_{34} \cdot \underline{Z}_{5}}{\underline{Z}_{34} + \underline{Z}_{5}} = \frac{8,258 \cdot e^{j \cdot (-4,77)^{\circ}} \cdot 12,61 \cdot e^{j \cdot 61,6^{\circ}}}{8,22 - j \cdot 0,686 + 6 + j \cdot 11,09} = \\
&= \frac{104,13 \cdot e^{j \cdot 56,83^{\circ}}}{14,22 + j \cdot 10,404} = \frac{104,13 \cdot e^{j \cdot 56,83^{\circ}}}{17,62 \cdot e^{j \cdot 36,2^{\circ}}} = \\
&= 5,91 \cdot e^{j \cdot 20,63^{\circ}} = 5,53 + j \cdot 2,08 \text{ OM.}\n\end{split}
$$

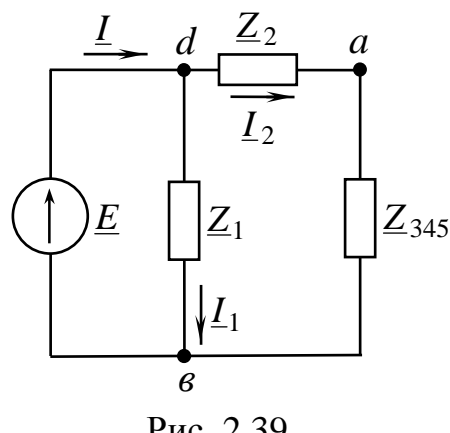

Після заміни схема набуває вигляду - рис. 2.39.

Опір *Z*<sub>345</sub> можна також розрахувати наступним чином:

$$
\sum_{3} \frac{1}{Z_3} = \frac{1}{Z_3}; \quad \underline{Y}_4 = \frac{1}{Z_4}; \quad \underline{Y}_5 = \frac{1}{Z_5}
$$
 - провідності  
паралельних віток, См;  

$$
\sum_{345} \frac{1}{Z_3} = \underline{Y}_3 + \underline{Y}_4 + \underline{Y}_5
$$
 - еквівалентна провідність

паралельних віток, См;

Рис. 2.39

• 345 345 1 *Y*  $Z_{345} = \frac{Z}{X}$  - еквівалентний опір паралельних віток, Ом.

3a законom Oma: 
$$
\underline{I}_1 = \frac{\underline{E}}{\underline{Z}_1} = \frac{200 \cdot e^{j \cdot 30^\circ}}{14,61 \cdot e^{j \cdot 46,8^\circ}} = 13,69 \cdot e^{j \cdot (-16,8)^\circ} = 13,11 - j \cdot 3,96 \text{ A};
$$

$$
\underline{I}_2 = \frac{\underline{E}}{\underline{Z}_2 + \underline{Z}_{345}} = \frac{200 \cdot e^{j \cdot 30^\circ}}{12 + j \cdot 0, 1 + 5, 53 + j \cdot 2, 08} = \frac{200 \cdot e^{j \cdot 30^\circ}}{17, 53 + j \cdot 2, 18} = \frac{200 \cdot e^{j \cdot 30^\circ}}{17, 665 \cdot e^{j \cdot 7, 09^\circ}} = 11,32 \cdot e^{j \cdot 22,91^\circ} = 10,427 + j \cdot 4,406 \text{ A}.
$$

Загальний струм за першим законом Кірхгофа:

 $1_1 + L_2 = 13.11 - j \cdot 3.96 + 10.427 - j \cdot 4.406 = 23.537 + j \cdot 0.446 = 23.541 \cdot e^{j \cdot 1.085^{\circ}}$  A,  $\underline{I} = \underline{I}_1 + \underline{I}_2 = 13,11 - j \cdot 3,96 + 10,427 - j \cdot 4,406 = 23,537 + j \cdot 0,446 = 23,541 \cdot e^{j \cdot 1,085^\circ}$ або за законом Ома -

$$
\underline{I} = \frac{\underline{E}}{\underline{Z}_{12345}} = \frac{\underline{E}}{\underline{Z}_1 \cdot (\underline{Z}_2 + \underline{Z}_{345})} = 23,537 + j \cdot 0,446 = 23,541 \cdot e^{j \cdot 1,085^\circ} \text{ A.}
$$
  

$$
\underline{Z}_1 + \underline{Z}_2 + \underline{Z}_{345}
$$

За законом Ома:

$$
\underline{U}_{as} = \underline{I}_2 \cdot \underline{Z}_{345} = 11,32 \cdot e^{j \cdot 22,91^{\circ}} \cdot 5,91 \cdot e^{j \cdot 20,63^{\circ}} = 66,9 \cdot e^{j \cdot 43,54^{\circ}} = 48,49 + j \cdot 46,08 \text{ B.}
$$
\n
$$
\underline{I}_3 = \frac{\underline{U}_{as}}{\underline{Z}_3} = \frac{66,96 \cdot e^{j \cdot 43,54^{\circ}}}{9,42 \cdot e^{j \cdot (-31,9)^{\circ}}} = 7,108 \cdot e^{j \cdot 75,44^{\circ}} = 1,78 + j \cdot 6,88 \text{ A.}
$$
\n
$$
\underline{I}_4 = \frac{\underline{U}_{as}}{\underline{Z}_4} = \frac{66,96 \cdot e^{j \cdot 43,54^{\circ}}}{18,09 \cdot e^{j \cdot 56,4^{\circ}}} = 3,701 \cdot e^{j \cdot (-12,86)^{\circ}} = 3,608 - j \cdot 0,823 \text{ A.}
$$
\n
$$
\underline{I}_5 = \frac{\underline{U}_{as}}{\underline{Z}_5} = \frac{66,96 \cdot e^{j \cdot 43,54^{\circ}}}{12,61 \cdot e^{j \cdot 61,6^{\circ}}} = 5,31 \cdot e^{j \cdot (-18,06)1^{\circ}} = 5,048 - j \cdot 1,646 \text{ A.}
$$

Напруга на змінному ємнісному опорі:

$$
\underline{U}_{cb} = \underline{I}_5 \cdot X_{C_5} \cdot e^{j \cdot (-90)^{\circ}} = 5.31 \cdot e^{j \cdot (-18.06)^{\circ}} \cdot 3.98 \cdot e^{j \cdot (-90)^{\circ}} = 21.13 \cdot e^{j \cdot (-108.06)^{\circ}} \text{ B.}
$$

Перевірка за першим законом Кірхгофа:

 $= 11,329 \cdot e^{j \cdot 22,9^{\circ}}$  A.  $I_2 = I_3 + I_4 + I_5 = 1,78 + j \cdot 6,88 + 3,608 - j \cdot 0,823 + 5,048 - j \cdot 1,646 = 10,436 + j \cdot 4,41 =$ 

$$
10,436 \approx 10,427 \text{ A}; \quad 4,41 \approx 4,406 \text{ A}.
$$

## 2.4.3. Баланс реактивних та активних потужностей

## Перша вітка

Комплекс повної потужності:

 $\widetilde{S}_1 = \underline{E} \cdot \underline{I}_1 = 200 \cdot e^{j \cdot 30^\circ} \cdot 13{,}69 \cdot e^{j \cdot 16{,}8^\circ} = 2738 \cdot e^{j \cdot 46{,}8^\circ} = 1874{,}29 + j \cdot 1995{,}9 \text{ BA}.$  $\widetilde{S}_1 = \underline{E} \cdot \underline{I}_1 = 200 \cdot e^{j \cdot 30^\circ} \cdot 13{,}69 \cdot e^{j \cdot 16{,}8^\circ} = 2738 \cdot e^{j \cdot 46{,}8^\circ} = 1874{,}29 + j$ активна потужність -  $P_1 = 1874,29$  Вт, реактивна потужність -  $Q_1 = 1995,9$  ВАр. Друга вітка

Комплекс повної потужності:

$$
\widetilde{S}_2 = (\underline{E} - \underline{U}_{ab}) \cdot \underline{I}_2 = \underline{U}_{da} \cdot \underline{I}_2 = I_2^2 \cdot \underline{Z}_2 = \left( 200 \cdot e^{j \cdot 30^\circ} - 66, 9 \cdot e^{j \cdot 43, 54^\circ} \right) \cdot 11,32 \cdot e^{j \cdot (-22,91)^\circ} =
$$
\n
$$
= (173,2+j \cdot 100 - 48,49 - j \cdot 46,08) \cdot 11,32 \cdot e^{j \cdot (-22,91)^\circ} = (124,71 + j \cdot 53,92) \cdot 11,32 \cdot e^{j \cdot (-22,91)^\circ} = 135,86 \cdot e^{j \cdot 23,38^\circ} \cdot 11,32 \cdot e^{j \cdot (-22,91)^\circ} =
$$
\n
$$
= 1537,93 \cdot e^{j \cdot 0,47^\circ} = 1537,88 + j \cdot 12,61 \text{ BA.}
$$
\nAKTUBHA IIOTYXHICTL - P<sub>2</sub> = 1537,88 B<sub>T</sub>, peakTHBHA IIOTYXHICTL - Q<sub>2</sub> = 12,61 BAp.   
\nTperz BITKA

Комплекс повної потужності:

$$
\widetilde{S}_3 = \underline{U}_{ab} \cdot \underline{I}_3 = 66.9 \cdot e^{j \cdot 43.54^\circ} \cdot 7,108 \cdot e^{j \cdot (-75.44)^\circ} = 475.52 \cdot e^{j \cdot (-31.99)^\circ} = 403.703 - j \cdot 251.28 \text{ BA}.
$$

Активна потужність -  $P_3 = 358,88$  Вт, реактивна потужність - $Q_3 = -311,969$  BAp.

### Четверта вітка

Комплекс повної потужності:

$$
\widetilde{S}_4 = \underline{U}_{ab} \cdot \underline{I}_4 = 66.9 \cdot e^{j \cdot 43.54^\circ} \cdot 3.701 \cdot e^{j \cdot 12.86^\circ} = 247.6 \cdot e^{j \cdot 56.54^\circ} =
$$
\n
$$
= 137.019 + j \cdot 206.23 \text{ BA.}
$$
\nАктивна потужність - *P*<sub>4</sub> = 137.019 Br ; реактивна потужність - *Q*<sub>4</sub> = 206.23 BAp.

#### П'ята вітка

Комплекс повної потужності:

 $= 168,96 + j \cdot 312,48$  BA.  $\widetilde{S}_5 = \underline{U}_{ab} \cdot \underline{I}_5 = 66.9 \cdot e^{j \cdot 43.54^\circ} \cdot 5.31 \cdot e^{j \cdot 18.06^\circ} = 355.24 \cdot e^{j \cdot 61.65^\circ}$  $\sum_{5}^{8} = \underline{U}_{ab} \cdot \underline{I}_{5} = 66.9 \cdot e^{j \cdot 43.54^{\circ}} \cdot 5.31 \cdot e^{j \cdot 18.06^{\circ}} = 355.24 \cdot e^{j \cdot 61.6^{\circ}} =$  $\widetilde{S}_5 = \underline{U}_{ab} \cdot \underline{I}_5 = 66.9 \cdot e^{j \cdot 43.54^\circ} \cdot 5.31 \cdot e^{j \cdot 18.06^\circ} = 355.24 \cdot e^{j}$ *ab*  $^{0}$   $^{10.06}$   $^{0}$   $^{0}$   $^{0}$   $^{0}$   $^{0}$ Активна потужність -  $P_5 = 168,96 \text{ B}$ т; реактивна потужність -  $Q_5 = 312,48 \text{ B}$ Ар.

Для всього кола

Комплекс повної потужності:

.

 $\widetilde{S} = \underline{E} \cdot \underline{I} = 200 \cdot e^{j \cdot 30^\circ} \cdot 23{,}541 \cdot e^{j \cdot (-1{,}085)^\circ} = 4708.2 \cdot e^{j \cdot 28{,}915^\circ} =$  $= 4121,465 + j \cdot 2276,109$  BA.  $\widetilde{S} = \underline{E} \cdot \underline{I} = 200 \cdot e^{j \cdot 30^\circ} \cdot 23{,}541 \cdot e^{j \cdot (-1{,}085)^\circ} = 4708.2 \cdot e^{j \cdot 28{,}915^\circ}$ 

Активна потужність - *P* = 4121*,*465 Bт ; реактивна потужність -*Q* = 2276*,*11 BAр.

Перевіряємо баланс активних потужностей:

 $P = P_1 + P_2 + P_3 + P_4 + P_5 = 1874,29 + 1537,88 + 403,703 + 137,019 + 168,96 = 4121,852$  BT

 $4121.465 \approx 4121.852$ , Br. Розходження – 0,009%.

Перевіряємо баланс реактивних потужностей:

 $Q = Q_1 + Q_2 + Q_3 + Q_4 + Q_5 = 19959 + 1261 - 25128 + 20623 + 31248 = 227594$  BAp. 2276*,*11≈ 2275,94 , ВАр.

Розходження – 0,007%.

2.4.4. Побудова векторно-топографічної діаграми

Будуємо на комплексній площині в обраному масштабі усі струми відповідно до їх напрямків відносно осі дійсних чисел. Якщо, наприклад, обраний масштаб за струмом cм A  $m_{\rm I} = 1.5 \frac{\Lambda}{\Lambda}$ , то вектор струму  $I_1$  має довжину 9,12 см і розташований під кутом «–16,8° » до вісі дійсних чисел.

Позначаємо точки на схемі між елементами (рис. 2.40). Нехай потенціал точки «в» дорівнює нулю ( $\underline{\varphi}_{{\bm 6}}$  = 0) та розташовуємо точку «в» у початку координат на комплексній площині.

Для вітки "*ale*": напруга  $\underline{U}_{lb} = \underline{\varphi}_l - \underline{\varphi}_6 = \underline{I}_3 \cdot \underline{X}_{C_3}$  відстає від струму  $\underline{I}_3$  на кут 90° за фазою, а напруга  $\underline{U}_{al} = \underline{\varphi}_a - \underline{\varphi}_l = \underline{I}_3 \cdot R_3$  співпадає зі струмом  $\underline{I}_3$  за фазою.

Для вітки "*afв*": напруга  $\underline{U}_{fb} = \underline{\varphi}_f - \underline{\varphi}_6 = \underline{I}_4 \cdot \underline{X}_{L_4}$  випереджає струм  $\underline{I}_4$ на кут 90° за фазою, а напруга  $\underline{U}_{af} = \underline{\varphi}_a - \underline{\varphi}_f = \underline{I}_4 \cdot R_4$  співпадає зі струмом  $\underline{I}_4$ за фазою.

Для вітки *"аесв*": напруга  $\underline{U}_{cb} = \underline{\varphi}_c - \underline{\varphi}_6 = \underline{I}_5 \cdot \underline{X}_{C_5}$  відстає від струму  $\underline{I}_5$ на кут 90° за фазою, напруга  $\underline{U}_{ec} = \underline{\varphi}_e - \underline{\varphi}_c = \underline{I}_5 \cdot \underline{X}_{L_5}$  випереджає струм  $\underline{I}_5$  за фазою, а напруга  $\underline{U}_{ae} = \underline{\varphi}_a - \underline{\varphi}_e = \underline{I}_5 \cdot R_5$  співпадає зі струмом  $\underline{I}_5$  за фазою.

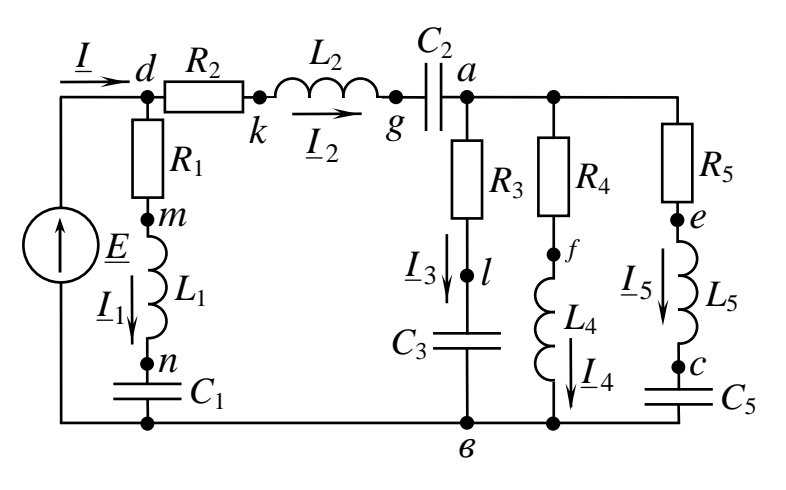

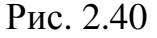

Для вітки "*dkga*": напруга  $\underline{U}_{ga} = \underline{\varphi}_g - \underline{\varphi}_a = \underline{I}_2 \cdot \underline{X}_{C_2}$  відстає від струму <u>І</u><sub>2</sub> на кут 90<sup>°</sup> за фазою, напруга  $\underline{U}_{kg} = \underline{\varphi}_k - \underline{\varphi}_g = \underline{I}_2 \cdot \underline{X}_{L_2}$  випереджає струм <u>I</u><sub>2</sub> за фазою на кут 90° ; а напруга  $\underline{U}_{dk} = \underline{\varphi}_d - \underline{\varphi}_k = \underline{I}_2 \cdot R_2$  $\ddot{B}$   $\ddot{C}$   $\frac{U}{dk} = \underline{\varphi}_d - \underline{\varphi}_k = \underline{I}_2 \cdot R_2$  cnibпадає зі струмом <u>І</u><sub>2</sub> за фазою.

Для вітки "*dmnв*": напруга  $\underline{U}_{nb} = \underline{\varphi}_n - \underline{\varphi}_6 = \underline{I}_1 \cdot \underline{X}_{C_1}$  відстає від струму  $\underline{I}_1$ на кут 90° за фазою, напруга  $\underline{U}_{mn} = \underline{\varphi}_m - \underline{\varphi}_n = \underline{I}_1 \cdot \underline{X}_{L_1}$  випереджає струм  $\underline{I}_1$  на кут 90° за фазою, а напруга  $\underline{U}_{dm} = \underline{\varphi}_d - \underline{\varphi}_m = \underline{I}_1 \cdot R_1$  співпадає зі струмом  $\underline{I}_1$  за фазою.

Вибираємо масштаб за напругою cм B  $m_{\rm U} = 11 \frac{\text{B}}{\text{m}}$ .

Модулі падіння напруги на ділянках дорівнюють, В:

$$
U_{16} = I_3 \cdot X_{C_3} = 7,108 \cdot 4,98 = 35,39 \text{ [}3,22 \text{ cm} \text{];}
$$
\n
$$
U_{al} = I_3 \cdot R_3 = 7,108 \cdot 8 = 56,864 \text{ [}5,17 \text{ cm} \text{];}
$$
\n
$$
U_{fb} = I_4 \cdot X_{L_4} = 3,701 \cdot 15,07 = 55,77 \text{ [}5,07 \text{ cm} \text{];}
$$
\n
$$
U_{af} = I_4 \cdot R_4 = 3,701 \cdot 10 = 37,01 \text{ [}3,36 \text{ cm} \text{];}
$$
\n
$$
U_{cb} = I_5 \cdot X_{C_5} = 5,31 \cdot 3,98 = 21,13 \text{ [}1,92 \text{ cm} \text{];}
$$
\n
$$
U_{ec} = I_5 \cdot X_{L_5} = 5,31 \cdot 15,07 = 80 \text{ [}7,27 \text{ cm} \text{];}
$$
\n
$$
U_{ae} = I_5 \cdot R_5 = 5,31 \cdot 6 = 31,86 \text{ [}2,89 \text{ cm} \text{];}
$$

$$
U_{ga} = I_2 \cdot X_{C_2} = 11,32 \cdot 9,95 = 112,63[10,2 \text{ cm}];
$$
  
\n
$$
U_{kg} = I_2 \cdot X_{L_2} = 11,32 \cdot 10,05 = 113,8[10,3 \text{ cm}];
$$
  
\n
$$
U_{dk} = I_2 \cdot R_2 = 11,32 \cdot 12 = 135,84[12,3 \text{ cm}];
$$
  
\n
$$
U_{na} = I_1 \cdot X_{C_1} = 13,69 \cdot 4,42 = 60,51[5,5 \text{ cm}];
$$
  
\n
$$
U_{mn} = I_1 \cdot X_{L_1} = 13,69 \cdot 15,07 = 205,7[18,7 \text{ cm}];
$$
  
\n
$$
U_{dm} = I_1 \cdot R_1 = 13,69 \cdot 10 = 136,9 [12,44 \text{ cm}], U_{ds} = E = 200[18,2 \text{ cm}].
$$

У квадратних дужках поряд зі значеннями модулів напруг вказані довжини векторів напруг на векторно-топографічній діаграмі у обраному масштабі cм B  $m_{\rm U} = 11 \frac{B}{m}$ .

Векторно-топографічна діаграма представлена на рис. 2.41.

2.4.5. Вирази для миттєвих значень *ЕРС* (*e*(t)) та загального струму (*i*(t)); сумісні графіки залежностей цих величин від часу

$$
e(t) = E_m \cdot \sin(\omega \cdot t + \varphi_u) = 200 \cdot \sqrt{2} \cdot \sin(2512 \cdot t + 30^\circ) = 282.84 \cdot \sin(2512 \cdot t + 30^\circ), \text{ B.}
$$
  

$$
i(t) = I_m \cdot \sin(\omega \cdot t + \varphi_i) = 23.541 \cdot \sqrt{2} \cdot \sin(2512 \cdot t + 1,085^\circ) = 33.29 \cdot \sin(2512 \cdot t + 1,085^\circ), \text{ A.}
$$

Графіки залежностей величин *e*(t) та *i*(t) представлені на рис. 2.42.

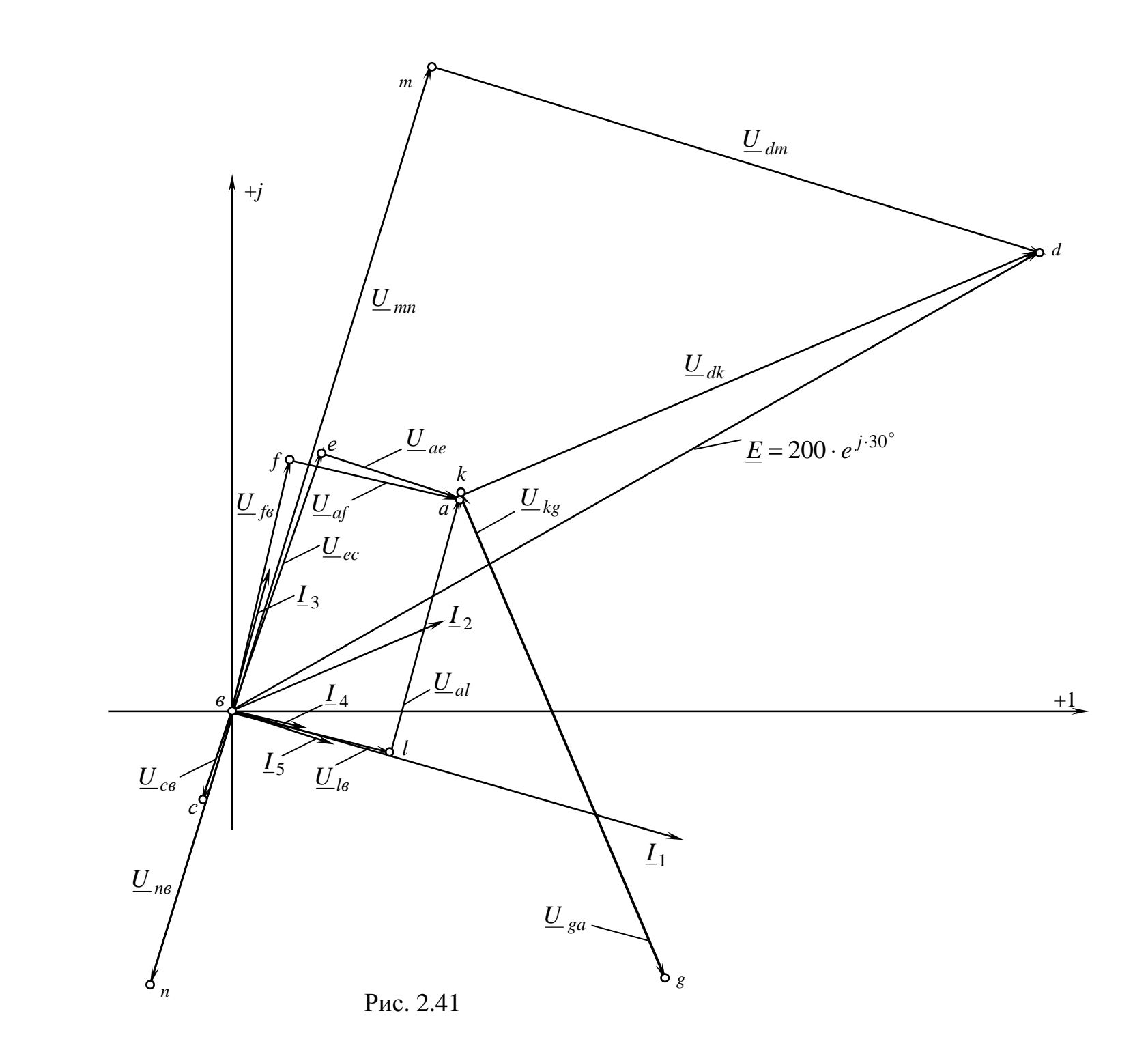

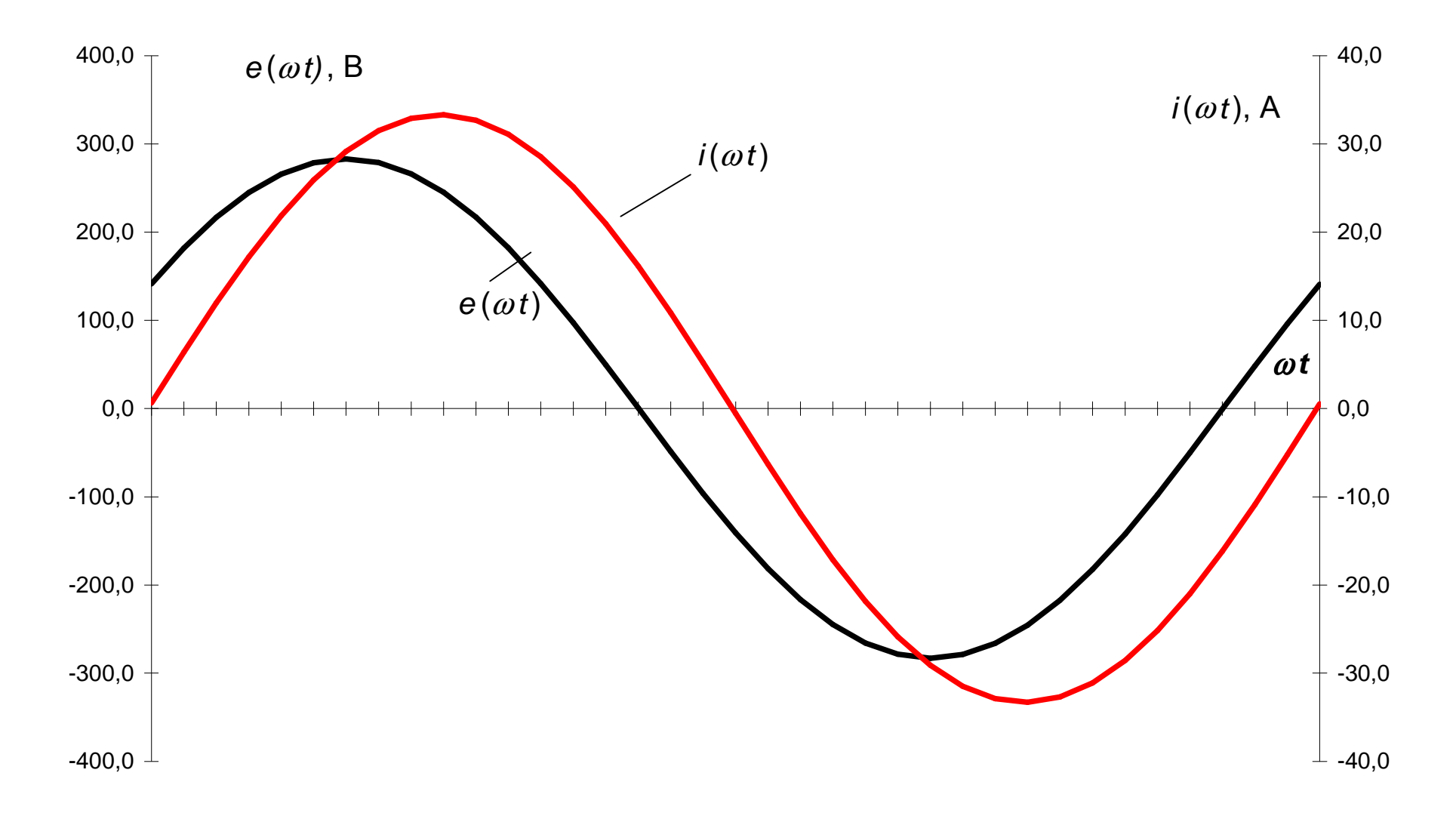

#### 2.4.6. Побудова кругової діаграми

Розглянемо вихідну схему (рис. 2.37) у вигляді чотириполюсника (Ч.) відносно струму  $I_2$  - рис. 2.43. Отримаємо Т-образний чотириполюсник - рис. 2.44,

де  $3 - 6 + i \cdot 15.07 - 16.22$ ,  $e^{j.68,3^{\circ}}$  $5 + \mu L_5$  $\underline{Z}_5^j = R_5 + j\omega L_5 = 6 + j \cdot 2512 \cdot 6 \cdot 10^{-3} = 6 + j \cdot 15{,}07 = 16{,}22 \cdot e^{j \cdot 68{,}3^\circ}$  (Om).

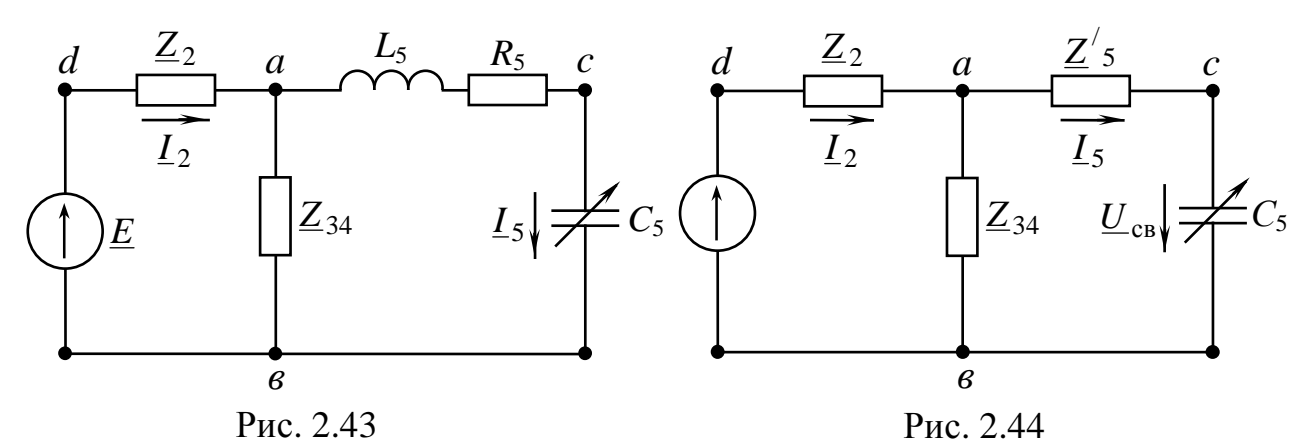

Рівняння кругової діаграми:

$$
\underline{I}_2 = \underline{I}_{2x} + \frac{\underline{I}_{2x} - \underline{I}_{2x}}{1 + \frac{X_{C_5}}{Z_{5\kappa}} \cdot e^{j \cdot (\varphi_H - \varphi_{5\kappa})}} = \underline{I}_{2x} + \frac{\underline{I}_{2\kappa} - \underline{I}_{2x}}{1 + \frac{X_{C_5}}{Z_{5\kappa}} \cdot e^{j \cdot (-90^\circ - \varphi_{5\kappa})}} = \underline{I}_{2x} + \frac{\underline{I}_{2\kappa} - \underline{I}_{2x}}{1 + \frac{X_{C_5}}{Z_{5\kappa}} \cdot e^{j \cdot \psi}},
$$

 $\mu = (-90^\circ - \varphi_{5k})$ o ;

 $I_{2x}$ - струм через опір  $R_2$ за холостої ходи на виході Ч. (рис. 2.45):

$$
\underline{I}_{2x} = \frac{\underline{E}}{\underline{Z}_2 + \underline{Z}_{34}} = \frac{200 \cdot e^{j \cdot 30^\circ}}{12 + j \cdot 0.1 + 8.22 - j \cdot 0.686} = 9,887 \cdot e^{j \cdot 31,66^\circ} = 8,415 + j \cdot 5,19 \text{ A};
$$

 $I_{2\kappa}$  - струм через опір  $R_2$ за короткого замикання на виході Ч. (рис. 2.46):

$$
\underline{I}_{2k} = \frac{\underline{E}}{\underline{Z}_{2} + \frac{\underline{Z}_{34} \cdot \underline{Z}_{5}'}{\underline{Z}_{34} + \underline{Z}_{5}'}
$$
\n
$$
= \frac{200 \cdot e^{j \cdot 30^{\circ}}}{8,22 - j \cdot 0,686 + 6 + j \cdot 15,07}
$$
\n
$$
= \frac{200 \cdot e^{j \cdot 30^{\circ}}}{200 \cdot e^{j \cdot 30^{\circ}}}
$$
\n
$$
= \frac{200 \cdot e^{j \cdot 30^{\circ}}}{20,226 \cdot e^{j \cdot 45,328^{\circ}}} = \frac{200 \cdot e^{j \cdot 30^{\circ}}}{12 + j \cdot 0,1 + 6,622 \cdot e^{j \cdot 18,2^{\circ}}} = \frac{200 \cdot e^{j \cdot 30^{\circ}}}{18,419 \cdot e^{j \cdot 6,76^{\circ}}} = 10,858 \cdot e^{j \cdot 23,24^{\circ}} = 9,977 + j \cdot 4,284 \text{ A};
$$

 $\underline{Z}_{5\kappa}$  - вхідний опір з боку виходу Ч. за короткого замикання на його вході (рис. 2.47):

$$
\underline{Z}_{5\kappa} = \underline{Z}_{5}^{'} + \frac{\underline{Z}_{2} \cdot \underline{Z}_{3-4}}{\underline{Z}_{2} + \underline{Z}_{3-4}} = 6 + j \cdot 15,07 + \frac{12,0004 \cdot e^{j \cdot 0,48^{\circ}} \cdot 8,258 \cdot e^{j \cdot (-4,77)^{\circ}}}{12 + j \cdot 0,1 + 8,22 - j \cdot 0,686} =
$$
\n
$$
= 6 + j \cdot 15,07 + \frac{99,0993 \cdot e^{j \cdot (-4,29)^{\circ}}}{20,228 \cdot e^{j \cdot (-1,66)^{\circ}}} = 6 + j \cdot 15,07 + 4,899 \cdot e^{j \cdot (-2,63)^{\circ}} =
$$
\n
$$
= 6 + j \cdot 15,07 + 4,894 - j \cdot 0,225 = 10,894 + j \cdot 14,845 = 18,413 \cdot e^{j \cdot 53,73^{\circ}} \text{ (OM)},
$$
\n
$$
\text{Re } \varphi_{5\kappa} = 53,73^{\circ} \implies \psi = -90^{\circ} - \varphi_{5\kappa} = -90^{\circ} - 53,73^{\circ} = -143,73^{\circ}.
$$

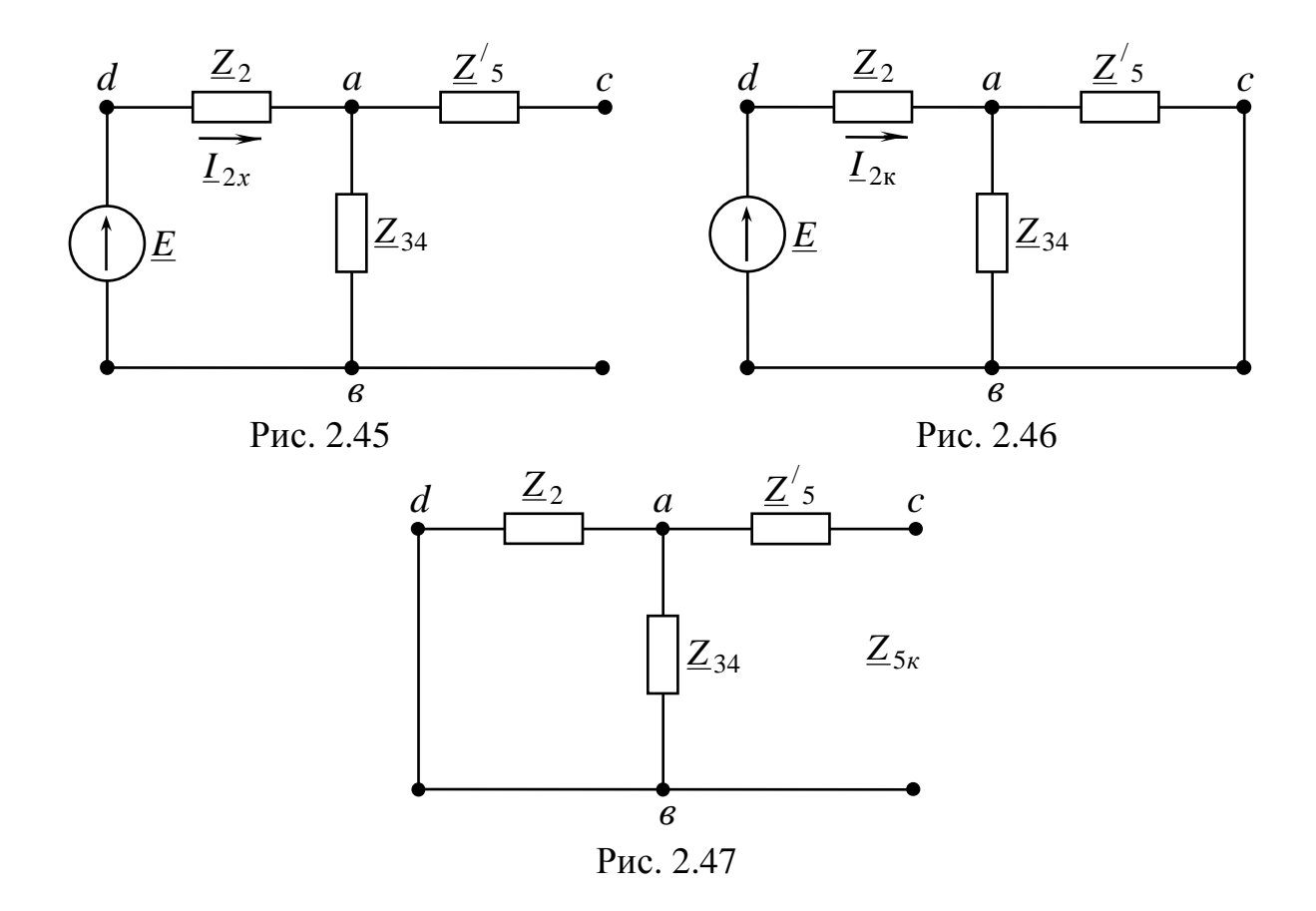

Після підстановки рівняння кругової діаграми матиме вигляд:

$$
\underline{I}_2 = 9,887 \cdot e^{j(-31,66)^\circ} + \frac{10,858 \cdot e^{j(23,34^\circ)} - 9,887 \cdot e^{j(31,66^\circ)}}{1 + \frac{3,98}{18,413}} = 1 + \frac{3,98}{18,413} \cdot e^{j(-143,73)^\circ} = 8,415 + j \cdot 5,19 + \frac{9,977 + j \cdot 4,284 - 8,415 - j \cdot 5,19}{1 + 0,216 \cdot e^{j(-143,73)^\circ}} = 8,415 + j \cdot 5,19 + \frac{1,562 - j \cdot 0,906}{1 - 0,1743 - j \cdot 0,1279} = 8,415 + j \cdot 5,19 + \frac{1,806 \cdot e^{j(-30,115)^\circ}}{0,8355 \cdot e^{j(-8,803)^\circ}} = 8,415 + j \cdot 5,19 + 2,1616 \cdot e^{j(-21,312)^\circ} = 8,415 + j \cdot 5,19 + 2,014 - j \cdot 0,7856 = 10,429 + j \cdot 4,404 = 11,32 \cdot e^{j(22,89^\circ)} \quad \text{A.}
$$

У пункті 2.4.2 було знайдено струм другої вітки  $10,427 + j \cdot 4,406 = 11,32 \cdot e^{j \cdot 22,91^\circ}$  A 2  $I_2 = 10,427 + j \cdot 4,406 = 11,32 \cdot e^{j \cdot 22,91^\circ}$  A.

Кругову діаграму (рис. 2.48) будуємо на комплексній площині в такій послідовності:

1) відкладаємо вектор  $I_{2x}$  у обраному масштабі  $m_I = 0.5$  А/см, його кінець позначаємо точкою  $O_1$ ;

2) відкладаємо вектор  $\mathcal{I}_{2\kappa}$ , його кінець позначаємо точкою  $\,K\,.\,$ З'єднуємо точки  $O_1$  і *K* - отримуємо хорду  $O_1K$ , довжина якої у нашому випадку 3,6 см;

3) з точки *K* під кутом  $-\Psi = -(-143.7^{\circ})$  до хорди  $O_1K$  відкладаємо луч / *KN* (лінія змінного параметру);

4) на лінії змінного параметру в масштабі  $m_Z = \frac{25K}{3\pi} = \frac{10,33}{3\pi} = 5,11$  (Ом/см) 3,6 18,39 1  $=\frac{\Sigma_{5K}}{2 \Sigma_{5}} = \frac{10,39}{25}$  $O_1K$ *Z*  $m_Z = \frac{L_{5K}}{R}$  $Z = \frac{Z_{5K}}{Q_{K}} = \frac{10,59}{3.6} = 5,11$  (OM/CM),

відкладаємо відрізок *KN* довжиною  $KN = \frac{47C5}{544} = \frac{330}{544} = 0,78$ 5,11  $=\frac{X_{C5}}{X_{C5}}=\frac{3,98}{5,11}=$ *Z C m X*  $KN = \frac{76.05}{5.11} = \frac{33.06}{5.11} = 0.78$  (cm);

5) із середини хорди  $O_1K$  проводимо перпендикуляр до  $O_1K$ ; також проводимо перпендикуляр з точки  $O_1$  до луча  $KN'$  (перпендикуляри перетинаються у точці *C* - це і є центр окружності);

6) проводимо робочу дугу окружності з тієї же сторони від хорди, де знаходиться лінія змінного параметру  $KN'$ ;

6) поєднуємо точки  $O_1$  та  $N$  (луч  $O_1N$  перетинає дугу окружності у точці  $M$ , точка *M* - робоча точка).

 $C$ трум  $I_2$  за даного значення опору  $X_{C_5}$ - це вектор  $OM$ , довжину якого знаходять так:  $|OM| \cdot m_I$ . Значення кута початкової фази струму <u>І<sub>2</sub></u> вимірюємо транспортиром (це кут, що складають вектор  $I_2$  та вісь дійсних чисел).

З побудованої діаграми маємо -  $I_2 \approx 11.3 \cdot e^{j \cdot 22.5^\circ}$  A.

*Примітка*. За допомогою діаграми можна побудувати графік залежності модуля струму  $\mathcal{I}_2$  від модулю опору  $X_{C_5}$ . Припустимо, що модуль струму  $\mathcal{I}_2$ змінюється від нуля до розрахункового значення - 3,98 Ом. Тоді відрізок *KN* треба поділити на декілька рівних частин. Точки поділу з'єднують з  $\mathit{O}_{\mathrm{l}}$  та отримують робочі точки на дузі окружності. Поєднуючи ці точки з точкою початку координат  $O$  отримують різні значення струму  $I_2$  (що відповідають певним значенням опора  $X_{C_5}$ ). Далі на вісі абсцис відкладають значення опору  $X_{C_5}$ , а на вісі ординат — відповідні значення струму  $I_2$ .

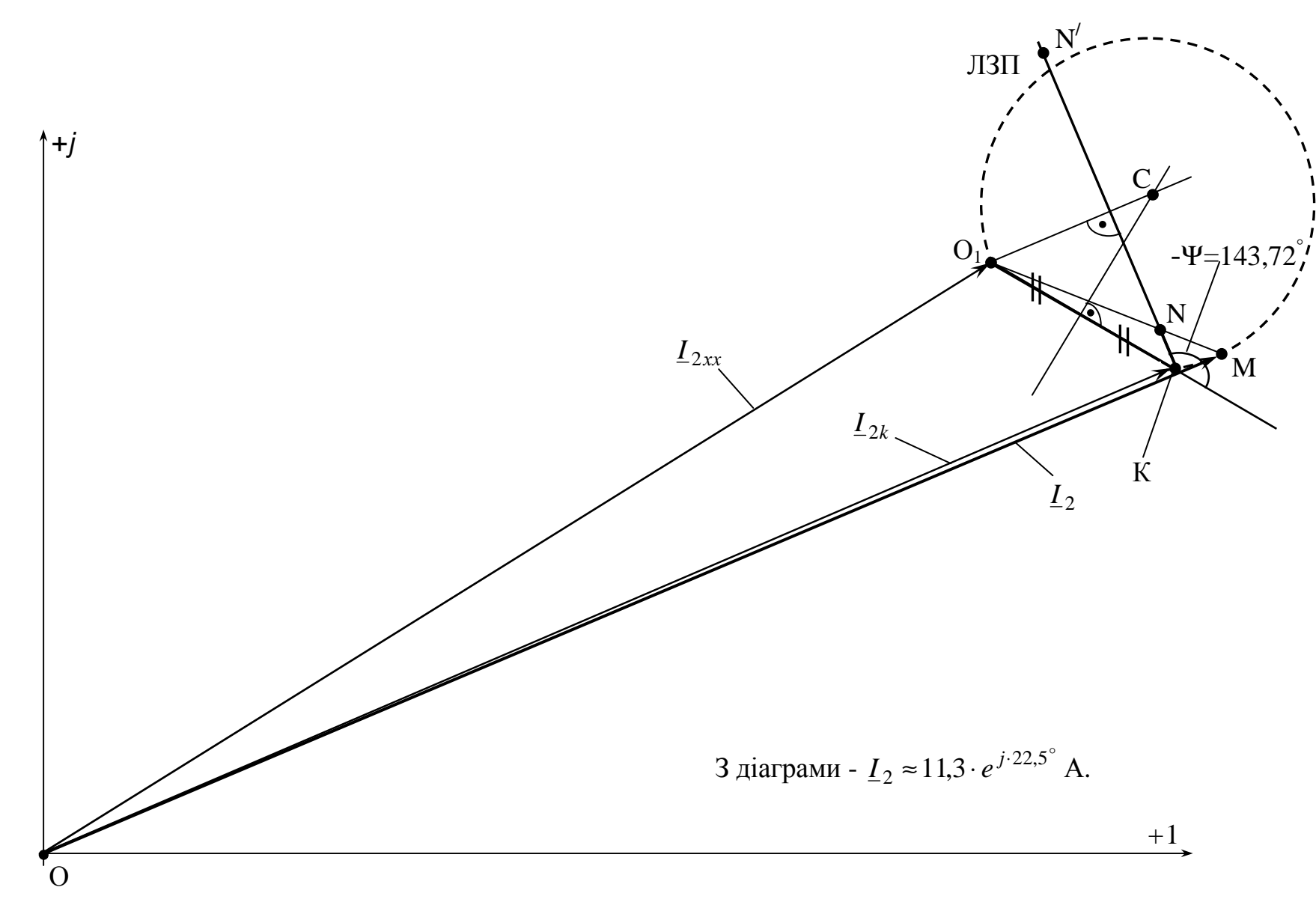

 $47$ 

#### 2.4.6. Визначення коефіцієнтів Т-образного чотириполюсника

Розглянемо первинну схему у вигляді чотириполюсника відносно струму  $I_2$  (рис. 2.43). Отримаємо Т-образний чотириполюсник (рис. 2.44).

Основні рівняння пасивного чотириполюсника (А-форма запису) для структурної схеми (рис. 2.49):

 $\overline{\mathcal{L}}$ ∤  $\int$  $=C \cdot \underline{U}_2 + D \cdot$  $= A \cdot \underline{U}_2 + B \cdot$  $1 = C \cdot \underline{U}_2 + D \cdot \underline{I}_2$  $1 = A \cdot \underline{U}_2 + D \cdot \underline{I}_2$  $\underline{I}_1 = C \cdot \underline{U}_2 + D \cdot \underline{I}$  $\underline{U}_1 = A \cdot \underline{U}_2 + B \cdot \underline{I}$ .

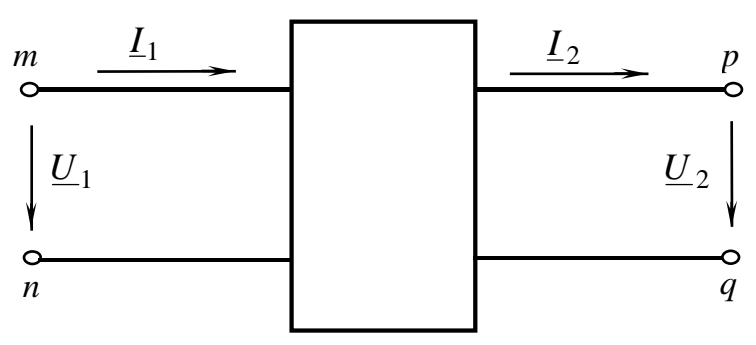

Рис. 2.49

Якщо порівняти рис. 2.49 та рис. 2.44, то зрозуміло, що вхідній напрузі *U*<sup>1</sup> та вхідному струму <sup>1</sup> *I* на рис. 2.49 відповідають *ЕРС*  $\underline{E} = 200 \cdot e^{j \cdot 30^{\circ}}$  та струм  $I_2 = 11,32 \cdot e^{j \cdot 22,91^\circ}$  на рис. 2.44; також вихідній напрузі  $U_2$  та вихідному струму  $\frac{I}{\mu}$  на рис. 2.49 відповідають напруга  $\underline{U}_{cb} = 21,13 \cdot e^{j \cdot (-108,06)^{\circ}}$  та струм  $\underline{I}_5 = 5,31 \cdot e^{j \cdot (-18,06)^{\circ}}$  на рис. 2.44.

Формули для визначення коефіцієнтів *A*, *В*, *С* та *D* :

$$
A = \sqrt{\frac{Z_{1x} \cdot Z_{1x}}{Z_{2x} \cdot (Z_{1x} - Z_{1x})}}; C = \frac{A}{Z_{1x}}; B = A \cdot Z_{2x}; D = \frac{B}{Z_{1x}},
$$

де *Z*1*<sup>х</sup>* - опір за холостої ходи на виході та живленні зі сторони входу Ч:

 $Z_{1x} = Z_2 + Z_{34} = 12 + j \cdot 0, 1 + 8, 22 - j \cdot 0, 686 = 20, 22 - j \cdot 0, 586 = 20, 228 \cdot e^{j \cdot (-1, 66)^{\circ}}$  Om;  $\underline{Z}_{1\kappa}$ - опір за короткого замикання на виході та живленні зі сторони входу чотириполюсника:

$$
\underline{Z}_{1\kappa} = \underline{Z}_{2} + \frac{\underline{Z}_{34} \cdot \underline{Z}_{5}'}{\underline{Z}_{34} + \underline{Z}_{5}'} = 12 + j \cdot 0,1 + \frac{8,258 \cdot e^{j \cdot (-4,77)^{\circ}} \cdot 16,22 \cdot e^{j \cdot 68,3^{\circ}}}{8,22 - j \cdot 0,686 + 6 + j \cdot 15,07} = 18,291 + j \cdot 2,168 =
$$
  
= 18,419 \cdot e^{j \cdot 6,76^{\circ}} \text{Om};

 $\underline{Z}_{2\kappa}$ - опір за короткого замикання на вході та живленні зі сторони виходу чотириполюсника:

$$
\underline{Z}_{2\kappa} = \underline{Z}_5 + \frac{\underline{Z}_2 \cdot \underline{Z}_{34}}{\underline{Z}_2 + \underline{Z}_{34}} = 6 + j \cdot 15,07 + \frac{12,0004 \cdot e^{j \cdot 0,48^\circ} \cdot 8,258 \cdot e^{j \cdot (-4,77)^\circ}}{12 + j \cdot 0,1 + 8,22 - j \cdot 0,686} =
$$
\n
$$
= 6 + j \cdot 15,07 + \frac{99,0993 \cdot e^{j \cdot (-4,29)^\circ}}{20,228 \cdot e^{j \cdot (-166)^\circ}} = 10,894 + j \cdot 14,845 = 18,413 \cdot e^{j \cdot 53,73^\circ} \text{ (OM)}.
$$

Тоді:

$$
A = \sqrt{\frac{20,228 \cdot e^{j \cdot (-1,66)^{\circ}} \cdot 18,419 \cdot e^{j \cdot 6,76^{\circ}}}{18,413 \cdot e^{j \cdot 53,73^{\circ}} \cdot (20,22 - j \cdot 0,586 - 18,291 - j \cdot 2,168)}} = 2,453 \cdot e^{j \cdot 3,18^{\circ}};
$$

$$
C = \frac{2,453 \cdot e^{j \cdot 3,18^{\circ}}}{20,228 \cdot e^{j \cdot (-1,66)^{\circ}}} = 0,1213 \cdot e^{j \cdot 4,84^{\circ}} \text{ Cm ;}
$$
  
\n
$$
B = 2,453 \cdot e^{j \cdot 3,18^{\circ}} \cdot 18,413 \cdot e^{j \cdot 53,73^{\circ}} = 45,167 \cdot e^{j \cdot 56,91^{\circ}} \text{ Om ;}
$$
  
\n
$$
D = \frac{45,167 \cdot e^{j \cdot 56,91^{\circ}}}{18,419 \cdot e^{j \cdot 6,76^{\circ}}} = 2,452 \cdot e^{j \cdot 50,15^{\circ}}.
$$

Перевірка правильності розрахунків за формулою *A*⋅ *D* − *B* ⋅*C* =1:  $-5,479 \cdot e^{j \cdot 61,75^{\circ}} = 3,592 + j \cdot 4,825 - 2,593 - j \cdot 4,826 \approx 1.$  $2,453 \cdot e^{j \cdot 3,18^{\circ}} \cdot 2,452 \cdot e^{j \cdot 50,15^{\circ}} - 45,167 \cdot e^{j \cdot 56,91^{\circ}} \cdot 0,1213 \cdot e^{j \cdot 4,84^{\circ}} = 6,015 \cdot e^{j \cdot 53,33^{\circ}}$ 

Основні рівняння чотириполюсника зі знайденими коефіцієнтами:

$$
\left\{\underline{E} = 2,453 \cdot e^{j \cdot 3,18^{\circ}} \cdot \underline{U}_{cs} + 45,167 \cdot e^{j \cdot 56,91^{\circ}} \cdot \underline{I}_{5} \right\}
$$
  

$$
\underline{I}_{2} = 0,1213 \cdot e^{j \cdot 4,84^{\circ}} \cdot \underline{U}_{cs} + 2,452 \cdot e^{j \cdot 50,15^{\circ}} \cdot \underline{I}_{5}
$$

Перевірка для вихідних значень  $\underline{E}$  та  $\underline{I}_2$ :

$$
\begin{cases}\n\underline{E} = 2,453 \cdot e^{j \cdot 3,18^{\circ}} \cdot 21,13 \cdot e^{j \cdot (-108,06)^{\circ}} + 45,167 \cdot e^{j \cdot 56,91^{\circ}} \cdot 5,31 \cdot e^{j \cdot (-18,06)^{\circ}} \\
\underline{I}_2 = 0,1213 \cdot e^{j \cdot 4,84^{\circ}} \cdot 21,13 \cdot e^{j \cdot (-108,06)^{\circ}} + 2,452 \cdot e^{j \cdot 50,15^{\circ}} \cdot 5,31 \cdot e^{j \cdot (-18,06)^{\circ}}\n\end{cases}
$$

Обчисливши, отримаємо:

$$
\underline{E} = 51,83 \cdot e^{j \cdot (-104,88)^{\circ}} + 239,837 \cdot e^{j \cdot 38,85^{\circ}} \cdot 5,31 \cdot e^{j \cdot (-18,06)^{\circ}} = -13,31 - j \cdot 50,092 +
$$
  
+ 186,783 + j \cdot 150,445 = 173,473 + j \cdot 100,35 = 200,41 \cdot e^{j \cdot 30,05^{\circ}} \approx 200 \cdot e^{j \cdot 30,05^{\circ}} \text{ B.}  

$$
\underline{I}_2 = 2,563 \cdot e^{j \cdot (-103,22)^{\circ}} + 13,02 \cdot e^{j \cdot 32,09^{\circ}} = -0,586 - j \cdot 2,495 + 11,030 + j \cdot 6,917 =
$$
  
= 10,444 + j \cdot 4,422 = 11,34 \cdot e^{j \cdot 22,93^{\circ}} \approx 11,32 \cdot e^{j \cdot 22,91^{\circ}} \text{ A.}

## *Контрольні запитання*

1. Дати визначення синусоїдному струму і основним величинам, що його характеризують.

2. Дати визначення середньому та діючому значенню синусоїдної величини.

3. Дати визначення комплексній амплітуді, комплексу діючого значення.

4. Сформулювати закони Ома і Кірхгофа в комплексній формі запису.

5. Які існують методи розрахунку кіл синусоїдного струму?

6. Записати вирази для комплексного опору та комплексної провідності ділянки кола; вирази залежності між опорам та провідністю ділянки кола.

7. Дати визначення активній, реактивній, повній потужності та комплексної формі запису повної потужності.

8. Поясніть, як здійснюють баланс активних та реактивних потужностей в електричних колах синусоїдного струму.

8. Як здійснюють побудування векторної діаграми струмів та векторнотопографічної діаграми напруг для розгалуженого кола синусоїдного струму?

9. Дати визначення чотириполюснику та навести класифікацію чотириполюсників.

10. Записати основні рівняння чотириполюсника (А-форма) та охарактеризувати методи визначення коефіцієнтів чотириполюсника

11. Дати визначення годографам. Навести приклади побудови лінійних діаграм опорів та кругових діаграм провідностей простих електричних кіл.

12. Навести порядок побудови кругової діаграми для послідовного з'єднання двох опорів.

#### **СПИСОК ДЖЕРЕЛ**

1. Бессонов Л.А. Теоретические основы электротехники. Электрические цепи: Учебник, М.: Гардарики, 2002 – 640 с.

2. Зевеке Г.В., Ионкин П.А. и др. Основы теории цепей: Учебник для вузов - М.: Энергоатомиздат, 1989– 528 с.

3. Демирчян К.С., Нейман Л.Р., Коровкин Н.В., Чечурин В.Л. Теоретические основы электротехники. 4-е издание, дополненное для самостоятельного изучения курса. - Издательство «Питер», 2004 (т. 1 – 462 с., т. 2 – 575 с., т. 3 – 376 с.).

4. М.Р. Шебес, М.В. Каблукова. Задачник по теории линейных электрических цепей. – М.: «Высшая школа», 1990– 544 с.

5. М.П. Рибалко, В.О.Єсауленко, В.І. Костенко. Теоретичні основи електротехніки. Лінійні електричні кола: Підручник. – Донецьк: Новий світ, 2003 -513 с.

6. Перхач В.С. Теоретична електротехніка. Лінійні кола. - К: Вища школа,  $1992 - 439$  c.

## НАВЧАЛЬНЕ ВИДАННЯ

Методичні вказівки

до виконання розрахунково-графічної роботи за темою **«Розрахунок складного кола постійного струму і розгалуженого кола синусоїдного струму»** 

з дисципліни «Теоретичні основи електротехніки»

*(для студентів усіх форм навчання напрямів 6.050701 «Електротехніка та електротехнології», і 6.050702- «Електромеханіка»).* 

Укладачі **ФОРКУН** Яна Борисівна,

 **САМОШКІН** Володимир Петрович,

 **КАПУСТІН** Геннадій Валентинович

Відповідальний за випуск *Я. Б. Форкун* Редактор *З. І. Зайцева* Комп'ютерне верстання *І. В. Волосожарова*

План 2011, поз.270М

Підп. до друку 21.04.2011р. Друк на ризографі. Зам. №

Формат 60 х 84 1/16 Ум. друк. арк. 2,3 Тираж 50 пр. Видавець і виготовлювач: Харківська національна академія міського господарства, вул. Революції, 12, Харків, 61002 Електронна адреса: rectorat@ksame.kharkov.ua Свідоцтво суб'єкта видавничої справи: ДК №731 від 19.12.2001